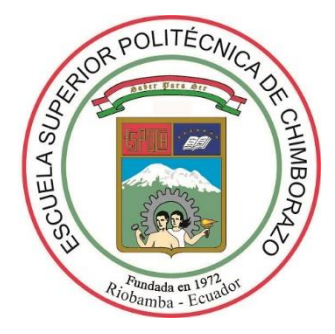

# **ESCUELA SUPERIOR POLITÉCNICA DE CHIMBORAZO FACULTAD DE CIENCIAS ESCUELA DE INGENIERÍA QUÍMICA**

# **"DISEÑO DE UN SISTEMA DE TRATAMIENTO DE AGUAS RESIDUALES DOMÉSTICAS PARA LA PARROQUIA DE SAN BARTOLOMÉ DE PINLLO, CANTÓN AMBATO"**

**TRABAJO DE TITULACIÓN: TIPO: PROYECTO TÉCNICO**

Presentado para optar al grado académico de:

# **INGENIERO QUÍMICO**

# **AUTOR:** ALEX MANUEL BONILLA SÁNCHEZ **TUTORA:** ING. MABEL PARADA RIVERA

Riobamba – Ecuador 2018

### **©2018, Alex Manuel Bonilla Sánchez**

Se autoriza la reproducción total o parcial, con fines académicos, por cualquier medio o procedimiento, incluyendo la cita bibliográfica del documento, siempre y cuando se reconozca el Derecho de Autor.

# **ESCUELA SUPERIOR POLITÉCNICA DE CHIMBORAZO FACULTAD DE CIENCIAS ESCUELA DE INGENIERÍA QUÍMICA**

El Tribunal de Trabajo de titulación certifica que: el presente trabajo técnico de **"DISEÑO DE UN SISTEMA DE TRATAMIENTO DE AGUAS RESIDUALES DOMÉSTICAS PARA LA PARROQUIA DE SAN BARTOLOMÉ DE PINLLO, CANTÓN AMBATO"** de responsabilidad del señor Alex Manuel Bonilla Sánchez ha sido revisado por los Miembros del Tribunal del Trabajo de Titulación, quedando autorizada así su presentación.

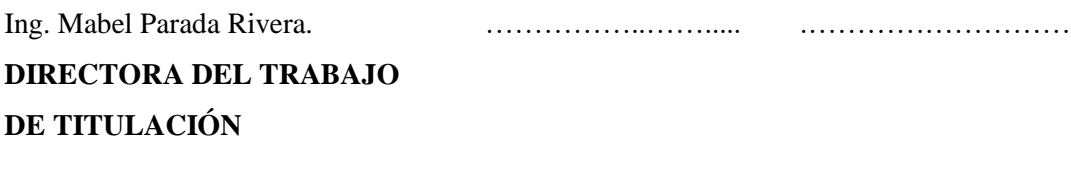

Dr. Gerardo León Chimbolema. ……………..……..... .………………………. **MIEMBRO DEL TRIBUNAL**

"Yo, Alex Manuel Bonilla Sánchez, declaro que soy responsable de las ideas, doctrinas y resultados expuestos en este Trabajo de Titulación, y el patrimonio intelectual del mismo pertenece a la Escuela Superior Politécnica de Chimborazo**"**

Alex Manuel Bonilla Sánchez

### **DEDICATORIA**

Con infinita gratitud a mis padres Manuel Bonilla y Yolanda Sánchez que gracias a su amor, paciencia y esfuerzo hoy me permiten retribuir parte de todo lo que me han dado. A Dios por sostenerme siempre cuando mis fuerzas se agotan.

Alex

## **AGRADECIMIENTO**

Un agradecimiento especial a cada persona que fue parte de este proyecto técnico, en especial a la Ing. Mabel Parada por la asesoría para la realización del mismo, al Gobierno Autónomo Descentralizado Parroquial "San Bartolomé de Pinllo" por confiar en mis conocimientos y avalar este proyecto.

A mi hermana y pequeña mamá Fabiola Bonilla un Dios le pague eterno por ese gran lazo de hermandad y amor. A mis amigos les agradezco todos los momentos compartidos que para siempre serán recordados, en esta etapa de mi vida no me llevo sólo una profesión sino también experiencias de vida que de seguro marcaron mi persona.

Alex

# **TABLA DE CONTENIDO**

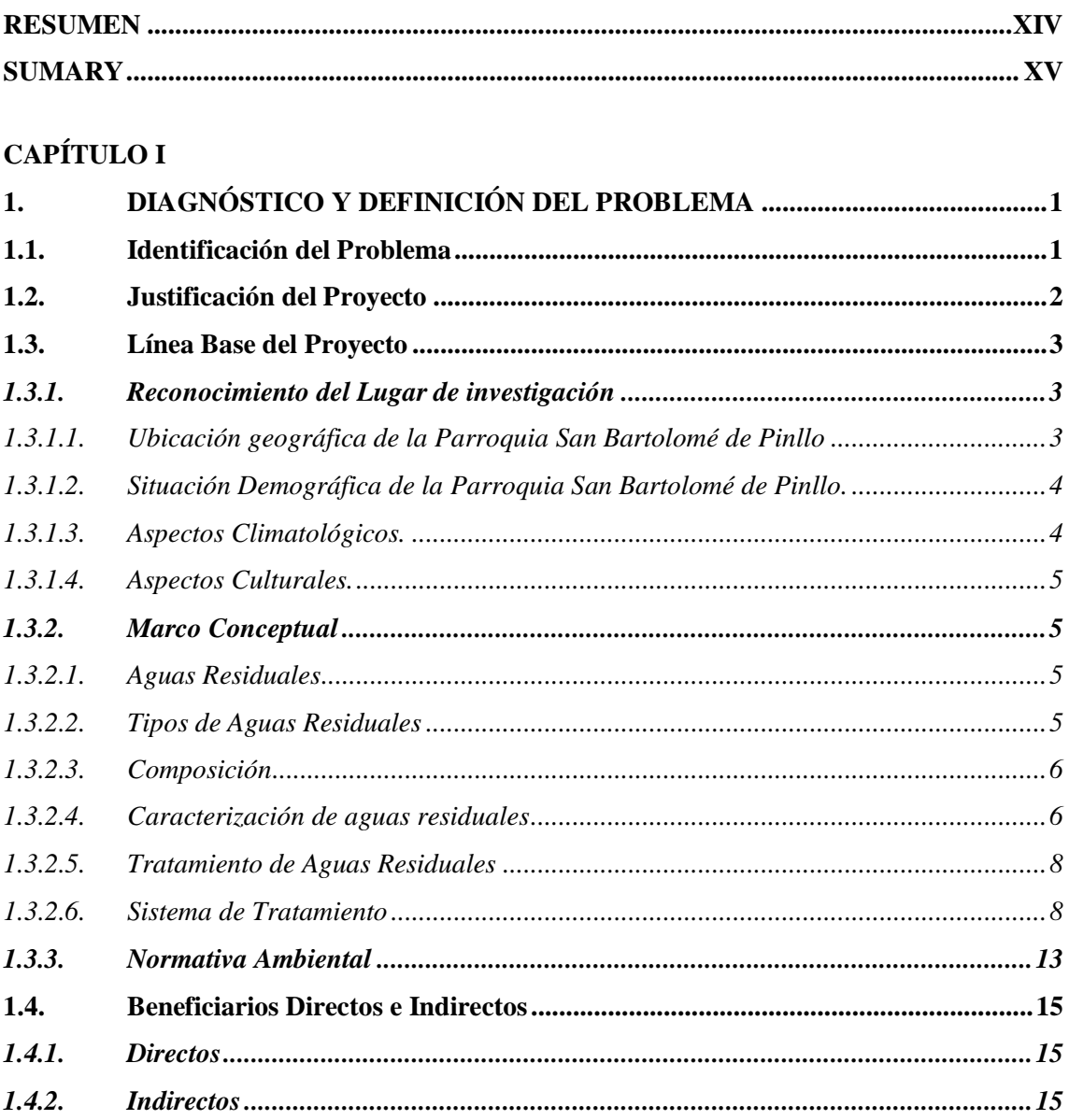

# **CAPÍTULO II**

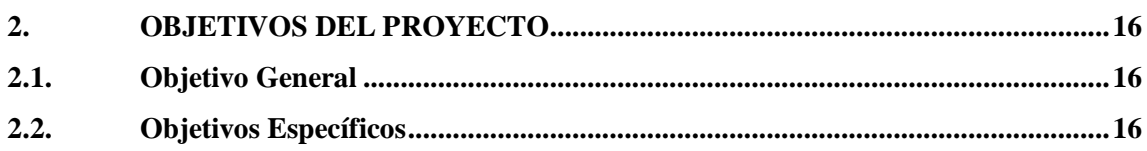

# **CAPÍTULO III**

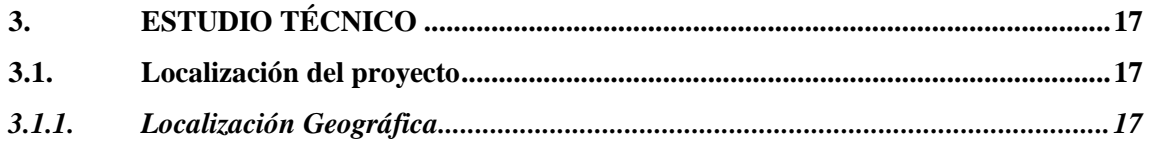

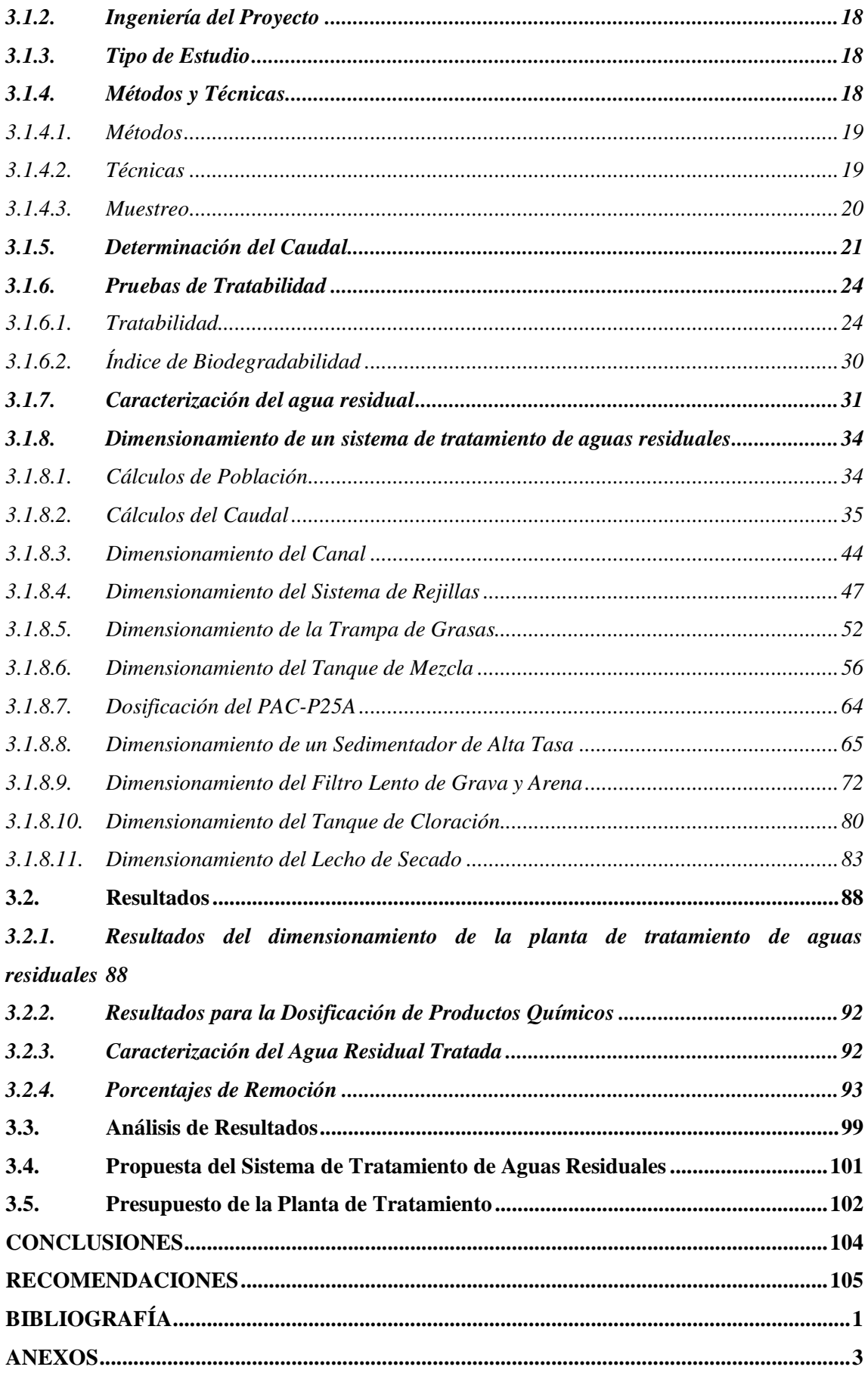

# **ÍNDICE DE TABLAS**

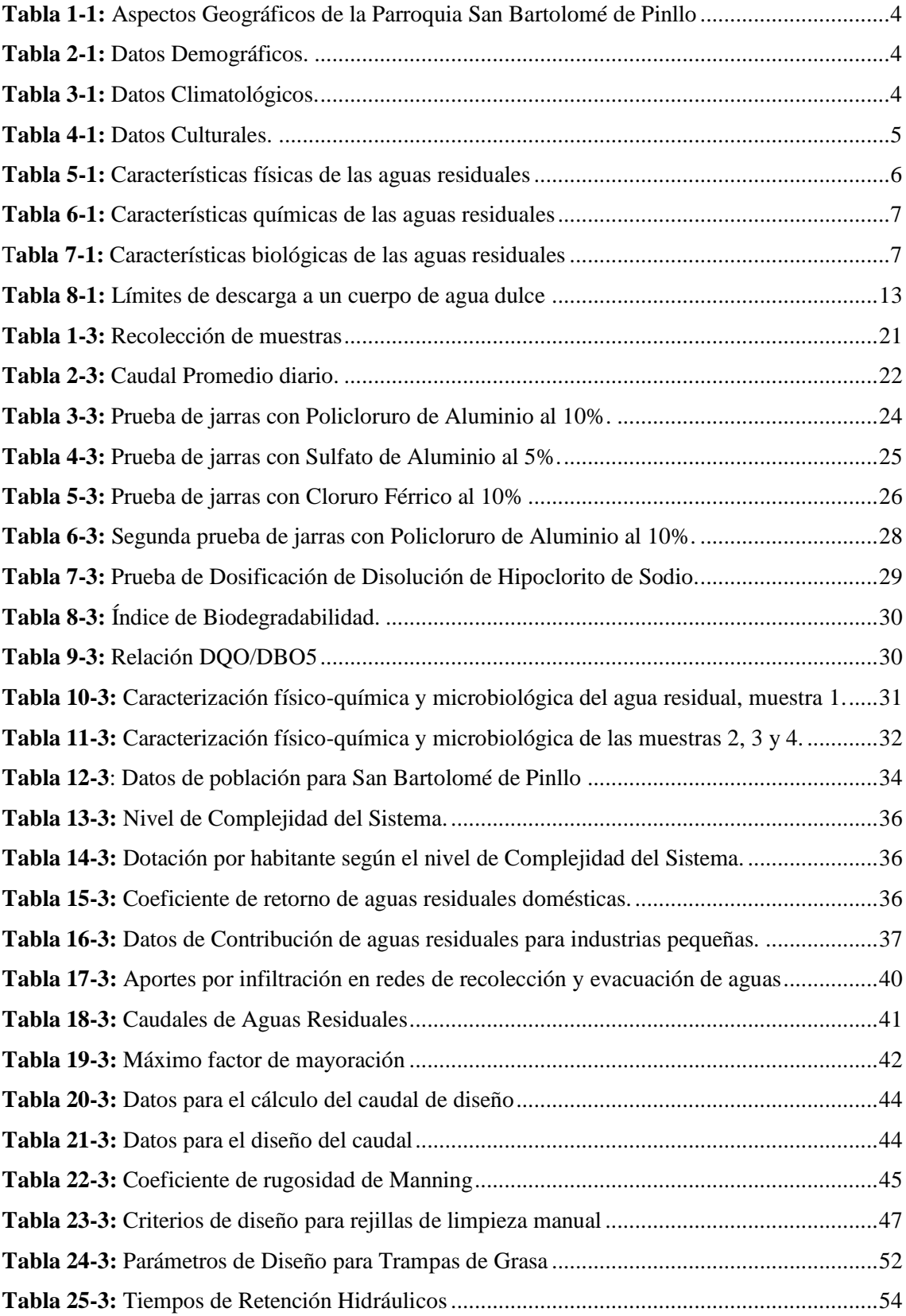

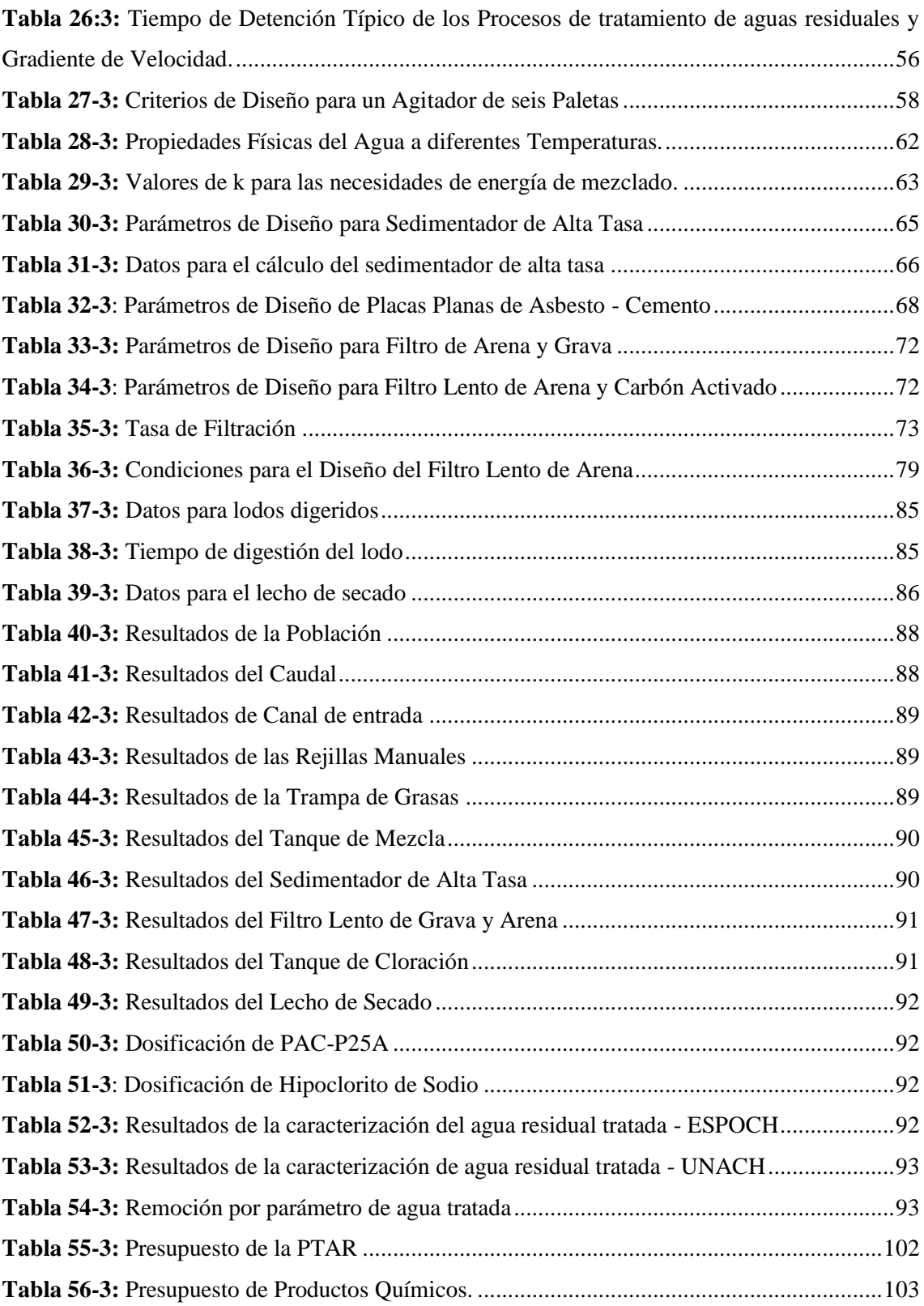

# ÍNDICE DE FIGURAS

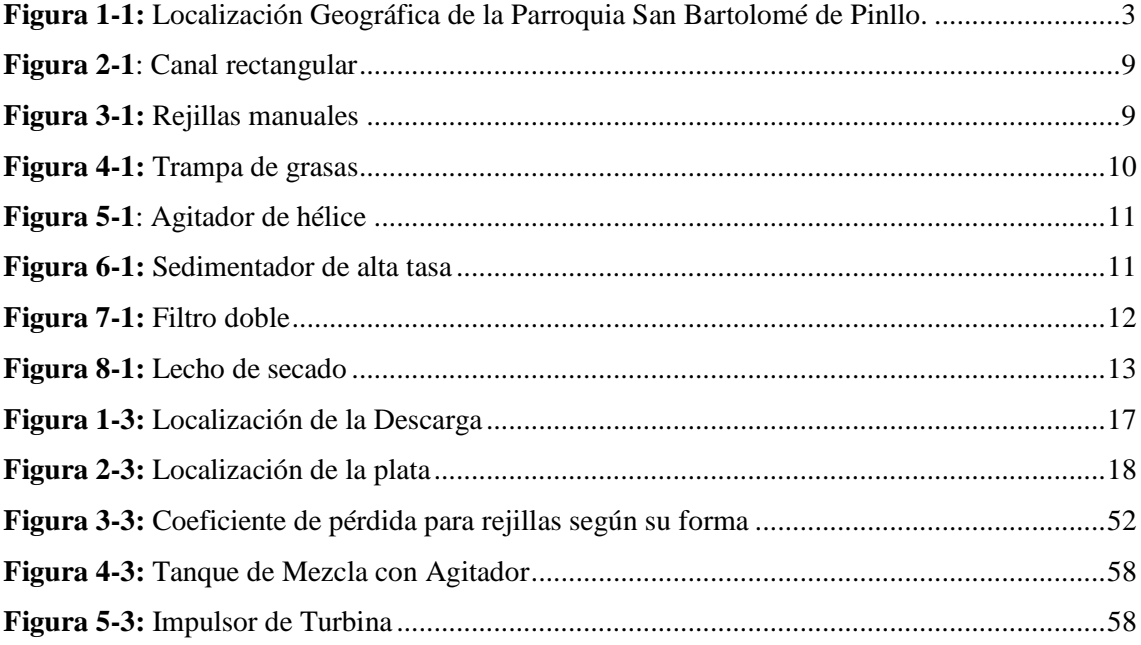

# **ÍNDICE DE GRÁFICOS**

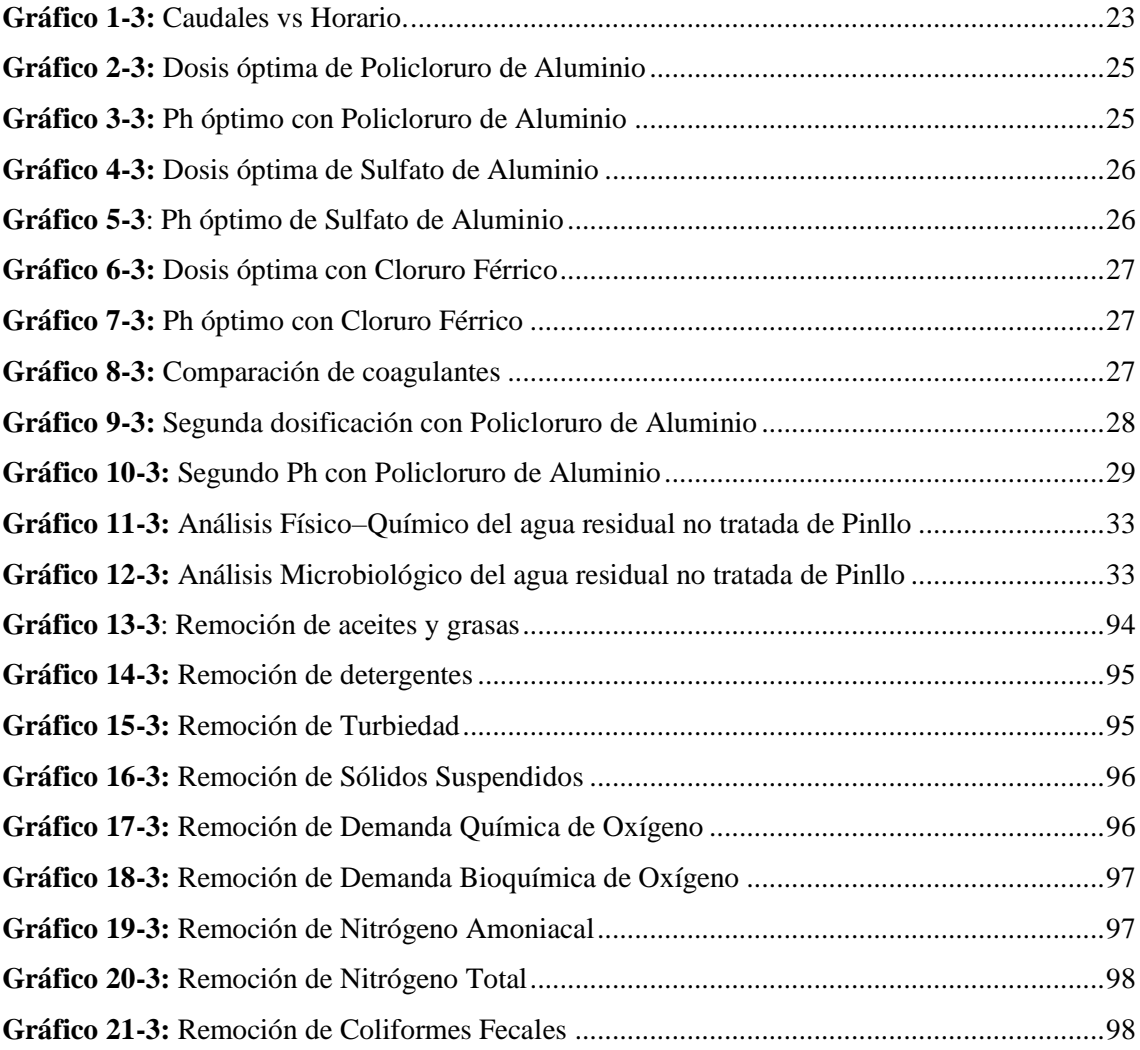

# **ÍNDICE DE ANEXOS**

**Anexo A:** Canal de Llegada

**Anexo B:** Rejillas

**Anexo C:** Trampa de Grasas

**Anexo D:** Mezcla Rápida de Turbina

**Anexo E:** Sedimentador de Tasa Alta

**Anexo F:** Filtro de Grava y Arena

**Anexo G:** Tanque de Cloración

**Anexo H:** Lecho de Secado

**Anexo I:** Vista de la PTAR

**Anexo J:** Corte Longitudinal de la PTAR

#### <span id="page-13-0"></span>**RESUMEN**

El presente proyecto técnico tiene como objetivo el diseño de un sistema de tratamiento de aguas residuales para la parroquia San Bartolomé de Pinllo, cantón Ambato, provincia Tungurahua, cuyo caudal de diseño es 18,8 L/s, mediante caracterizaciones del agua residual se determinó que los parámetros: Coliformes fecales (8100 UFC/100mL), DBO<sub>5</sub> (276 mg/L), DQO (672 mg/L), Nitrógeno total Kjedahl (195,63 mg/L), Nitrógeno Amoniacal (36 mg/L), Sólidos Suspendidos Totales (271 mg/L), Aceites y grasas (148 mg/L) y Tensoactivos (1,35 mg/L) no cumplen con lo establecido en el Acuerdo Ministerial Nº. 097-A. Tabla 9. LÍMITES DE DESCARGA A UN CUERPO DE AGUA DULCE de la Reforma del TULSMA. Calculando la relación entre Demanda Bioquímica y Demanda Química de Oxigeno se obtuvo el valor del índice de biodegradabilidad el cual es 2,75 lo que indica que la materia orgánica es moderadamente biodegradable optando por un tratamiento físico - químico debido a los resultados obtenidos en el laboratorio. Al realizar pruebas de tratabilidad se seleccionaron los siguientes químicos: Policloruro de Aluminio (PAC-P25A) 2mL/L en solución al 10% e Hipoclorito de Sodio 0,12 mL/L, con los cuales los resultados finalizada la tratabilidad fueron: ausencia de Coliformes fecales, DBO<sub>5</sub> (70 mg/L), DQO (155 mg/L), Nitrógeno total Kjedahl (19 mg/L), Nitrógeno Amoniacal (6,375 mg/L), Solidos Suspendidos Totales (5 mg/L), Aceites y grasas (22,25 mg/L) y Tensoactivos (0,43 mg/L) mismos que cumplen con la norma vigente para ser descargados libremente al cuerpo hídrico. Como conclusión se diseñaron los siguientes procesos: canal de entrada, rejillas, trampa de grasas, tanque mezclador, sedimentador de alta tasa, filtro de arena y grava, tanque de cloración y lecho de secado con un porcentaje de remoción promedio de la planta de tratamiento del 94,39% cumpliendo de manera efectiva con la normativa ambiental. Se recomienda trasladar los lodos deshidratados a un relleno sanitario como disposición final.

**Palabras claves: <**INGENIERÍA Y TECNOLOGÍA QUÍMICA**>, <**PLANTA DE TRATAMIENTO DE AGUAS RESIDUALES>; <BIODEGRADABILIDAD>; <CARACTERIZACIÓN>; <TRATAMIENTO FÍSICO - QUÍMICO>; <NORMATIVA AMBIENTAL>; <PORCENTAJE DE REMOCIÓN>

**XIV**

#### <span id="page-14-0"></span>**SUMARY**

The objective of this technical project is to design a wastewater treatment system for the parish of San Bartolomé de Pinllo, canton Ambato, Tungurahua province, whose design flow is 18.8 L/s, using waste water characterization. Parameters: Fecal Coliform (8100 CFU/100ml), BOD5  $(276mg/L)$ , COD (672 mg /L), Kjedahl Total Nitrogen (195.63mg / L) and surfactants (1.35mg) / L) do not comply with the Agreement. Ministerial No. 097-A table 9. LIMITS OF DEPOSAL TO A SWEET WATER BODY of the TULSMA Reform. Calculating the relationship between biochemical demand and oxygen chemical demand, the value of the biodegradability index was obtained, which is 2.75, which indicates that the organic matter is moderately biodegradable, opting for a physical -chemical treatment due to the results obtained in the laboratory When carrying out traceability tests, the following chemicals were selected : aluminum polycarbonate (PAC - P25A) 2 mL/L in 10 % resolution and 0.12 ml sodium hypochlorite, with which the results of the treatment were: absence of fecal coliforms, BODS (155 mg/L) Kjedahl Total Nitrogen (19 mg/L), Ammonia Nitrogen (6.375 mg/L), Total Suspended Sodias (5 mg/L), Oils and Fats (22.25 mg/L) and Surfactants (0.43 mg/L) same that comply with the current standard to be downloaded freely to the water body. In conclusion, the following processes were designed: inlet channel, grids, grease trap, mixer tank, high rate settler, sand and gravel filter, chlorination tank and drying bed with a high percentage of average removal of the plant. Treatment of 94.39 % complying effectively with environmental regulations. It is recommended to transfer the dehydrated sludge to a sanitary landfill as a final disposal.

**Keywords:** <ENGINEERING AND TECHNOLOGY QUIMICA>, <WASTEWATER TREATMENT PLANT>, <BIODEGRADABILITY>, <CHARACTERIZATION>, <PHYSICAL - CHEMICAL TREATMENT>, <ENVIRONMENTAL NORMS>, <PERCENTAGE OF REMOCION>.

**XV**

# **CAPÍTULO I**

## <span id="page-15-1"></span><span id="page-15-0"></span>**1. DIAGNÓSTICO Y DEFINICIÓN DEL PROBLEMA**

#### <span id="page-15-2"></span>**1.1. Identificación del Problema**

En la actualidad la Parroquia de San Bartolomé de Pinllo del Cantón Ambato cuenta con un sistema de alcantarillado que sólo consta de tuberías subterráneas que canalizan las aguas residuales domésticas y la transportación de aguas pluviales, un poco de éstas van al colector general que se conecta con el sistema de alcantarillado del sector urbano de la ciudad mientras el restante por la topografía de la parroquia son desechadas a la quebrada Cusumbe, contaminando y afectando a los barrios y urbanizaciones que se encuentran a lo largo de su orilla: Andiglata, La Huerta y Las Acacias.

La problemática que presenta la Parroquia San Bartolomé de Pinllo, es que, al no poseer un sistema de tratamiento de aguas residuales domésticas, la quebrada Cusumbe se ve afectada porque estas aguas residuales son descargadas directamente en la misma y se convierten en un foco de contaminación y proliferación de bacterias que pueden ser las causantes de enfermedades para los pobladores cercanos a la orilla de la quebrada. En días de mucho sol el mal olor llega hasta la calle y también a un pequeño parque que se encuentra sobre la descarga de las aguas a la quebrada, para evitar molestias a los transeúntes y moradores del sector se procede a mandar agua de riego de las acequias Darque y La Chacón y así impedir: que el mal olor se concentre, las bacterias se multipliquen, las enfermedades aparezcan y evitar la presencia de animales que acostumbran a vivir cerca de estos efluentes (ratones, ratas, cucarachas), etc.

Las acequias mencionadas son las más importantes que cruzan la parroquia y son utilizadas para el riego de jardines y cultivos, en dichos días se desperdicia el agua de riego como un mecanismo para evitar molestias y cautelar la salud de la población.

Es así que la Junta de Agua Potable y Alcantarillado de la Parroquia y el Gobierno Autónomo Descentralizado Parroquial "San Bartolomé de Pinllo" decidió realizar dicho proyecto con el objeto de beneficiar a su población y por ende disminuir la contaminación que se genera de una manera indirecta al Río Ambato.

#### <span id="page-16-0"></span>**1.2. Justificación del Proyecto**

El agua es un elemento vital para consumo humano además de ser un recurso natural no renovable y un recurso principal en la mayoría de industrias. El agua contaminada procedente de actividades domésticas, urbanas e industriales es la principal fuente de enfermedades y muertes, ya que contienen sustancias nocivas y tóxicas, estos efluentes requieren un tratamiento físico, químico y microbiológico para ser devuelta como agua limpia y apta para ser descarga de nuevo a un cuerpo de agua dulce o reutilizada como recurso en la mayoría de industrias.

El Ministerio de Ambiente exige el cuidado y tratamiento estricto de aguas utilizadas en empresas y en hogares por lo que se debe contar con plantas de tratamiento de aguas residuales que ayuden a reducir la contaminación al ecosistema, tanto del lugar propio donde se genera el agua residual, así como también del lugar en donde se vaya a descargar y devolver al medio ambiente.

La Parroquia San Bartolomé de Pinllo del Cantón Ambato, no posee un sistema de tratamientos de agua residual, lo cual afecta a todos los habitantes ya que está alterando la calidad de vida que tiene cada uno de ellos, la quebrada Cusumbe se encuentra muy cerca del sector urbano de la parroquia y su contaminación perjudica la imagen de la misma y San Bartolomé de Pinllo es una de las parroquias rurales con más influencia turística gastronómica del Cantón Ambato, además las zonas productivas del sector se ven afectadas ya que las aguas de riego son utilizadas para evacuar las aguas residuales que se encuentran a cielo abierto y se genera un gasto de agua productiva de manera innecesaria.

Dentro de las competencias de la Junta de Agua Potable y Alcantarillado y el Gobierno Autónomo Descentralizado Parroquial "San Bartolomé de Pinllo" se encuentra dotar de los servicios básicos de agua potable y alcantarillado a todas sus comunidades en la Parroquia.

El presente proyecto consiste en estudiar, analizar y sobre todo proponer opciones y alternativas que sean factibles para dar solución al problema de la descarga de aguas residuales domésticas generadas en la Parroquia San Bartolomé de Pinllo del Cantón Ambato, mediante el Diseño de una Planta de Tratamiento de Aguas Residuales Domésticas. Es una necesidad latente para precautelar el bienestar de la población y cumplir con las exigencias que hacen los organismos de regulación, ajustando los parámetros del agua ya tratada a las normas vigentes del Texto Unificado de Legislación Secundaria del Ministerio del Ambiente (TULSMA), Tabla 9, Anexo 1, Acuerdo Ministerial 097A, Límites de descarga a un cuerpo de agua dulce.

Este proyecto cuenta con el aval del Gobierno Autónomo Descentralizado Parroquial "San Bartolomé de Pinllo", quienes apoyan la investigación con sus conocimientos de campo y se han interesado en el diseño de un sistema de tratamiento de agua residual doméstica para en un futuro implementar la tratabilidad de estas aguas.

#### <span id="page-17-0"></span>**1.3. Línea Base del Proyecto**

#### <span id="page-17-1"></span>*1.3.1. Reconocimiento del Lugar de investigación*

En la parroquia rural San Bartolomé de Pinllo del cantón Ambato en el barrio La Huerta se realizó el recorrido previo para la identificación del efluente donde se realiza la medición del caudal con el que se dimensiona la planta de tratamiento de agua residual y se identificó que la recolección de residuos sólidos del alcantarillado no es de forma óptima, contamina y obstruye el flujo constante del efluente.

#### <span id="page-17-2"></span>*1.3.1.1. Ubicación geográfica de la Parroquia San Bartolomé de Pinllo*

San Bartolomé de Pinllo se encuentra ubicada en la sierra central del país, es una parroquia rural del Cantón Ambato perteneciente a la Provincia de Tungurahua. A nivel interno se encuentra integrada por siete barrios en la zona urbana: Santa Elena, El Calvario, Barrio Central, La Alborada, Cinco de Junio, El Mirador y ocho caseríos en la zona rural: Andiglata, Ficoa El Sueño, Yuragahapa, Lacón, San José, Guapascucho, Angamarquillo.

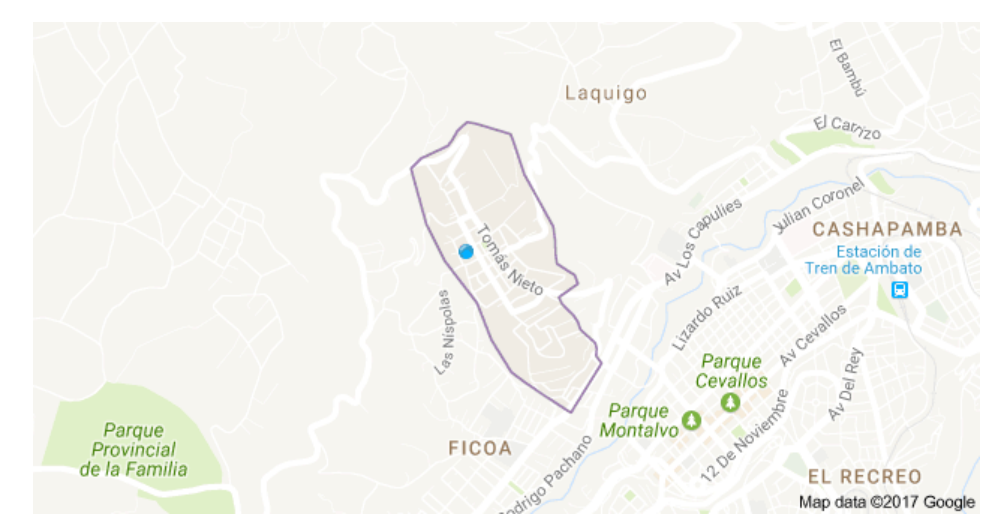

<span id="page-17-3"></span>**Figura 1-1:** Localización Geográfica de la Parroquia San Bartolomé de Pinllo. **Fuente:** Google Map, 2018

| <b>UBICACIÓN</b><br><b>GEOGRÁFICA</b> | Se encuentra al Sur Occidente de la provincia de Tungurahua entre las<br>coordenadas 38° 37' y 78° 55' de longitud Oeste y 1° 05' a 1° 20' de latitud<br>Sur.                                                                |
|---------------------------------------|----------------------------------------------------------------------------------------------------|
| <b>LÍMITES</b>                        | <b>Al Norte:</b> Provincia de Cotopaxi.<br><b>Al Sur:</b> La ciudad de Ambato y Ficoa el Sueño.<br>Al Este: Las parroquias Constantino Fernández y Augusto N. Martínez.<br>Al Oeste: Las Parroquias Quisapincha y Ambatillo. |
| <b>DISTANCIA:</b>                     | Pinllo se encuentra a 5 minutos de la ciudad de Ambato.                                                                                                    |
| <b>ALTURA</b><br><b>PROMEDIO:</b>     | En el centro parroquial la altura es de 2.660 m.s.n.m.                                                                                                    |
| <b>SUPERFICIE:</b>                    | $12.4 \text{ km}^2$                                                                                                    |

<span id="page-18-2"></span>**Tabla 1-1:** Aspectos Geográficos de la Parroquia San Bartolomé de Pinllo

**Fuente:** (GADP-Pinllo, 2014)

**Realizado por:** Alex Bonilla, 2018.

<span id="page-18-0"></span>*1.3.1.2. Situación Demográfica de la Parroquia San Bartolomé de Pinllo.*

<span id="page-18-3"></span>La parroquia San Bartolomé de Pinllo según el censo del INEC 2010 tiene la siguiente situación demográfica como se ilustra en la Tabla 2-1.

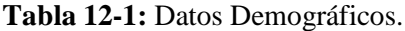

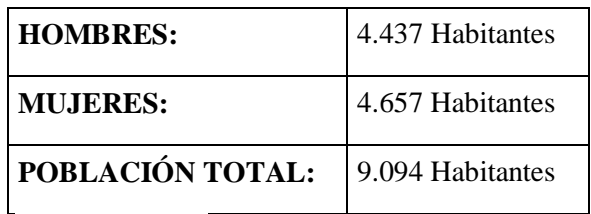

**Fuente:** (INEC, 2010)

**Realizado por:** Alex Bonilla, 2018.

<span id="page-18-4"></span><span id="page-18-1"></span>*1.3.1.3. Aspectos Climatológicos.*

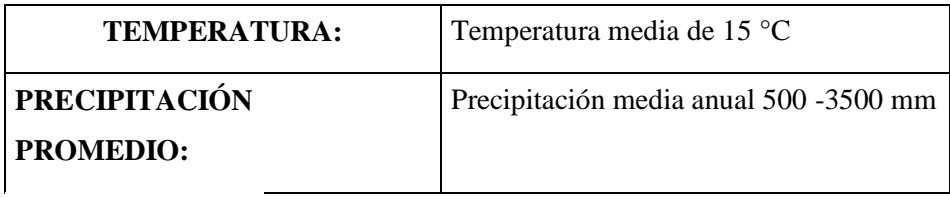

**Fuente:** (GADP-Pinllo, 2014)

**Realizado por:** Alex Bonilla, 2018.

#### <span id="page-19-0"></span>*1.3.1.4. Aspectos Culturales.*

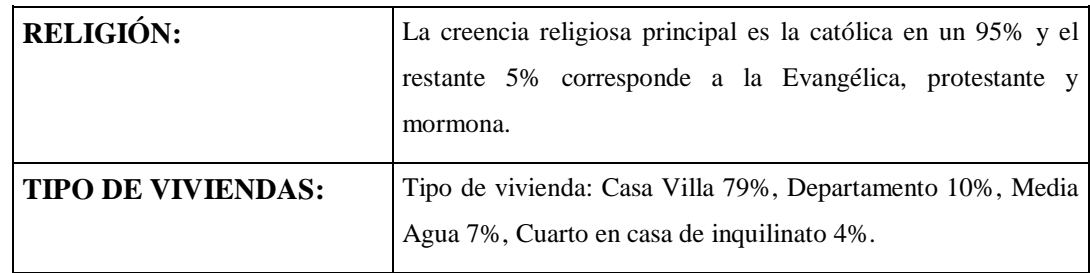

## <span id="page-19-4"></span>**Tabla 4-1:** Datos Culturales.

**Fuente:** (GADP-Pinllo, 2014)

**Realizado por:** Alex Bonilla, 2018.

### <span id="page-19-1"></span>*1.3.2. Marco Conceptual*

#### <span id="page-19-2"></span>*1.3.2.1. Aguas Residuales*

Es la combinación de residuos líquidos o aguas de composición variada que proceden de residencias, instituciones públicas, establecimientos industriales y comerciales, a las que pueden agregarse eventualmente aguas subterráneas, superficiales y pluviales degradando la calidad y composición original de un agua limpia, son el resultado de la influencia antropogénica (actividades humanas) que finalmente son conducidas a cuerpos de agua receptores. (TULSMA, 2015)

#### <span id="page-19-3"></span>*1.3.2.2. Tipos de Aguas Residuales*

El origen del agua residual determina el tipo de contaminación que ha sufrido y que cambios presentará en sus características físicas – químicas y microbiológicas.

- Residual Doméstica: Son las aguas provenientes de las actividades de contaminación comunes en el ser humano: aguas negras (orina, heces), aguas de limpieza, aguas de uso en la cocina y aguas del aseo personal (Cubillo, 2000).
- Residuales Municipales o Urbanas: Son las aguas provenientes de las viviendas y las actividades comerciales. (Cubillo, 2000).
- Residual Industrial: Son las aguas provenientes de las operaciones de transformación en la industria, sus características varían dependiendo del proceso. (Cubillo, 2000).

 Residuales Agrícolas: Son las aguas provenientes de las actividades ganaderas y agricultura, su composición es su mayoría tiene pesticidas y por lo general proviene de zonas rurales que se dedican a los cultivos. (Cubillo, 2000).

#### <span id="page-20-0"></span>*1.3.2.3. Composición*

El 99,9% de la composición de las aguas residuales es su mayoría es agua potable y su diferencial el 0,1% son materias solubles, insolubles y coloidales representados en sólido disueltos o suspendidos. El agua actúa como medio de transporte de la materia sólida, ya sean orgánica o inorgánica, la misma que puede estar disuelta, en suspensión o flotando en la superficie del líquido. (Ferrer, y otros, 2005).

#### <span id="page-20-1"></span>*1.3.2.4. Caracterización de aguas residuales*

Los parámetros de contaminación deben evaluarse para cada tipo y muestra de agua residual, ya que las condiciones climáticas y otros factores pueden alterar el nivel de contaminación presente en la misma, cada muestra de agua residual es única en sus características, aunque si es del mismo efluente debe presentar una similitud de los resultados en los mismos parámetros analizados.

| CARACTERÍSTICAS FÍSICAS |                                                                               |  |  |  |  |
|-------------------------|-------------------------------------------------------------------------------|--|--|--|--|
| <b>Color</b>            | Dependiendo de la composición química se presentan: blanquecinas,             |  |  |  |  |
|                         | amarillentas, o rojizas; pero no se pueden establecer relaciones claras entre |  |  |  |  |
|                         | la contaminación del agua y el color.                                         |  |  |  |  |
| Olor - sabor            | Determina la edad del agua, el olor a putrefacción puede identificar algunos  |  |  |  |  |
|                         | elementos: huevo podrido (sulfuro de hidrógeno), pescado (aminas), carne      |  |  |  |  |
|                         | descompuesta (diaminas), materia fecal (coliformes fecales), olor             |  |  |  |  |
|                         | descompuesto (mercaptanos).                                                   |  |  |  |  |
| Solidos totales         | Comprenden los sólidos suspendidos y sólidos disueltos.                       |  |  |  |  |
| Sólidos disueltos       | Se encuentran en el agua en forma de sales: cationes y aniones, por medios    |  |  |  |  |
|                         | físicos no se pueden separar del agua residual.                               |  |  |  |  |
| Sólidos suspendidos     | Presentes en forma de partículas finas o coloides, son causantes de la        |  |  |  |  |
|                         | turbidez del agua y su separación es de menor dificultad.                     |  |  |  |  |
| Sólidos sedimentables   | Es la materia que no se encuentra en suspensión, estas partículas por fuerza  |  |  |  |  |
|                         | de la gravedad precipitan y se depositan al fondo de los contenedores.        |  |  |  |  |
| <b>Turbiedad</b>        | Es una medida de interferencia, son las impurezas suspendidas en el agua      |  |  |  |  |
|                         | que dificultan el paso de la luz.                                             |  |  |  |  |
| Temperatura             | Influye en la viscosidad y aumenta la velocidad del metabolismo de los        |  |  |  |  |
|                         | microorganismos quienes aceleran la putrefacción.                             |  |  |  |  |

<span id="page-20-2"></span>**Tabla 5-1:** Características físicas de las aguas residuales

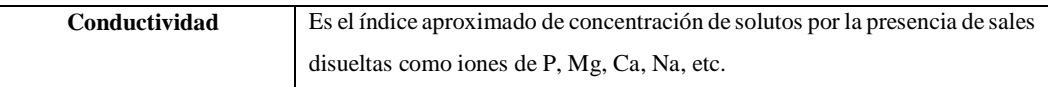

**Fuente:** (Metcalf & Eddy, 1995)

**Realizado por:** Alex Bonilla, 2018.

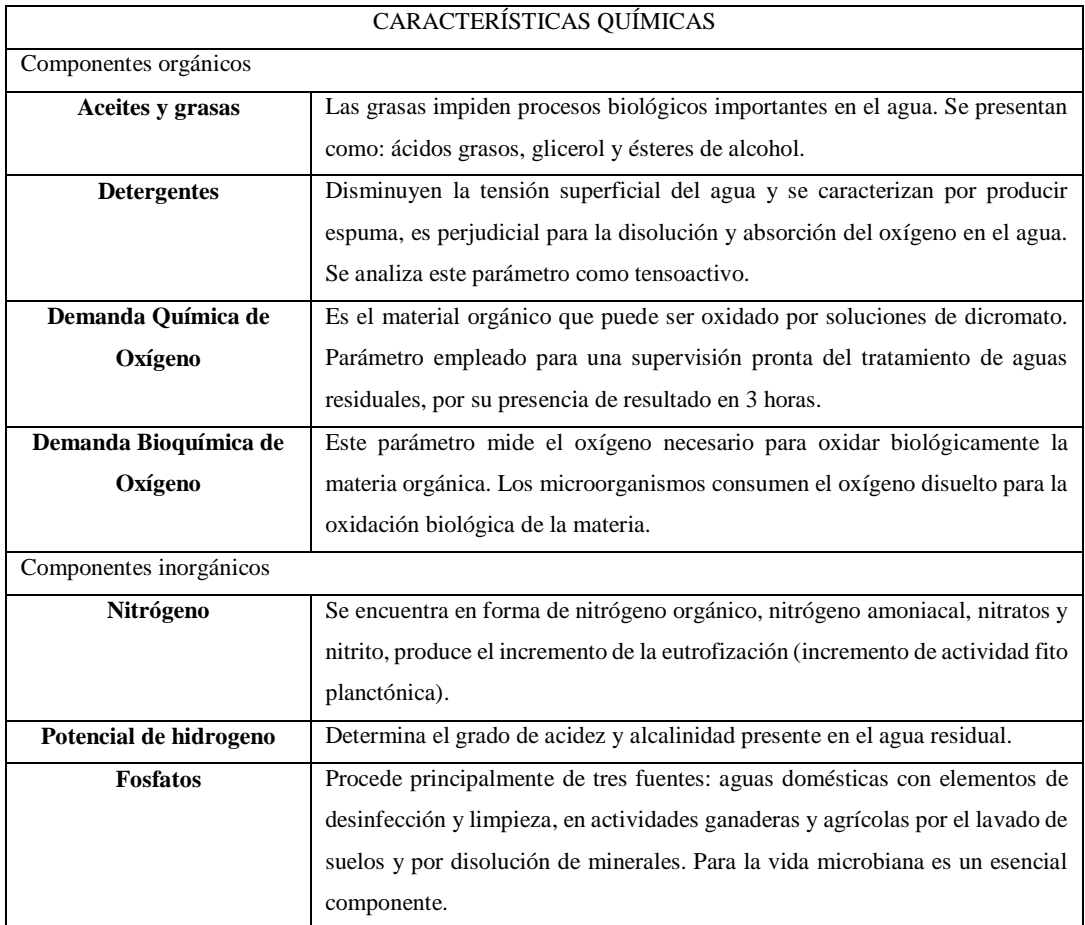

# <span id="page-21-0"></span>**Tabla 6-1:** Características químicas de las aguas residuales

**Fuente:** (Metcalf & Eddy, 1995)

**Realizado por:** Alex Bonilla, 2018.

<span id="page-21-1"></span>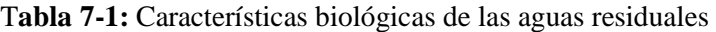

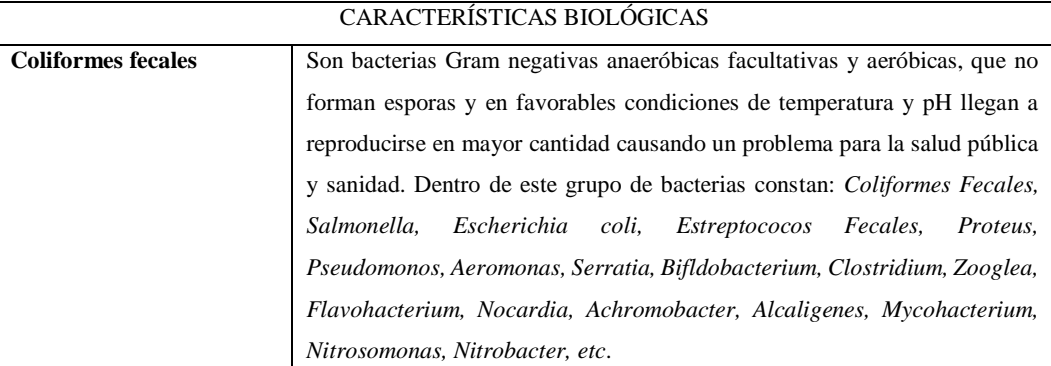

**Fuente:** (Espigares García, y otros, 2001)

**Realizado por:** Alex Bonilla, 2018.

#### <span id="page-22-0"></span>*1.3.2.5. Tratamiento de Aguas Residuales*

Los métodos se clasifican en: operaciones físicas unitarias, procesos químicos unitario y procesos biológicos unitarios.

Operaciones Físicas Unitarias

Debe realizarse por medio de procesos físicos y/o mecánicos, como rejillas, desarenadores y trampas de grasa, dispuestos convencionalmente de modo que permitan la retención y remoción del material extraño presente en las aguas negras y que pueda interferir los procesos de tratamiento. (Rojas, 2002).

# Procesos Químicos Unitarios

Son aquellos donde la transformación y eliminación de contaminantes se obtiene por la adición de productos químicos o reacciones químicas como lo son: desinfección, adsorción y precipitación química. (Rojas, 2002)

Procesos Biológicos Unitarios

Los procesos biológicos, o secundarios, se emplean para convertir la materia orgánica fina coloidal y disuelta en el agua residual en floc biológico sedimentable y sólidos inorgánicos que pueden ser removidos en tanques de sedimentación. Estos procesos se emplean junto con procesos físicos y químicos para el tratamiento preliminar y primario del agua residual. (Rojas, 2002)

# <span id="page-22-1"></span>*1.3.2.6. Sistema de Tratamiento*

Canal de entrada

La entrada de aguas residuales a la planta de tratamiento generalmente se conduce mediante un canal de sección rectangular diseñado para prevenir la acumulación de arena u otro material pesado aguas arriba de esta, el cual depende de las condiciones topográficas del terreno y su ubicación es recomendada antes de la unidad de desbaste con una dirección perpendicular a las barras de la rejilla. (Krochin, 2003)

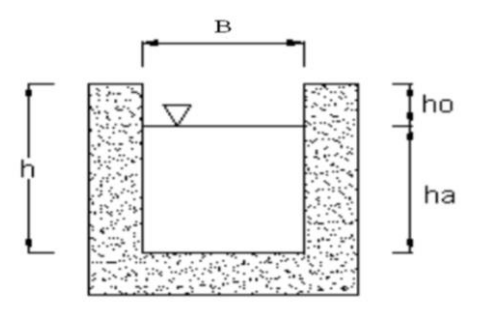

**Figura 2-1**: Canal rectangular **Fuente:** (Krochin, 2003)

<span id="page-23-0"></span>Desbaste

Las rejillas deben colocarse aguas arriba de las estaciones de bombeo o de cualquier dispositivo de tratamiento subsecuente que sea susceptible de obstruirse por el material grueso que trae el agua residual sin tratar. Según el método de limpieza que se emplee las rejas pueden ser manuales o automática y también depende del caudal que ingrese a la planta de tratamiento de aguas residuales, considerando las rejillas de limpieza mecánica o automática para los caudales superiores a 50 (L/s) y las rejillas de limpieza manual para caudales inferiores. (Krochin, 2003)

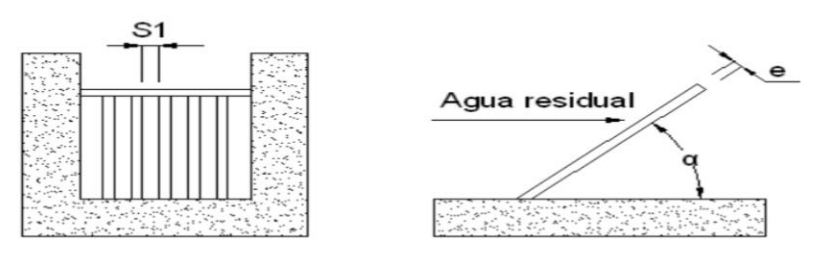

**Figura 3-1:** Rejillas manuales **Fuente:** (Krochin, 2003)

<span id="page-23-1"></span>Desengrasador

Según, (Isla de Juana, 2005): "Son tanques pequeños de flotación donde la grasa sale a la superficie, y es retenida mientras el agua aclarada sale por una descarga inferior. No lleva partes mecánicas y el diseño es parecido al de un tanque séptico". Las trampas de grasas deben localizarse lo más cerca posible de la fuente de agua residual y aguas arriba del tanque séptico, sedimentador primario o de cualquier otra unidad que requiera este dispositivo para prevenir problemas de obstrucción, adherencia a piezas especiales, acumulación en las unidades de tratamiento y malos olores. Debe tenerse en cuenta, que independientemente de su localización, deben existir condiciones favorables para la retención y remoción de las grasas.

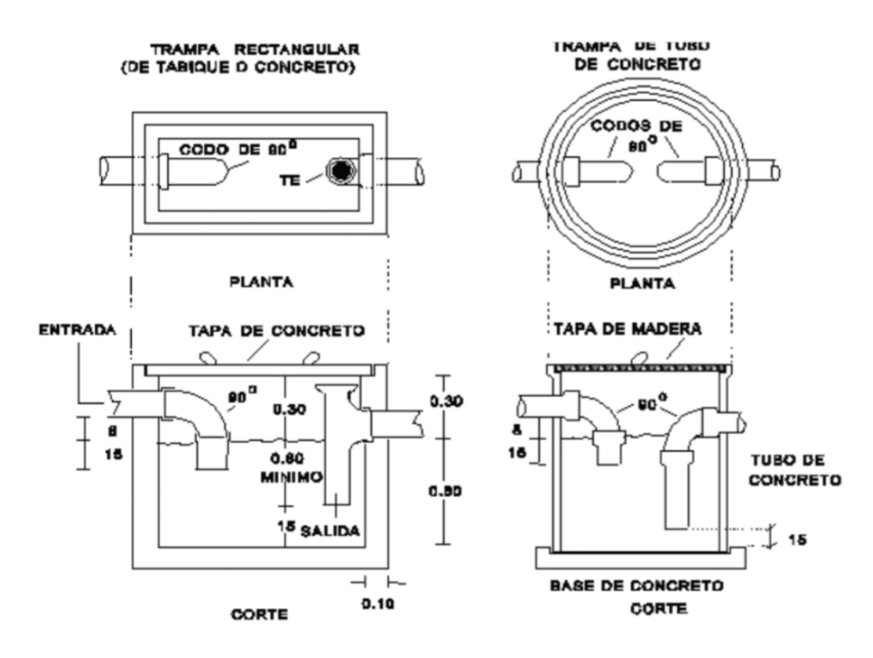

**Figura 4-1:** Trampa de grasas **Fuente:** (Isla de Juana, 2005)

<span id="page-24-0"></span>Tanque de mezclado

En los procesos de tratamientos de aguas residuales el mezclado tiene lugar en régimen turbulento en el que predominan las fuerzas de inercia, por regla general cuanto mayor sea la velocidad y turbulencia más eficaz será el mezclado. En el caso del tratamiento de aguas residuales el mezclado se utiliza en la adición de coagulantes químicos y de cloro.

Las turbinas y hélices de mezclado son las que se utilizan con más frecuencia para la mezcla de reactivos químicos, las hélices se utilizan para un mezclado rápido y alcanzan velocidades mayores a 2000 (rpm), las paletas suelen utilizarse como dispositivos de floculación cuando a las aguas residuales se les añade coagulantes como el sulfato férrico o alúmina o bien coadyuvantes de la coagulación como polielectrolitos o cal. (Ferrer, y otros, 2005)

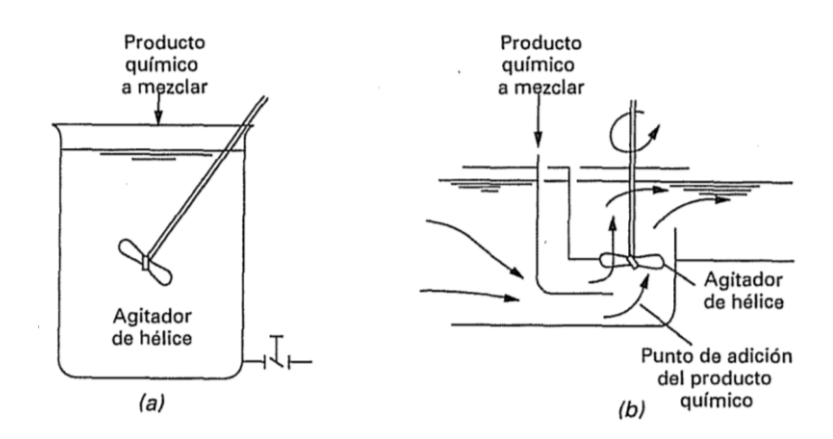

**Figura 5-1**: Agitador de hélice **Fuente:** (Ferrer, y otros, 2005)

<span id="page-25-0"></span>Sedimentación

La sedimentación es una operación unitaria en la cual se elimina la materia suspendida en una fase líquida por decantación utilizando el hecho de su mayor densidad con respecto al líquido, es decir, por fuerzas gravitatorias. La sedimentación ha sido y continúa siendo el método de tratamiento más común utilizado en los sistemas de tratamiento de aguas dulces y aguas residuales.

En el tratamiento de aguas residuales los principales usos de la sedimentación son para la eliminación de arena, sólidos suspendidos y otros sólidos gruesos, para la sedimentación de aguas coaguladas y floculadas previa a la filtración. (Crites, y otros, 2000)

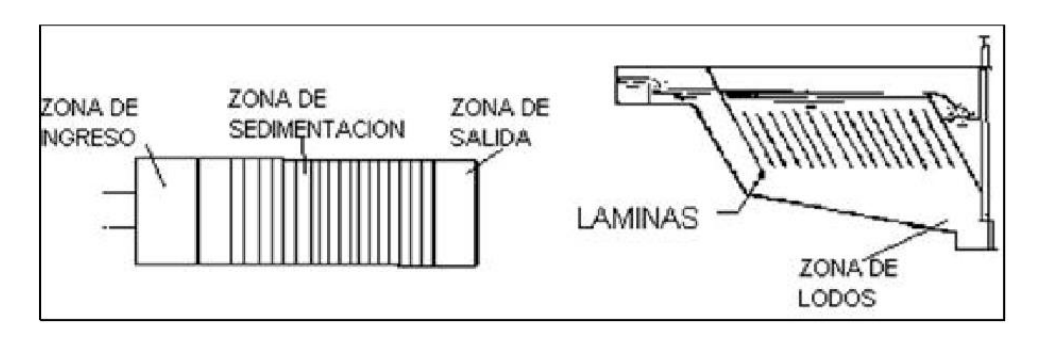

<span id="page-25-1"></span>**Figura 6-1:** Sedimentador de alta tasa **Fuente:** (CEPIS/OPS/05.158, 2005)

Filtración

Es una de las principales operaciones unitarias empleadas en el tratamiento de aguas residuales para conseguir la eliminación de sólidos en suspensión (DBO particulada) y eliminación de fósforo precipitado. La filtración se lleva a cabo mediante la circulación del agua a través de un lecho granular (carbón activa, grava, arcilla, resinas); este proceso finaliza cuando empieza a aumentar la cantidad de sólidos en suspensión en el efluente hasta alcanzar un nivel máximo, una vez terminada esta acción se debe lavar el filtro a contracorriente para eliminar aculada. (CEPIS/OPS/06.174, 2005)

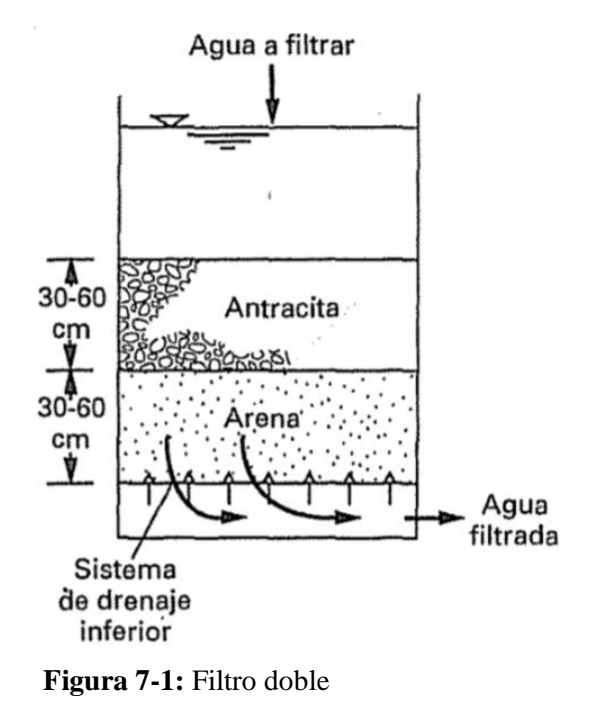

**Fuente:** (CEPIS/OPS/06.174, 2005)

<span id="page-26-0"></span>Desinfección

Es la destrucción selectiva de microorganismos (bacterias, virus y quistes amebianos) que se encuentran presentes en el agua residual y causan enfermedades. El desinfectante universal más utilizado es el cloro ya que no deja una concentración residual después de su tratamiento, el hipoclorito de sodio y el hipoclorito de calcio son empleados en plantas de tratamientos pequeñas gracias a su simplicidad y seguridad, al seleccionarlos se deben tomar en cuenta los siguientes factores: tiempo de contacto, número de organismos, naturaleza del medio líquido, tipo de organismos y concentración del agente químico. (Valdez, 2003)

Lecho de secado

El método más sencillo de deshidratar lodos estabilizados son los lechos de secado ya que son simples y económicos, los lodos pierden agua mediante la evaporación y percolación, estos lodos pueden ser utilizados para el acondicionamiento de suelos o ser trasladados a rellenos sanitarios como disposición final. (Allende, 2001).

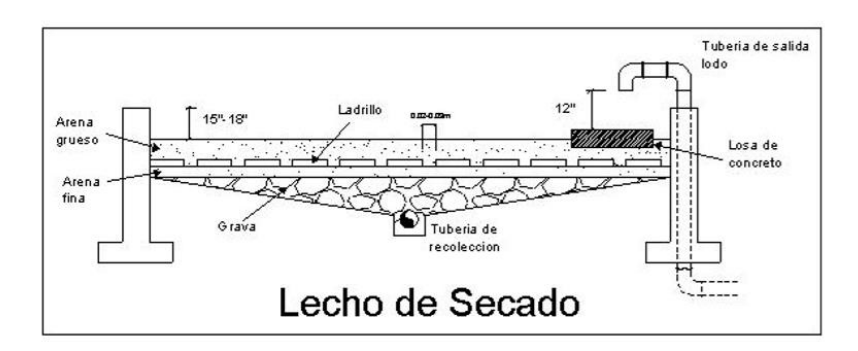

**Figura 8-1:** Lecho de secado **Fuente:** (CEPIS/OPS/05.164, 2005)

#### <span id="page-27-2"></span><span id="page-27-0"></span>*1.3.3. Normativa Ambiental*

El agua residual para poder ser descargada a cuerpos receptores de agua dulce como lagos y ríos tiene que sufrir algún tipo de tratamiento para cumplir con los límites permisibles que exigen las leyes que regulan los mimos, ya que el agua al ser utilizada acumula sustancias disueltas, emulsionadas o suspendidas que hacen que la misma no pueda ser reutilizada.

En nuestro país el plan nacional de desarrollo 2017- 2021 en su objetivo 3: Garantiza el derecho a las actuales y futuras generaciones de vivir en un ambiente sano y ecológicamente equilibrado, respetando los recursos naturales: agua, aire, suelo y biodiversidad, de tal manera que en caso de ser contaminados se los regenerará con el fin de mantener los procesos de evolución natural.

Para cumplir con el plan de desarrollo nacional en este proyecto se procede al desarrollo de las caracterizaciones y la tratabilidad con la norma de calidad ambiental Recurso Agua del Texto Unificado de Legislación Secundaria del Ministerio del Ambiente (TULSMA). Tabla 9, Anexo 1, Acuerdo Ministerial 097A, límites de descarga a un cuerpo de agua dulce.

<span id="page-27-1"></span>

| <b>Parámetros</b> | Expresado como           | Unidad | Límite máx.<br>permisible |
|-------------------|--------------------------|--------|---------------------------|
| Aceites y Grasas  | Sust. Solubles en hexano | mg/mL  | 30,0                      |
| Alkil mercurio    |                          | mg/mL  | No detectable             |
| Aluminio<br>Al    |                          | mg/mL  | 5,0                       |

**Tabla 8-1:** Límites de descarga a un cuerpo de agua dulce

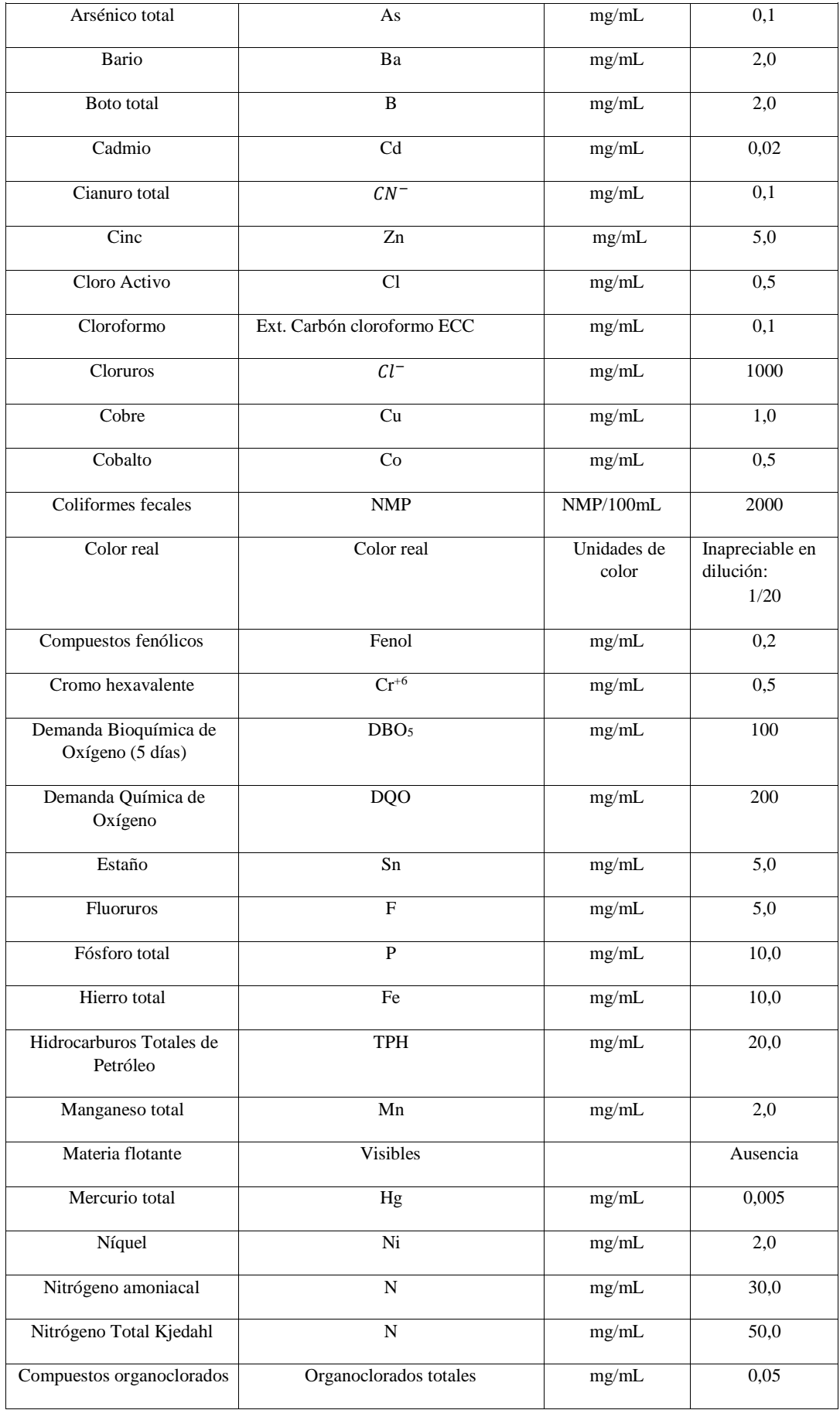

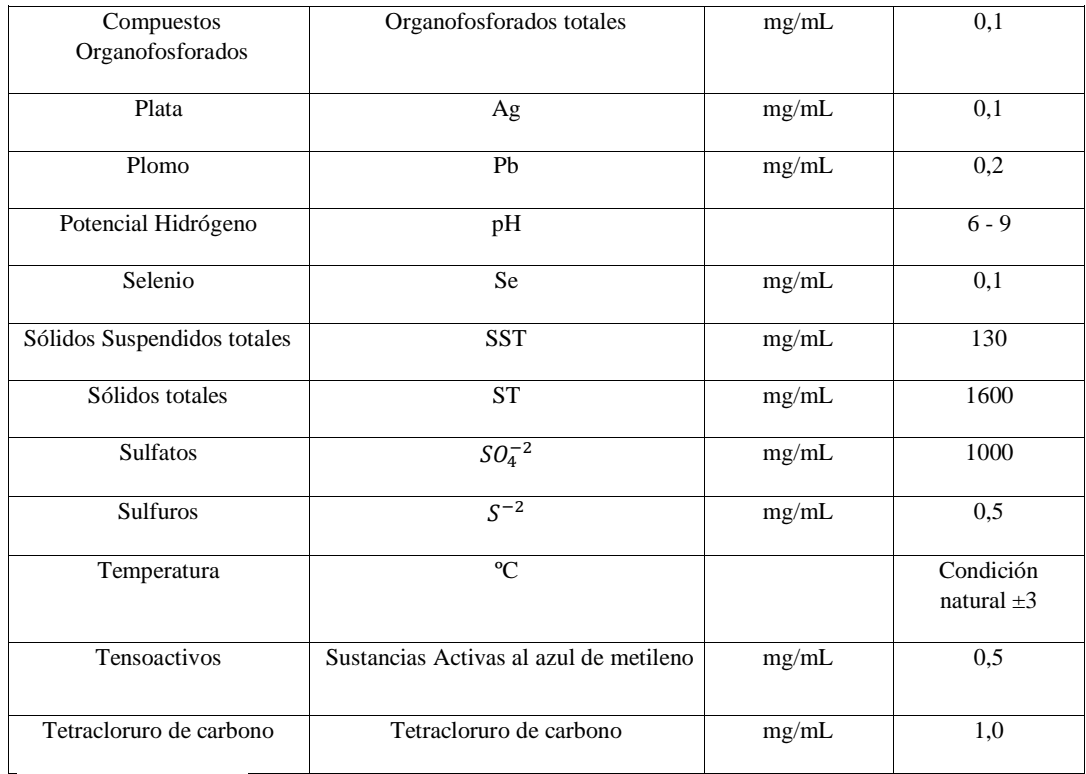

**Fuente:** (TULSMA, 2015)

**Realizado por:** Alex Bonilla, 2018.

#### <span id="page-29-0"></span>**1.4. Beneficiarios Directos e Indirectos**

#### <span id="page-29-1"></span>*1.4.1. Directos*

 Los beneficiaros directos del trabajo técnico planteado es el Gobierno Autónomo Descentralizado Parroquial "San Bartolomé de Pinllo", quienes avalan y facilitan la información para este proyecto.

# <span id="page-29-2"></span>*1.4.2. Indirectos*

- Con este proyecto se beneficiará de forma indirecta a la población de la Parroquia de San Bartolomé de Pinllo, que son alrededor de 9.094 habitantes.
- Al dar solución a la problemática del agua residual doméstica de la Parroquia de San Bartolomé de Pinllo se beneficiará la Junta de Agua Potable y Alcantarillado Parroquial, se mejorará el medio ambiente y la calidad del agua que se descarga a la quebrada la Cusumbe.

# **CAPÍTULO II**

### <span id="page-30-1"></span><span id="page-30-0"></span>**2. OBJETIVOS DEL PROYECTO**

#### <span id="page-30-2"></span>**2.1. Objetivo General**

 Diseñar un Sistema de Tratamiento de aguas residuales domésticas para la Parroquia San Bartolomé de Pinllo, Cantón Ambato.

#### <span id="page-30-3"></span>**2.2. Objetivos Específicos**

- Determinar las características físico-química y microbiológicas de las aguas residuales de la Parroquia San Bartolomé de Pinllo del Cantón Ambato, basadas en los límites de descarga de la norma de calidad ambiental Recurso Agua del Texto Unificado de Legislación Secundaria del Ministerio del Ambiente (TULSMA). Tabla 9, Anexo 1, Acuerdo Ministerial 097A, límites de descarga a un cuerpo de agua dulce.
- Identificar las variables de procesos para el diseño de tratamiento de aguas residuales.
- Realizar los cálculos de ingeniería para el dimensionamiento del Sistema de Tratamiento de Aguas Residuales Domésticas, según los resultados obtenidos en la caracterización del efluente.
- Validar el diseño propuesto considerando la caracterización físico-química y microbiológica del agua tratada, en base a los límites de descarga del Texto Unificado de Legislación Secundaria del Ministerio del Ambiente (TULSMA). Tabla 9, Anexo 1, Acuerdo Ministerial 097A, límites de descarga a un cuerpo de agua dulce.
- Proponer una solución a los residuos sólidos y líquidos generados en la planta de tratamiento de aguas residuales, para su aprovechamiento y disposición final.

# **CAPÍTULO III**

# <span id="page-31-1"></span><span id="page-31-0"></span>**3. ESTUDIO TÉCNICO**

#### <span id="page-31-2"></span>**3.1. Localización del proyecto**

#### <span id="page-31-3"></span>*3.1.1. Localización Geográfica*

La descarga se encuentra a 1°14'08,65" S y 78°30'29,26" O con una elevación de 2647 m en la quebrada Cusumbe del barrio la Huerta perteneciente a la parroquia San Bartolomé de Pinllo del cantón Ambato debajo de las calles: Periódico el Convencional y la finalización de la calle Periódico El Quiteño Libre y el comienzo de la calle Chamburos.

La Junta de Agua Potable y Alcantarillado y el Gobierno Autónomo Descentralizado Parroquial "San Bartolomé de Pinllo" tienen un terreno ubicado a 1°14'07,79" S y 78°38'29,51" O destinado para la futura construcción de la planta, el mismo que se encuentra encima de la descarga. Ellos requieren de este estudio para evaluar si la futura planta se construyese en el terreno mencionado o de ser necesario buscar otras alternativas.

<span id="page-31-4"></span>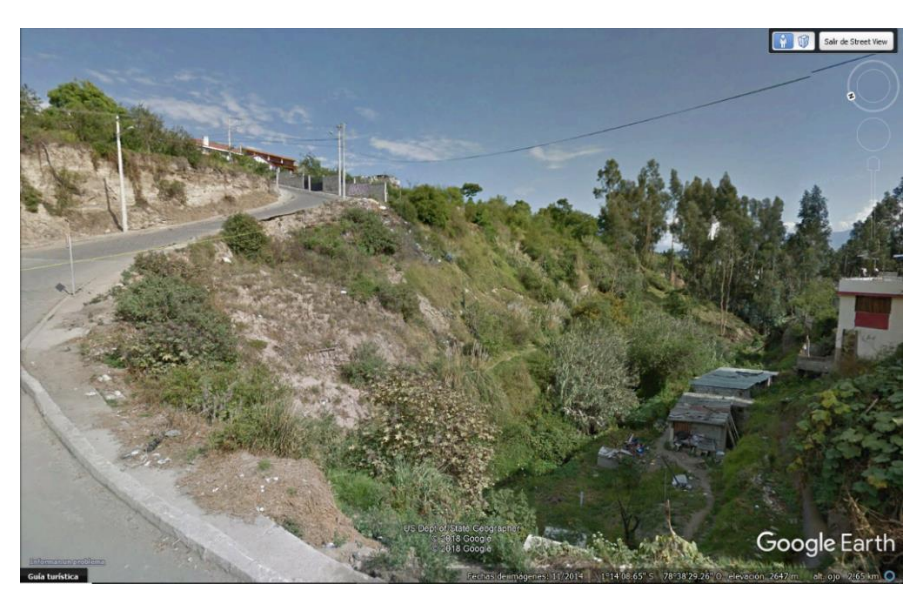

**Figura 1-3:** Localización de la Descarga **Fuente:** Google Earth, 2018

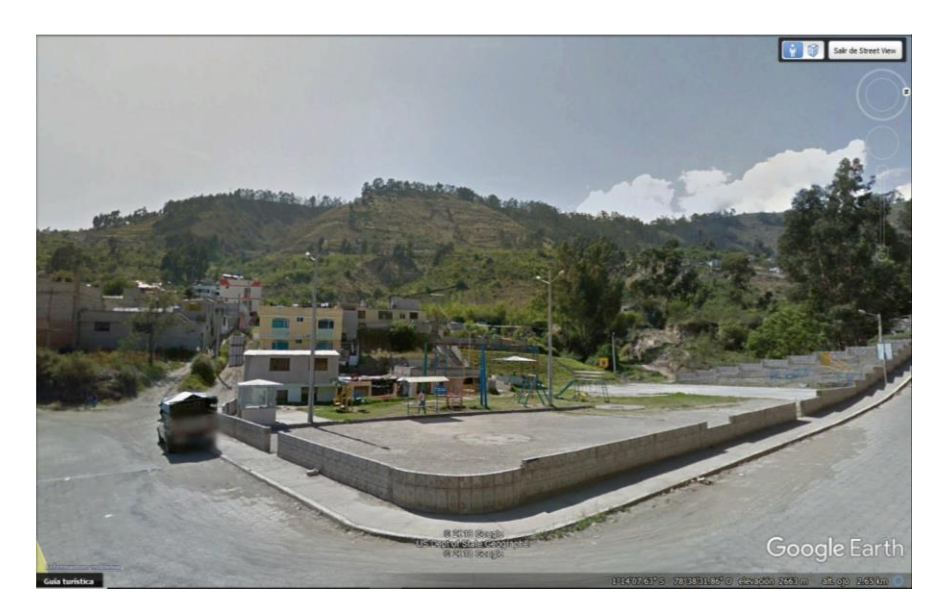

**Figura 2-3:** Localización de la plata **Fuente:** Google Earth, 2018

#### <span id="page-32-3"></span><span id="page-32-0"></span>*3.1.2. Ingeniería del Proyecto*

#### <span id="page-32-1"></span>*3.1.3. Tipo de Estudio*

El proyecto cuenta con un estudio técnico que da solución al objetivo del mismo a través del análisis y la propuesta de diferentes operaciones experimentales, admite verificar la factibilidad técnica de las mismas para llegar a una solución cualitativa y cuantitativa. Los componentes de un estudio técnico nos permiten determinar dimensiones, localización y costos óptimos para el proyecto, además a través de la caracterización de muestras se obtiene los datos necesarios para los cálculos específicos del dimensionamiento de un sistema de tratamiento de aguas residuales domésticas requerido.

#### <span id="page-32-2"></span>*3.1.4. Métodos y Técnicas*

El sistema de tratamiento de aguas residuales domésticas tiene como función crear un hábitat saludable para los habitantes de la Parroquia San Bartolomé de Pinllo del Cantón Ambato y así proporcionar bienestar y calidad de vida. Además de devolver a la naturaleza agua limpia, sin contaminantes y en mejores condiciones, para este estudio se aplicó el método experimental, inductivo, deductivo y las técnicas establecidas o normadas para el análisis de aguas residuales y descarga de la misma a un cuerpo de agua dulce.

# <span id="page-33-0"></span>*3.1.4.1. Métodos*

#### Método Experimental.

El método experimental permite al investigador manipular las variables para lograr establecer la relación existente entre ellas teniendo como base una metodología científica. La parte experimental de este estudio se realiza al tomar las muestras de aguas residuales y hacer sus correspondientes análisis, con dichos resultados se procede a diseñar el sistema de tratamiento óptimo para las aguas residuales domésticas de la Parroquia San Bartolomé de Pinllo, haciendo que los parámetros cumplan con lo establecido en el Texto Unificado Secundario de Legislación de Medio Ambiente (TULSMA) Tabla 9, Acuerdo Ministerial 097A, Anexo1, límites de descarga a un cuerpo de agua dulce.

Método Inductivo.

El método parte de premisas particulares para obtener conclusiones generales. Mediante el método inductivo se tomó el caudal en el punto de descarga del agua con la finalidad de tener una muestra y un valor de caudal real para los posteriores análisis y cálculos, la muestra homogenizada se manda a analizar para determinar los contaminantes presentes.

Método Deductivo.

El método deductivo llega a una conclusión particular partiendo de datos generales aceptados como válidos. Este estudio nos permite plantear una solución al problema que genera descargar las aguas residuales directamente a la quebrada Cusumbe; planificando un sistema de tratamiento para dichas aguas residuales en base a la deducción de los resultados de los análisis realizados a las muestras recolectadas.

# <span id="page-33-1"></span>*3.1.4.2. Técnicas*

Muestreo

La toma de muestras debe realizarse según la NORMA INEN 2169-2013. Calidad de Agua. Muestreo y Técnicas de Muestreo, así nos aseguramos que los resultados analíticos representen la composición real. Se utiliza el siguiente procedimiento para la recolección de muestras:

1. Selección del punto de monitoreo.

- 2. Esterilizar los frascos de toma de muestra.
- 3. Tomar la muestra evitando contaminación por otros agentes que no tienen que ver con el agua residual.
- 4. Etiquetar con letra legible y con esfero imborrable las etiquetas de los frascos.
- 5. Si cuenta con equipos para medición de parámetros in situ, calibre el pH-metro, conductímetro siguiendo los procedimientos del equipo fabricante.
- 6. Medir el caudal del efluente, preferiblemente por método volumétrico manual, empleando cronómetro.
- 7. Coloque las muestras dentro de la nevera.
- 8. Realizar los análisis respectivos en el laboratorio.
- Caracterización y Tratabilidad

La caracterización físico-química, microbiológica y la tratabilidad de las muestras se realizaron en el Laboratorio de Servicios Ambientales de la Universidad Nacional de Chimborazo UNACH quienes utilizan métodos normalizados para el Análisis de Aguas Potables y Residuales APHA, AWWA, WPCF, STANDARD METHODS 21º EDICION y métodos HACH adaptados del STANDARD METHODS 21º EDICION y en el Laboratorio de Calidad de Agua de la Facultad de Ciencias de la Escuela Superior Politécnica de Chimborazo ESPOCH quienes utilizan métodos normalizados APHA, AWWA, WPCF 17º ed.

#### <span id="page-34-0"></span>*3.1.4.3. Muestreo*

El muestreo tiene la finalidad de extraer una cantidad de agua que represente las características físicas, químicas y microbiológicas de una gran masa de agua. En este estudio se realizó un muestreo simple tres veces al día para después homogenizar y tener una muestra compuesta.

La muestra compuesta nos ayudará a obtener unos resultados reales de todos los parámetros que se encuentren fuera de norma, puesto que contiene el agua residual de todo un día tomado a las horas picos de generación de la misma (6:30 am, 1:00 pm y 7:00 pm), la muestra compuesta es un promedio de la masa total del agua y asegura una representatividad de la misma y una mejor apreciación al realizar los análisis en el laboratorio.

Se tomaron cuatro muestras compuestas en dos temporadas distintas del año, el cronograma de muestreo se puede apreciar a continuación:

<span id="page-35-1"></span>

| Fecha      | Horario | <b>Muestra</b> | <b>Muestra Compuesta</b> |
|------------|---------|----------------|--------------------------|
| 14/5/2017  | Mañana  | $\mathbf{1}$   |                          |
|            | Tarde   | 1              | 1                        |
|            | Noche   | 1              |                          |
| 2/10/2017  | Mañana  | 1              |                          |
|            | Tarde   | 1              | 1                        |
|            | Noche   | 1              |                          |
| 12/10/2017 | Mañana  | $\mathbf{1}$   |                          |
|            | Tarde   | 1              | 1                        |
|            | Noche   | 1              |                          |
| 23/10/2017 | Mañana  | 1              |                          |
|            | Tarde   | 1              | 1                        |
|            | Noche   |                |                          |

**Tabla 1-3:** Recolección de muestras

**Realizado por:** Alex Bonilla, 2018

## <span id="page-35-0"></span>*3.1.5. Determinación del Caudal*

Mediante el método volumétrico se determinó el caudal del agua residual doméstica de la parroquia San Bartolomé de Pinllo, realizando los siguientes pasos:

- En el punto de descarga utilizando un balde graduado de 12 litros y un cronómetro procedí a aforar para saber la cantidad de agua que lleva la corriente en una unidad de tiempo. Para tener una mejor medición se procedió a aforar al interior del colector antes de que el agua residual doméstica se mezclara con un poco de agua de regadío que también circula por el colector.
- Durante toda una semana se realizaron varias mediciones tomando en cuenta las horas pico en las que se produce la mayor descarga de aguas residuales, específicamente estas horas fueron: 6:30 am, 1:00 pm y 7:00 pm.
- Se calculó el caudal máximo horario final de aguas residuales fundamentándome en el Título D del RAS 2016 para posteriormente utilizar este caudal en el diseño de la planta de tratamiento de aguas residuales.
Durante la semana de mediciones del caudal se obtuvieron los datos que se reportan en la siguiente tabla:

|           |         | <b>Volumen</b> | <b>Tiempo</b> | Caudal | Promedio día |
|-----------|---------|----------------|---------------|--------|--------------|
| Fecha     | Horario | (L)            | (s)           | (L/s)  | (L/s)        |
|           | Mañana  | 12             | 3,75          | 3,20   |              |
| 8/5/2017  | Tarde   | 12             | 3,2           | 3,75   | 3,66         |
|           | Noche   | 12             | 2,97          | 4,04   |              |
|           | Mañana  | 12             | 2,55          | 4,71   |              |
| 9/5/2017  | Tarde   | 12             | 2,9           | 4,14   | 4,97         |
|           | Noche   | 12             | 1,98          | 6,06   |              |
|           | Mañana  | 12             | 3,83          | 3,13   |              |
| 10/5/2017 | Tarde   | 12             | 1,98          | 6,06   | 6,05         |
|           | Noche   | 12             | 1,34          | 8,96   |              |
|           | Mañana  | 12             | 2,6           | 4,62   |              |
| 11/5/2017 | Tarde   | 12             | 2,28          | 5,26   | 4,91         |
|           | Noche   | 12             | 2,48          | 4,84   |              |
|           | Mañana  | 12             | 2,31          | 5,19   |              |
| 12/5/2017 | Tarde   | 12             | 2,04          | 5,88   | 5,41         |
|           | Noche   | 12             | 2,33          | 5,15   |              |
|           | Mañana  | 12             | 3,43          | 3,50   |              |
| 13/5/2017 | Tarde   | 12             | 2,78          | 4,32   | 4,08         |
|           | Noche   | 12             | 2,71          | 4,43   |              |
|           | Mañana  | 12             | 2,48          | 4,84   |              |
| 14/5/2017 | Tarde   | 12             | 2,39          | 5,02   | 5,15         |
|           | Noche   | 12             | 2,15          | 5,58   |              |
|           | 6,84    |                |               |        |              |

**Tabla 2-3:** Caudal Promedio diario.

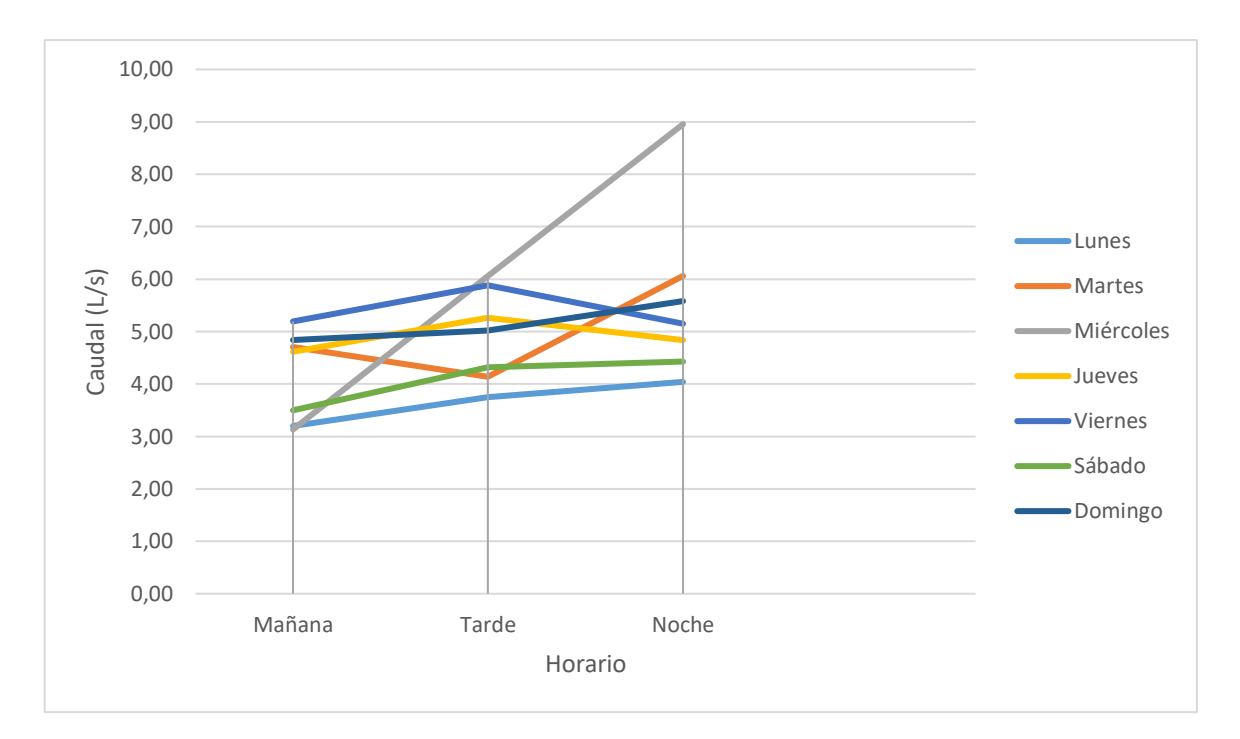

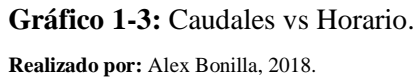

La medición de caudal durante la semana del 8 al 14 de mayo del 2017 se muestra de una manera gráfica para una mejor interpretación de sus valores y notamos claramente que el día miércoles es el que presenta mayor dispersión en comparación con los otros días de la semana que mantienen mayor relación entre las tres mediciones realizadas durante cada día.

Tomando en cuenta los horarios en los que se realizó la medición del caudal de agua residual se puede decir que es en la mañana donde se genera menor caudal y en la noche donde se genera mayor caudal, esto es justificable ya que en la noche es cuando la mayoría de la población se encuentra en sus domicilios y el consumo de agua potable aumenta considerablemente.

El promedio de caudal diario de agua residual no presenta una dispersión considerable teniendo el menor caudal el día lunes con 3,66 L/s y el mayor caudal el día miércoles con 6,05 L/s, en este día se tuvo lluvia durante todo el día y el caudal aumentó progresivamente de la mañana a la noche pasando de 3,13 L/s en la mañana a 6,06 L/s en la tarde y finalizando en 8,96 L/s en la noche. El promedio del caudal en la semana fue de 6,84 L/s que representa un valor óptimo de las tres mediciones diarias durante la semana de medición del caudal.

### *3.1.6. Pruebas de Tratabilidad*

Las pruebas de tratabilidad se realizan para asegurar la selección del tratamiento adecuado y estas a su vez dependen del grado de contaminación que presenten las aguas residuales a ser tratadas.

Con los resultados de las caracterizaciones y conociendo los parámetros orgánicos susceptibles a cambios se realiza un análisis cuantitativo que nos permite saber la biodegradabilidad y determinar el tratamiento que impida la proliferación de microorganismos que causan los problemas sanitarios.

#### *3.1.6.1. Tratabilidad*

Se realizó pruebas de jarras con el equipo que reposa en el Laboratorio de Calidad del Agua de la Facultad de Ciencias (Floc – Tester ET 730), en donde se probaron diferentes coagulantes y floculantes a diversas revoluciones por minutos para determinar el químico adecuado y la concentración específica que proporcione un mayor porcentaje de remoción.

En vasos de precipitación graduados a un litro se colocó dicho volumen de agua residual y se inyectó los diferentes químicos con una pipeta para dejar la agitación por cinco minutos, acabada la agitación se dejó reposar los vasos por media hora para facilitar la formación de los flocs.

La prueba de jarras se realizó con tres diferentes coagulantes a 200 rpm: policloruro de aluminio al diez por ciento, sulfato de aluminio al cinco por ciento y cloruro férrico al diez por ciento para determinar de entre ellos cual da mejores resultados a los siguientes parámetros: turbiedad, conductividad, sólidos totales disueltos, potencial hidrógeno y temperatura. Basándonos en las referencias bibliográficas y en los excelentes resultados obtenidos en las formaciones de los flocs para su posterior precipitación, los 200 rpm se establecen como las revoluciones ideales para el proceso de mezcla de coagulantes químicos.

| <b>Dosificación</b> | <b>Turbiedad</b> | <b>Conductividad</b> | <b>Sólidos Totales</b> | pH   | Temperatura           |
|---------------------|------------------|----------------------|------------------------|------|-----------------------|
| (mg/L)              | (NTU)            | (mS/cm)              | Disueltos $(g/L)$      |      | $({}^{\circ}{\bf C})$ |
| 200                 | 38,2             | 0.52                 | 0.29                   | 7,83 | 22,1                  |
| 400                 | 8,19             | 0.62                 | 0.33                   | 7.94 | 22,1                  |
| 600                 | 2,60             | 0,67                 | 0.37                   | 8    | 22,1                  |

**Tabla 3-3:** Prueba de jarras con Policloruro de Aluminio al 10%.

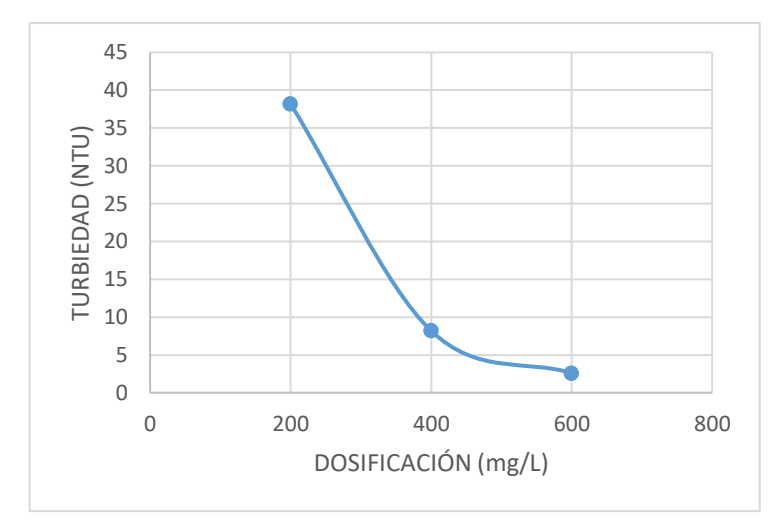

**Gráfico 2-3:** Dosis óptima de Policloruro de Aluminio **Realizado por:** Alex Bonilla, 2018.

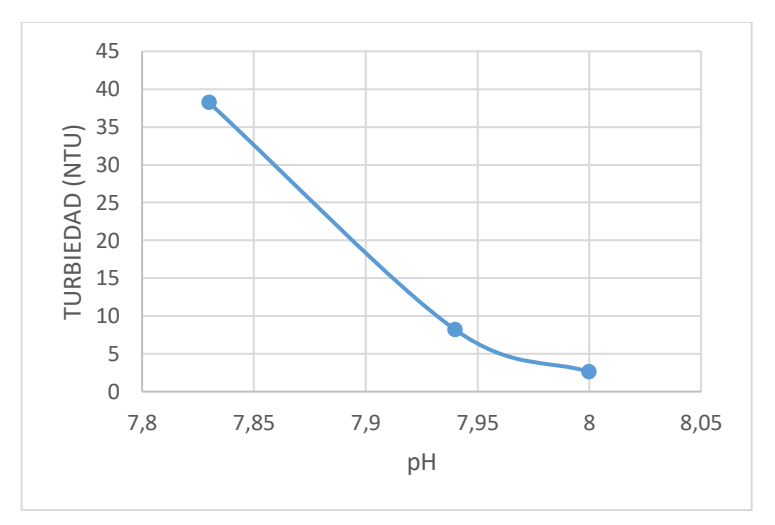

**Gráfico 3-3:** Ph óptimo con Policloruro de Aluminio **Realizado por:** Alex Bonilla, 2018.

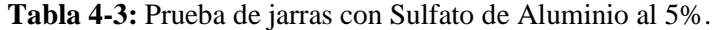

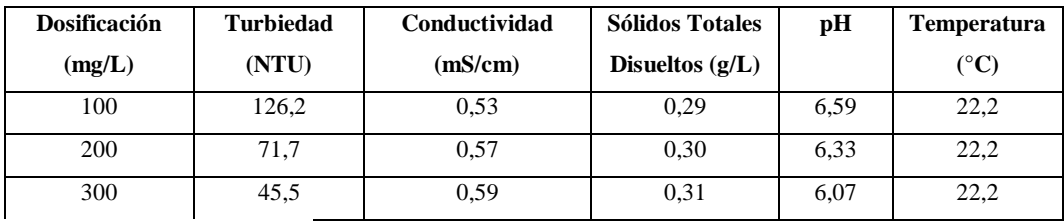

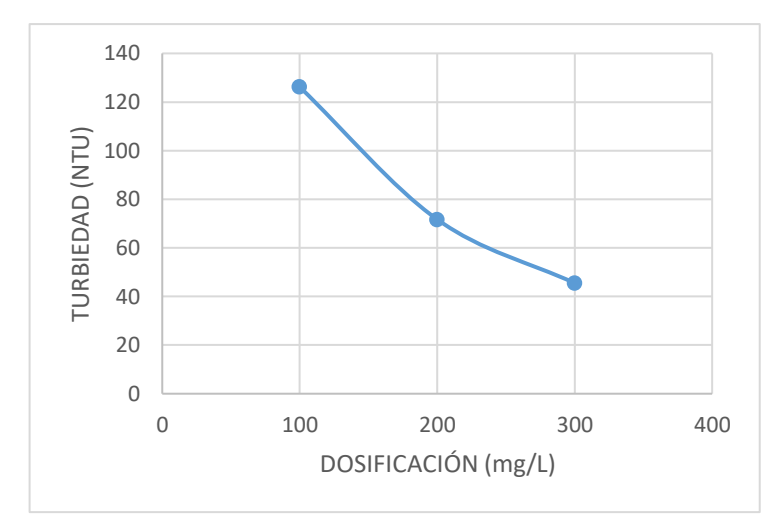

**Gráfico 4-3:** Dosis óptima de Sulfato de Aluminio **Realizado por:** Alex Bonilla, 2018.

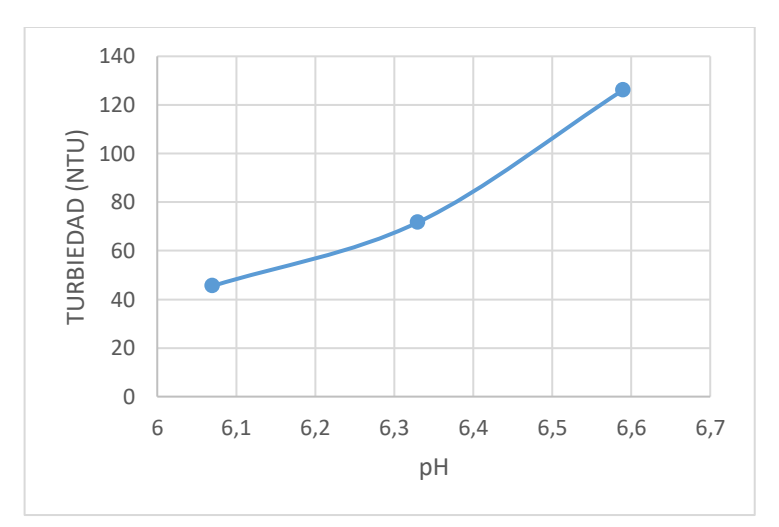

**Gráfico 5-3**: Ph óptimo de Sulfato de Aluminio **Realizado por:** Alex Bonilla, 2018.

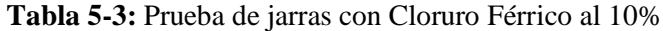

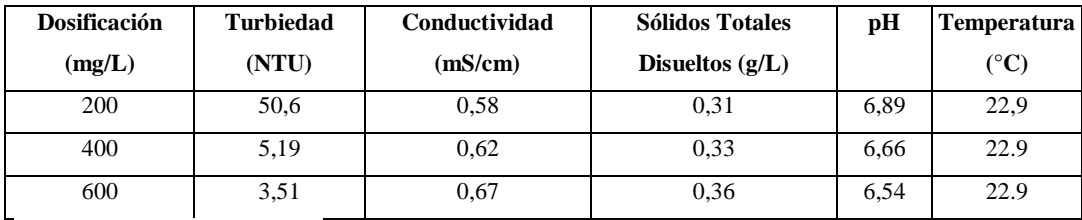

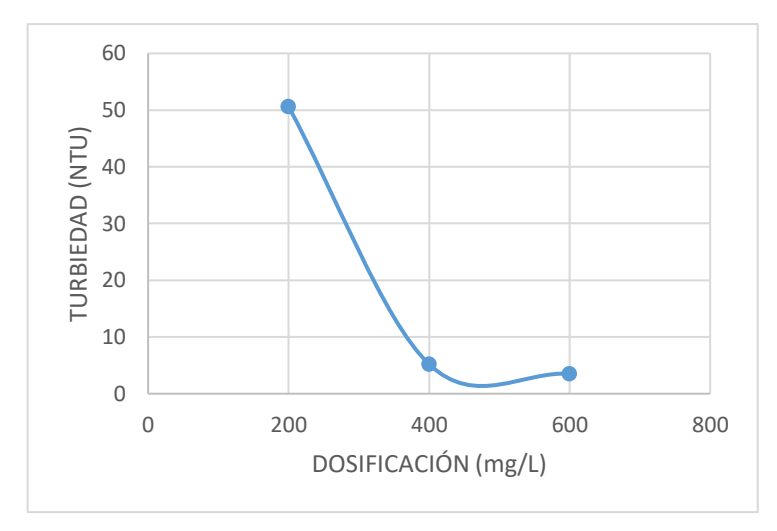

**Gráfico 6-3:** Dosis óptima con Cloruro Férrico

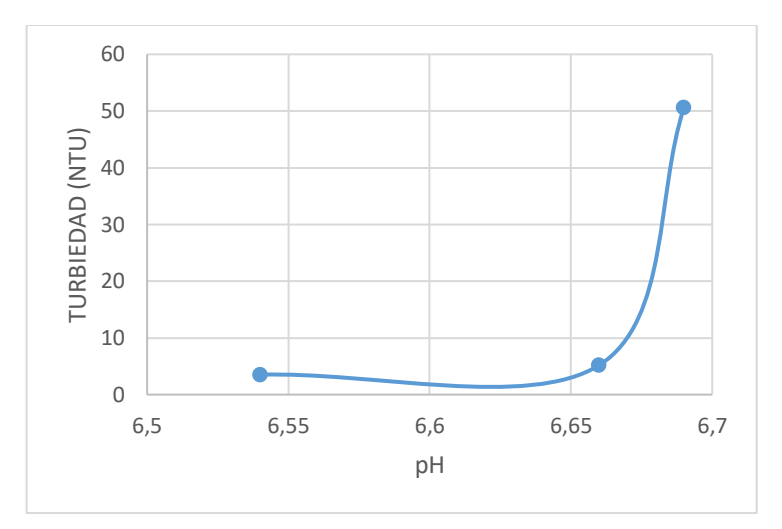

**Gráfico 7-3:** Ph óptimo con Cloruro Férrico

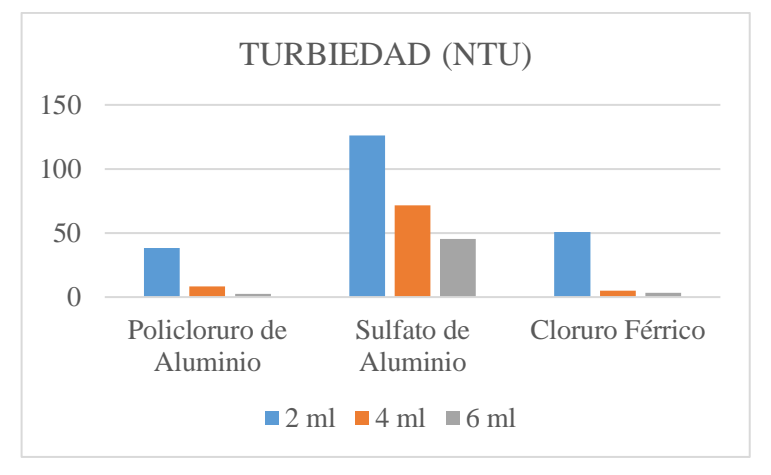

**Gráfico 8-3:** Comparación de coagulantes **Realizado por:** Alex Bonilla, 2018.

Las pruebas de jarras arrojaron resultados similares entre los parámetros: conductividad, sólidos totales disueltos y potencial hidrógeno excepto en turbiedad, utilizando este último parámetro mencionado comparamos entre los tres químicos y elegimos el policloruro de aluminio como el coagulante idóneo para esta tratabilidad del agua residual. Además, que presenta una mayor formación de flocs con policloruro de aluminio y se aprecian más compactos y consistentes.

Para determinar una dosificación óptima se procedió con más pruebas de jarras de policloruro de aluminio a diferentes mililitros y de esta manera garantizar que el coagulante no se ocupe en exceso y evitar su desperdicio, con los resultados de la tabla 6-3 se decidió dosificar entre 2 a 3 mililitros en escala de 0,5 quedando la dosificación de la siguiente manera: 2 ml, 2,5ml y 3ml.

| Concentración(m) | <b>Turbiedad</b> | <b>Conductividad</b> | <b>Sólidos Totales</b> | рH   | <b>Temperatura</b> |
|------------------|------------------|----------------------|------------------------|------|--------------------|
| $g/L$ )          | (NTU)            | (mS/cm)              | Disueltos $(g/L)$      |      | $(^{\circ}C)$      |
| 200              | 47,4             | 0.53                 | 0,28                   | 7,31 | 22,6               |
| 250              | 15,70            | 0.53                 | 0.28                   | 7.59 | 22,6               |
| 300              | 3.39             | 0.69                 | 0.37                   | 7.72 | 22,6               |

**Tabla 3-6-3:** Segunda prueba de jarras con Policloruro de Aluminio al 10%.

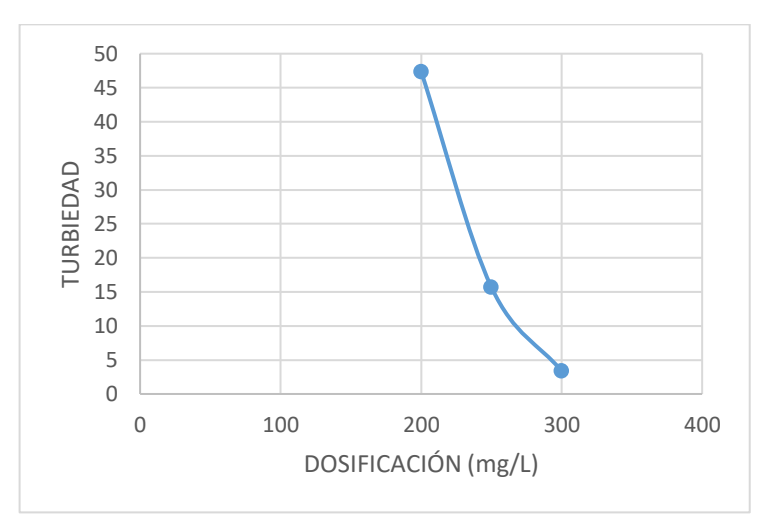

**Gráfico 9-3:** Segunda dosificación con Policloruro de Aluminio **Realizado por:** Alex Bonilla, 2018.

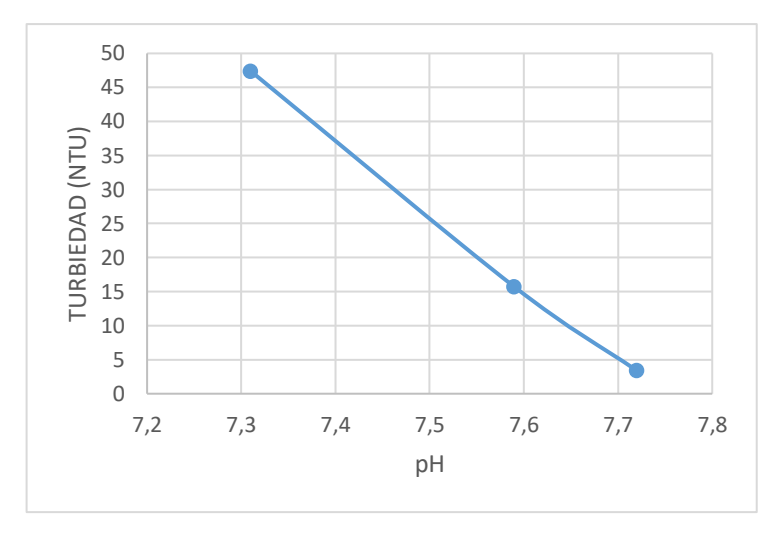

**Gráfico 10-3:** Segundo Ph con Policloruro de Aluminio **Realizado por:** Alex Bonilla, 2018.

| Dosificación de   |            | Concentración de Cl | Patógenos |
|-------------------|------------|---------------------|-----------|
| <b>Disolución</b> | (mg/L)     |                     |           |
| (mg/L)            | 15 minutos | 30 minutos          |           |
|                   | 0,14       | 0,06                | Presencia |
| 12                | 0,5        | 0,31                | Ausencia  |
| 18                | 0,7        | 0,45                | Ausencia  |

**Tabla 7-3:** Prueba de Dosificación de Disolución de Hipoclorito de Sodio.

En base a los resultados en la tabla 6-3 se decide establecer que 3 ml de Policloruro de Aluminio al 10% (10g de PAC aforado a 100 mL de agua destilada) es la dosis óptima, estas proporciones se dosificaron en un litro de agua residual; para la eliminación de patógenos se ha dosificado 12 mL de una solución patrón (1 mL de Hipoclorito de Sodio al 10 % aforado a 100 mL de agua destilada), resultando 0,12 mL de Hipoclorito de Sodio al 10% para un litro de agua residual doméstica.

La dosificación de los químicos: coagulante PAC-P25A y Cloro (Hipoclorito de Sodio) por requerimientos del Gobierno Autónomo Descentralizado Parroquial "San Bartolomé de Pinllo" quienes son los principales beneficiarios del proyecto técnico avalan y facilitan la información para este proyecto se decide hacerla de una manera automatizada por dosificadores comerciales existentes en el mercado, ya que utilizan la misma metodología para la potabilización del agua de vertiente que llega como agua potable a la población de Pinllo.

El resultado de la relación entre la Demanda Química y Demanda Bioquímica de Oxígeno proporciona una aproximación cuantitativa de la capacidad que tendrá el agua para ser degradada física, química o biológicamente.

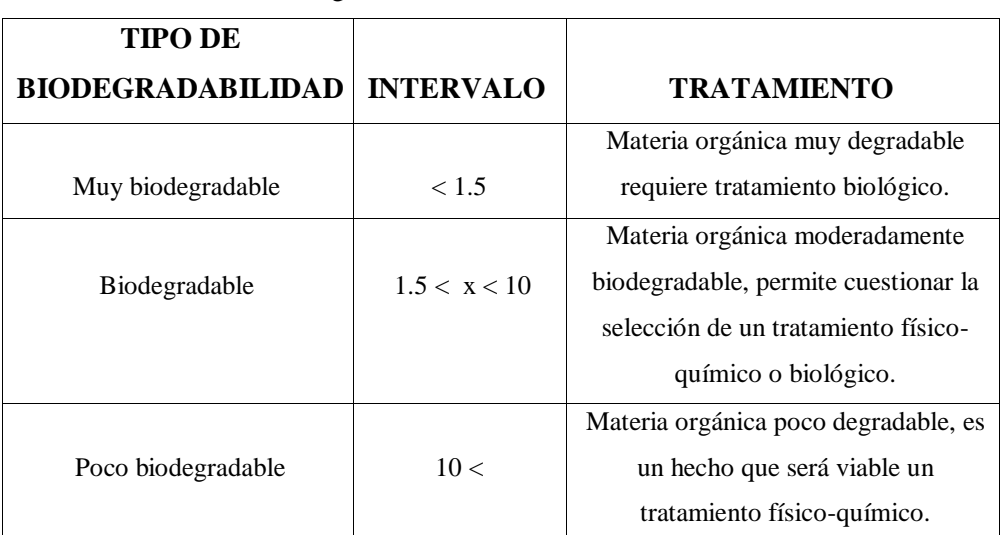

## **Tabla 8-3:** Índice de Biodegradabilidad.

**Fuente:** Cisterna & Peña, 2015.

**Realizado por:** Alex Bonilla, 2018.

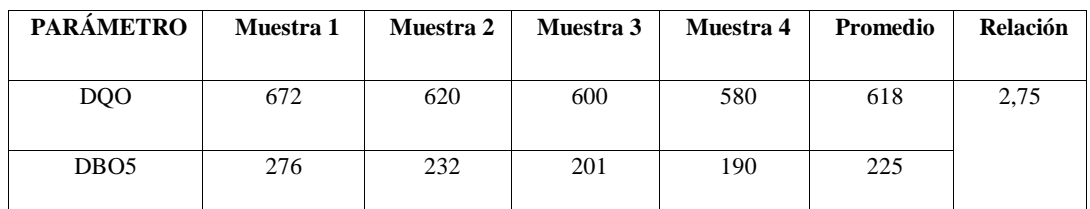

#### **Tabla 9-3:** Relación DQO/DBO5

**Fuente:** (Laboratorio de Servicios Ambientales UNACH, 2017) - (Laboratorio de Calidad del Agua ESPOCH, 2017) **Realizado por:** Alex Bonilla, 2018.

Utilizando los datos de DQO y DBO5 de las tablas 7-1 y 8-1 obtenidos de las caracterizaciones del agua residual a ser tratada y haciendo la relación tenemos un resultado de 2,75. Basándonos en los criterios de Cistema & Peña el resultado nos dice que la materia es moderadamente biodegradable y nos permite elegir un tratamiento físico – químico o biológico. Para este proyecto técnico se está optando por el tratamiento físico – químico por los buenos resultados obtenidos en la tratabilidad de las mismas aguas a nivel de laboratorio.

Los niveles de Demanda Química de Oxígeno en el agua residual doméstica de la parroquia de San Bartolomé de Pinllo son justificados de las actividades domésticas de los habitantes y las actividades comerciales que en él se realizan, considerando que los productos que se utilizan para la limpieza de las casas y especialmente de los locales comerciales tiene altos contenidos de químicos, por ejemplo: los desinfectantes y aromatizantes de suelos, los desengrasadores y químicos de limpieza de cocinas, las pastillas para el agua de los servicios públicos y baños, entre otros químicos de mucho impacto en las aguas residuales domésticas de la parroquia. Estos datos son obtenidos de las encuestas y estudios que reposan en el Gobierno Autónomo Descentralizado Parroquial "San Bartolomé de Pinllo" quienes no pueden divulgar sus datos porque son de un estudio que se encuentra en ejecución.

#### *3.1.7. Caracterización del agua residual*

Las cuatro muestras compuestas de agua residual doméstica de la Parroquia San Bartolomé de Pinllo fueron caracterizadas de la siguiente manera: una fue caracterizada por el Laboratorio de Servicios Ambientales de la Universidad Nacional de Chimborazo y las tres muestras restantes fueron caracterizadas en el Laboratorio de Calidad del Agua de la Escuela Superior Politécnica de Chimborazo.

Los resultados de la caracterización de las muestras compuestas son comparados con los parámetros de los límites de descarga a un cuerpo de agua dulce del Texto Unificado de Legislación Secundaria del Ministerio del Ambiente (TULSMA). Tabla 9, Anexo 1, Acuerdo Ministerial 097A para determinar loa parámetros que se encuentran fuera de los límites permisibles y proceder a su posterior tratabilidad.

| <b>PARÁMETROS</b>                    | <b>UNIDADES</b>      | MÉTODO/PROCEDIMIENTO               | <b>RESULTADO</b> | <b>LÍMITE</b> |
|--------------------------------------|----------------------|------------------------------------|------------------|---------------|
| pH                                   | $[H^+]$              | PE-LSA-O1                          | 7,63             | $6 - 9$       |
| Conductividad                        | $\mu$ S/cm           | PE-LSA-02                          | 572              |               |
| <b>Aceites y grasas</b>              | mg/L                 | EPA 418.1                          | 148              | 30            |
| <b>Tensoactivos</b>                  | mg/L                 | STANDARD METHODS 5540 -<br>C mod   | 3,4              | 0,5           |
| Turbiedad                            | <b>FTU - NTU</b>     | STANDARD METHODS 2130 B            | 106              |               |
| <b>Sólidos</b><br><b>Suspendidos</b> | mg/L                 | STANDARD METHODS 2540 -<br>D       | 271              | 130           |
| <b>DQO</b>                           | mg/L                 | STANDARD METHODS 5220 -<br>D mod   | 672              | 200           |
| DB <sub>O5</sub>                     | mg O <sub>2</sub> /L | STANDARD METHODS 5210 -<br>B       | 276              | 100           |
| Fosfatos                             | mg/L                 | STANDARD METHODS 4500 -<br>$P - E$ | 19               |               |

**Tabla 10-3:** Caracterización físico-química y microbiológica del agua residual, muestra 1.

31

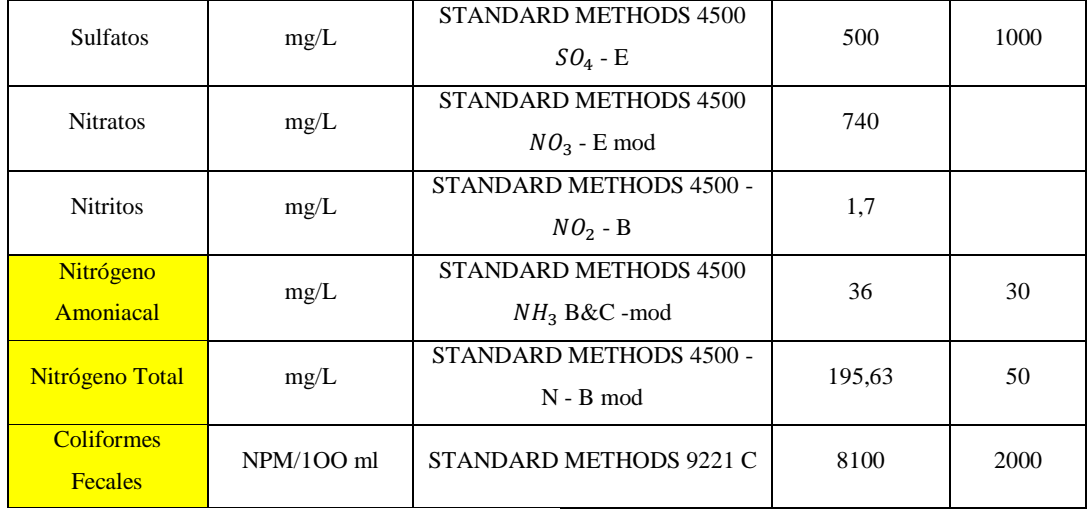

**Fuente:** (Laboratorio de Servicios Ambientales UNACH, 2017) - (TULSMA, 2015)

**Realizado por:** Alex Bonilla, 2018.

| <b>PARÁMETROS</b> | <b>UNIDADES</b> | <b>MÉTODO</b>   | <b>MUESTRA</b> | <b>MUESTRA</b> | <b>MUESTRA</b> | <b>LÍMITE</b> |
|-------------------|-----------------|-----------------|----------------|----------------|----------------|---------------|
|                   |                 |                 | 2              | 3              | 4              |               |
| pH                | Und.            | $4500 - B$      | 6,92           | 8.25           | 8.00           | $6 - 9$       |
| Conductividad     | mSiems/cm       | $2510 - B$      | 0.53           | 0,70           | 0.63           |               |
| Turbiedad         | <b>NTU</b>      | 2130 B          | 183.2          | 130,2          | 157,8          |               |
| <b>DOO</b>        | mg/L            | $5220 - D$      | 620            | 600            | 580            | 200           |
| DBO <sub>5</sub>  | $mgQ_2/L$       | $5210 - B$      | 232            | 201            | 190            | 100           |
| Temperatura       | $\rm ^{\circ}C$ |                 | 18,6           | 19             | 19.5           |               |
| <b>Coliformes</b> | NMP/1OO         | Microfiltración | 7900           | 6800           | 6200           | 2000          |
| <b>Fecales</b>    | ml              |                 |                |                |                |               |

**Tabla 11-3:** Caracterización físico-química y microbiológica de las muestras 2, 3 y 4.

Fuente: (Laboratorio de Calidad del Agua ESPOCH, 2017) - (TULSMA, 2015)

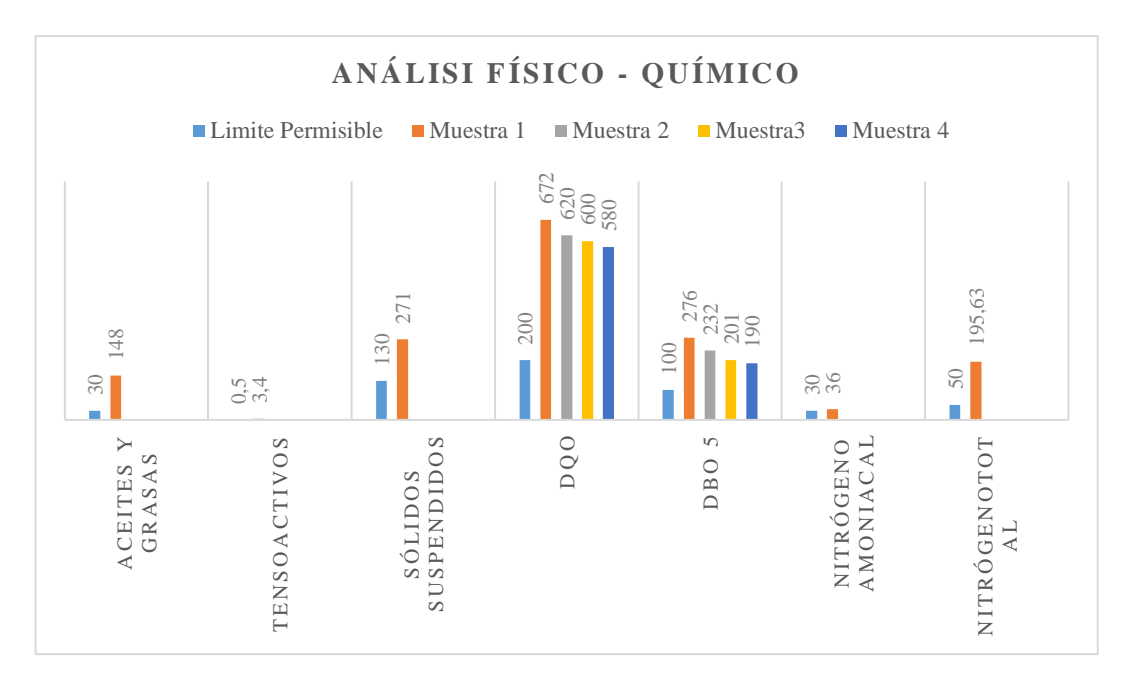

**Gráfico 11-3:** Análisis Físico–Químico del agua residual no tratada de San Bartolomé de Pinllo

Al realizar la caracterización y comparar los resultados se aprecia que existen ocho parámetros fuera de los límites permisibles por la ley vigente del Ministerios del Ambiente, al tenerlos identificado se puede llevar estos parámetros a indicadores menores que los límites de descarga permisibles mediante las pruebas de tratabilidad. Los parámetros físicos – químicos identificados fuera de norma son los siguientes: aceites y grasas, detergentes, sólidos suspendidos, demanda química de oxígeno, demanda bioquímica de oxígeno, nitrógeno amoniacal, nitrógeno total.

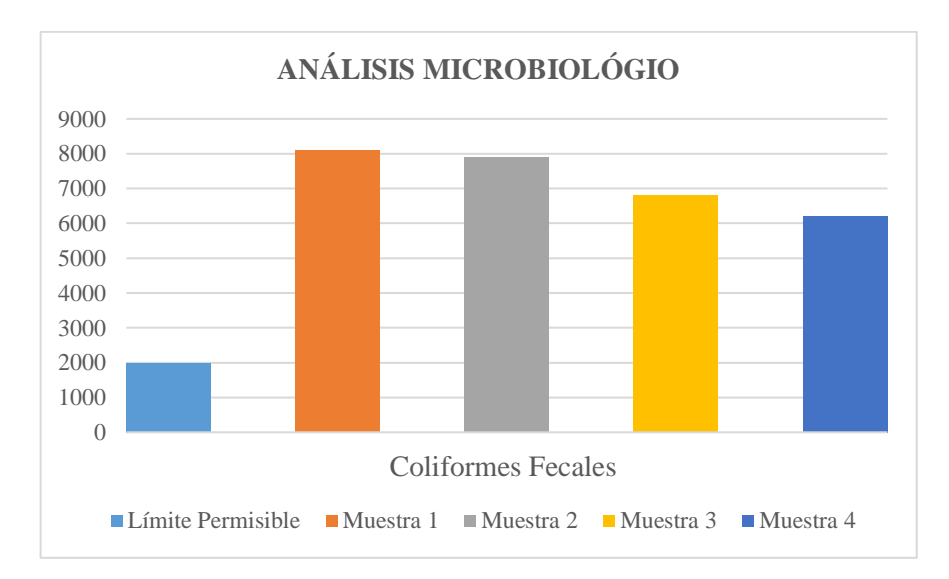

**Gráfico 12-3:** Análisis Microbiológico del agua residual no tratada de San Bartolomé de Pinllo

Con la caracterización microbiológica se aprecia que todas las muestras se encuentran fuera del límite permisible en Coliformes fecales, esto significa que el agua residual contiene un exceso de contaminantes patógenos.

Las muestras en su mayoría sobrepasan tres veces el límite permisible y la muestra uno sobrepasa cuatro veces el mismo límite de 2000 NPM / 100 ml.

#### *3.1.8. Dimensionamiento de un sistema de tratamiento de aguas residuales*

### *3.1.8.1. Cálculos de Población*

Cálculo de la población actual

Cálculo de la población para el año actual (2018) basados en la población del último censo INEN 2010.

$$
Pa_{2018} = Pa(1+\frac{r}{100})^n
$$

**Ecuación 1**

Donde:

Pa: Población del censo INEC 2010 (habitantes)

**:** Tasa de crecimiento poblacional (%)

**:** Tiempo de proyección

**Tabla 12-3**: Datos de población para San Bartolomé de Pinllo

| Pа | 9094 habitantes |
|----|-----------------|
|    | 1,81 %          |
| n  | 8 años          |

**Fuente:** (INEC, 2010)

**Realizado por:** Alex Bonilla, 2018.

$$
Pa_{2018} = 9094 \left(1 + \frac{1,81}{100}\right)^8
$$
  

$$
Pa_{2018} = 10498
$$
 habitantes

Cálculo de la población de diseño

$$
Pf = Pa(1+\frac{r}{100})^n
$$

**Ecuación 2**

Donde:

*Pf*: Población futura (habitantes) **Pa**: Población actual (habitantes) **:** Tasa de crecimiento poblacional (%) **:** Tiempo de proyección

Reemplazando los datos tenemos:

$$
Pf = 10498 \left( 1 + \frac{1.81}{100} \right)^{20}
$$
  
 
$$
Pf = 15029 \text{ habitantes}
$$

La Junta de Agua Potable y Alcantarillado de la Parroquia y el Gobierno Autónomo Descentralizado Parroquial "San Bartolomé de Pinllo" basándose en la cantidad de medidores de agua potable que no están conectados a la red de alcantarillado que desemboca al colector general estima que es el 20% de la población parroquial la que desecha sus aguas residuales a la quebrada Cusumbe por la topografía de la parroquia, quedándonos una población final y por ende de diseño de:

$$
Pfs = 3006
$$
 habitantes

*3.1.8.2. Cálculos del Caudal*

Cálculo del Caudal de Aguas Residuales Domésticas

Cuando no existan proyecciones de suscriptores o proyecciones de demanda de agua, se utiliza la proyección de población en la zona objeto del diseño (población futura) para realizar el cálculo del caudal de aguas residuales domésticas en el diseño. (Título D del RAS, 2016)

$$
Q_D = \frac{C_R * P_{fs} * D_{neta}}{86400}
$$

**Ecuación 3**

Donde:

 $\mathbf{Q}_{\mathbf{D}}$  : Caudal de aguas residuales domésticas ( $L/s$ )

 $C_R$ : Coeficiente de retorno (*adimensional*)

**Pf**: Número de habitantes proyectados al periodo de diseño (hab)

**D**<sub>neta</sub>: Demanda neta de agua potable proyectada por habitante (L/hab. día)

**Tabla 13-3:** Nivel de Complejidad del Sistema.

| Población en la zona | Nivel de Complejidad del | Capacidad Económica |
|----------------------|--------------------------|---------------------|
| urbana (habitantes)  | Sistema                  | de los suscriptores |
| < 2500               | Bajo                     | Baja                |
| 2501 a 12500         | Medio                    | Baja                |
| 12501 a 60000        | Medio Alto               | Media               |
| >60000               | Alto                     | Alta                |

**Fuente:** (Título D del RAS, 2016)

**Realizado por:** Alex Bonilla, 2018.

**Tabla 14-3:** Dotación por habitante según el nivel de Complejidad del Sistema.

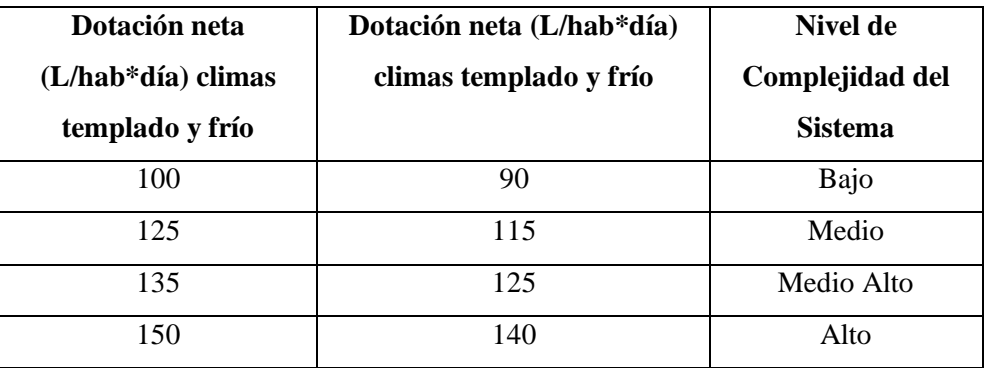

**Fuente:** (Título B del RAS, 2016)

**Realizado por:** Alex Bonilla, 2018.

**Tabla 15-3:** Coeficiente de retorno de aguas residuales domésticas.

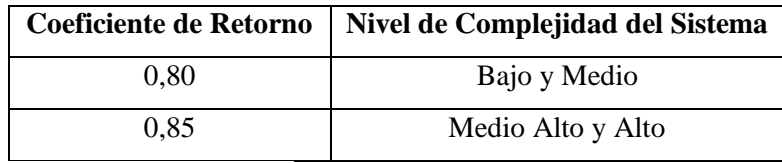

**Fuente:** (Título D del RAS, 2016)

**Realizado por:** Alex Bonilla, 2018.

$$
Q_D = \frac{0.85 * 3006 \text{ hab} * 125 \frac{L}{hab * dia}}{86400 \frac{s}{di a}}
$$

$$
Q_D = 3,696 \frac{L}{s}
$$

$$
Q_D = 3,696 \times 10^{-3} \frac{m^3}{s}
$$

Cálculo del Caudal de Aguas Residuales Industriales

$$
Q_{I}=Cont_{ind}*ha_{ind}
$$

**Ecuación 4**

Donde:

 $\mathbf{Q}_I$ : Caudal de aguas residuales industriales  $(L/s)$ 

*Cont*<sub>ind</sub>: Contribución industrial  $(L/s * ha_{ind})$ 

 $ha_{ind}$ : Hectárea de área bruta industrial ( $ha_{ind}$ )

| Contribución Industrial (L/s*ha <sub>ind</sub> ) | Nivel de Complejidad del Sistema |
|--------------------------------------------------|----------------------------------|
| 0,4                                              | Bajo                             |
| 0,6                                              | Medio                            |
| $0.8\,$                                          | Medio Alto                       |
| 1,0                                              | Alto                             |

**Tabla 16-3:** Datos de Contribución de aguas residuales para industrias pequeñas.

**Fuente:** (Título D del RAS, 2016)

**Realizado por:** Alex Bonilla, 2018.

El Gobierno Autónomo Descentralizado Parroquial "San Bartolomé de Pinllo" considera que la planta de tratamientos de agua residual beneficiará y tendrá un impacto en una hectárea industrial.

$$
Q_l = 0.6 \frac{L}{s * ha_{ind}} * 1 ha_{ind}
$$

$$
Q_I = 0.6 \frac{L}{s}
$$

$$
Q_I = 6 \times 10^{-4} \frac{m^3}{s}
$$

Cálculo del Caudal de Aguas Residuales Comerciales

$$
Q_{c} = \mathbf{Cont}_{com} * \mathbf{ha}_{com}
$$

**Ecuación 5**

Donde:

 $\mathbf{Q}_c$ : Caudal de aguas residuales comerciales  $(L/s)$ .  $\textit{Cont}_{\textit{com}}$ : Contribución comercial  $(L/s * ha_{\textit{com}})$  $ha_{com}$ : Hectárea de área bruta comercial (ha<sub>com</sub>)

En caso de que en el área objeto del proyecto existan zonas mixtas, comerciales y residenciales, los caudales comerciales deben estimarse teniendo en cuenta la concentración comercial relativa a la concentración residencial, utilizando una contribución de caudal comercial correspondiente a 0,5 L/s por ha comercial. (Título D del RAS, 2016)

El Gobierno Autónomo Descentralizado Parroquial "San Bartolomé de Pinllo" considera que la planta de tratamientos de agua residual beneficiará y tendrá un impacto en una hectárea comercial.

Reemplazando los datos tenemos:

$$
Q_C = 0.5 \frac{L}{s * ha_{com}} * 1 ha_{com}
$$
  

$$
Q_C = 0.5 \frac{L}{s}
$$

$$
Q_C = 5 \times 10^{-4} \frac{m^3}{s}
$$

Cálculo del Caudal de Aguas Residuales Institucionales

$$
Q_{IN} = \mathbf{Cont}_{inst} * \mathbf{ha}_{inst}
$$

**Ecuación 6**

Donde:

 $Q_{IN}$ : Caudal de aguas residuales institucionales  $(L/s)$  $\textit{Cont}_{inst}$ : Contribución institucional  $(L/s * ha_{inst})$  $ha_{inst}$ : Hectárea de área bruta institucional  $(ha_{inst})$ 

Para pequeñas instituciones ubicadas en zonas residenciales, los aportes de aguas residuales pueden estimarse en 0,5 L/s por ha institucional. (Título D del RAS, 2016)

El Gobierno Autónomo Descentralizado Parroquial "San Bartolomé de Pinllo" considera que la planta de tratamientos de agua residual beneficiará y tendrá un impacto en una hectárea institucional.

Reemplazando los datos tenemos:

$$
Q_{IN} = 0.5 \frac{L}{s * ha_{inst}} * 1 ha_{inst}
$$
  

$$
Q_{IN} = 0.5 \frac{L}{s}
$$
  

$$
Q_{IN} = 5 x 10^{-4} \frac{m^3}{s}
$$

Cálculo del Caudal de Aguas Residuales por conexiones erradas

$$
\boldsymbol{Q}_{CE} = \boldsymbol{Cont_{ce}} * \boldsymbol{ha_{resd}}
$$

Donde:

 $\mathbf{Q}_{CE}$ : Caudal de aguas residuales por conexiones erradas  $(L/s)$  $\textit{Cont}_{ce}$ : Contribución por conexiones erradas ( $L/s * ha_{\textit{resd}}$ ) **ha**<sub>resd</sub>: Hectárea de área bruta residencial (ha<sub>resd</sub>)

El aporte máximo de las conexiones erradas a un sistema de alcantarillado de aguas residuales existente o proyectado debe ser de hasta 0,2 L/s por ha en el caso de que en el municipio exista un sistema de alcantarillado de aguas lluvias. (Título D del RAS, 2016)

**Ecuación 7**

El Gobierno Autónomo Descentralizado Parroquial "San Bartolomé de Pinllo" considera que la planta de tratamientos de agua residual beneficiará y tendrá un impacto en 8 hectáreas residenciales con un sistema de alcantarillado de lluvias.

Reemplazando los datos tenemos:

$$
Q_{CE} = 0.2 \frac{L}{s * ha_{resd}} * 8 ha_{resd}
$$

$$
Q_{CE} = 1.6 \frac{L}{s}
$$

$$
Q_{CE} = 1.6 \times 10^{-3} \frac{m^3}{s}
$$

Cálculo del Caudal de Aguas Residuales por infiltración

$$
Q_{INF} = \mathbf{Cont_{inf}} * \mathbf{ha}_{total}
$$

**Ecuación 8**

Donde:

 $Q_{INF}$ : Caudal de aguas residuales por infiltración  $(L/s)$ 

 $\textit{Cont}_{\textit{inf}}$ : Contribución por conexiones erradas ( $L/s * ha_{\textit{total}}$ )

**ha**<sub>total</sub>: Hectárea de área total (ha<sub>total</sub>)

**Tabla 17-3:** Aportes por infiltración en redes de sistemas de recolección y evacuación de aguas residuales

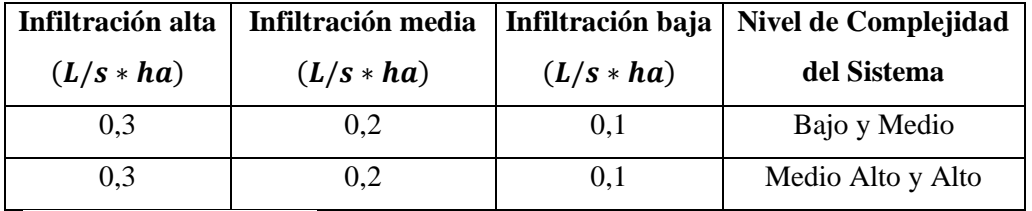

**Fuente:** (Título D del RAS, 2016)

**Realizado por:** Alex Bonilla, 2018.

El Gobierno Autónomo Descentralizado Parroquial "San Bartolomé de Pinllo" considera que la planta de tratamientos de agua residual beneficiará y tendrá un impacto en 11 hectáreas totales con redes de sistemas de alcantarillado de aguas residuales.

$$
Q_{INF} = 0.2 \frac{L}{s * ha_{total}} * 11 ha_{total}
$$
  

$$
Q_{INF} = 2.2 \frac{L}{s}
$$
  

$$
Q_{INF} = 2.2 x 10^{-3} \frac{m^3}{s}
$$

#### Cálculo del Caudal Medio Diario de Aguas Residuales

La suma de los aportes industriales, institucionales, comerciales y domésticos nos da el valor del caudal medio diario de aguas residuales. (Título D del RAS, 2016)

$$
Q_{MD} = Q_D + Q_I + Q_C + Q_{IN}
$$

**Ecuación 9**

Donde:

 $Q_{MD}$ : Caudal medio diario de aguas residuales  $(m^3/s)$ 

 $\mathbf{Q}_{\mathbf{D}}$  : Caudal de aguas residuales domésticas  $(m^3/s)$ 

 $\mathbf{Q}_I$ : Caudal de aguas residuales industriales  $(m^3/s)$ 

 $\mathbf{Q}_{\mathcal{C}}$ : Caudal de aguas residuales comerciales  $(m^3/s)$ 

 $Q_{IN}$ : Caudal de aguas residuales industriales  $(m^3/s)$ 

**Tabla 18-3:** Caudales de Aguas Residuales

| <b>Aguas Residuales</b> | Caudal $(m^3/s)$       |
|-------------------------|------------------------|
| Domésticas              | $3,696 \times 10^{-3}$ |
| Industriales            | $6 \times 10^{-4}$     |
| Comerciales             | $5 \times 10^{-4}$     |
| Institucionales         | $5 \times 10^{-4}$     |

**Realizado por:** Alex Bonilla, 2018.

$$
Q_{MD} = Q_D + Q_I + Q_C + Q_{IN}
$$

$$
Q_{MD} = 3,696 \times 10^{-3} \frac{m^3}{s} + 6 \times 10^{-4} \frac{m^3}{s} + 5 \times 10^{-4} \frac{m^3}{s} + 5 \times 10^{-4} \frac{m^3}{s}
$$
  

$$
Q_{MD} = 5,296 \times 10^{-3} \frac{m^3}{s}
$$
  

$$
Q_{MD} = 5,296 \frac{L}{s}
$$

Cálculo del Factor de Mayoración

El factor de mayoración puede calcularse como función del caudal medio diario  $Q_{MD}$  utilizando la ecuación de Los Ángeles, o la de Gaines.

La fórmula de Los Ángeles es válida para el rango de 2,8 a 28300 (L/s). La fórmula de Gaines debe ser aplicada para caudales medios entre 0,28 (L/s) y 4250 (L/s). En general el valor de F debe ser mayor o igual que 1,4. El factor F debe calcularse tramo por tramo de acuerdo con el incremento progresivo de la población y el caudal; sin embargo, el máximo valor del factor de mayoración debe limitarse, cualquiera que sea la expresión utilizada para su cálculo, de acuerdo con el tamaño de la población servida. (Título D del RAS, 2016)

$$
F=\frac{3,114}{Q_{MD}^{0,062}}
$$

**Ecuación 10**

Donde:

**F**: Factor de mayoración (*adimensional*)

 $Q_{MD}$ : Caudal medio diario de aguas residuales  $(L/s)$ 

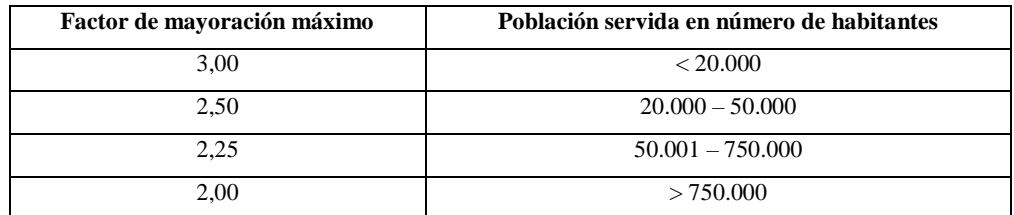

**Tabla 19-3:** Máximo factor de mayoración

**Fuente:** (Título D del RAS, 2016)

$$
F = \frac{3,114}{(5,296 \frac{L}{s})^{0,062}}
$$

$$
F = 2,808
$$

Cálculo del Caudal Máximo Horario Final

$$
Q_{MHf}=F\ast Q_{MDf}
$$

**Ecuación 11**

Donde:

 $Q_{MHF}$ : Caudal máximo horario final  $(m^3/s)$ 

**F**: Factor de mayoración (*adimensional*)

 $Q_{MDf}$ : Caudal medio diario final  $(m^3/s)$ 

Reemplazando los datos tenemos:

$$
Q_{MHf} = 2,808 * 5,296 x 10^{-3} \frac{m^3}{s}
$$

$$
Q_{MHf} = 0,015 \frac{m^3}{s}
$$

Cálculo del Caudal de Diseño

$$
Q_{DT} = Q_{MHf} + Q_{CE} + Q_{INF}
$$

**Ecuación 12**

Donde:

 $Q_{DT}$ : Caudal de diseño  $(m^3/s)$ 

 $Q_{MHF}$ : Caudal máximo horario final  $(m^3/s)$ 

 $\mathbf{Q}_{\mathbf{CE}}$ : Caudal por conexiones erradas  $(m^3/s)$ 

 $Q_{INF}$ : Caudal por infiltraciones  $(m^3/s)$ 

| <b>Aguas Residuales</b>   | Caudal $(m^3/s)$     |
|---------------------------|----------------------|
| Máximo Horario Final      | $1.5 \times 10^{-2}$ |
| <b>Conexiones Erradas</b> | $1.6 x 10^{-3}$      |
| Infiltraciones            | $2.2 x 10^{-3}$      |

**Tabla 20-3:** Datos para el cálculo del caudal de diseño

Reemplazando los datos tenemos:

$$
Q_{DT} = 1.5 \times 10^{-2} \frac{m^3}{s} + 1.6 \times 10^{-3} \frac{m^3}{s} + 2.2 \times 10^{-3} \frac{m^3}{s}
$$

$$
Q_{DT} = 1.88 \times 10^{-2} \frac{m^3}{s}
$$

### *3.1.8.3. Dimensionamiento del Canal*

Cálculo del Radio Hidráulico para un canal rectangular

$$
RH=\frac{b*h}{b+2h}
$$

**Ecuación 13**

Donde:

RH : Radio Hidráulico del canal (m)

**: Ancho del canal**  $(m)$ 

 $h:$  Altura del canal  $(m)$ 

Para la factibilidad del diseño se asumió los datos de la tabla 28-3

**Tabla 21-3:** Datos para el diseño del caudal

| <b>ABREVIATURA</b> | <b>PARÁMETRO</b>   | <b>UNIDAD</b> | <b>DATOS</b> |
|--------------------|--------------------|---------------|--------------|
|                    | Longitud del canal | m             |              |
|                    | Base del canal     | m             | 0,5          |
|                    | Altura del canal   | m             | 0,5          |

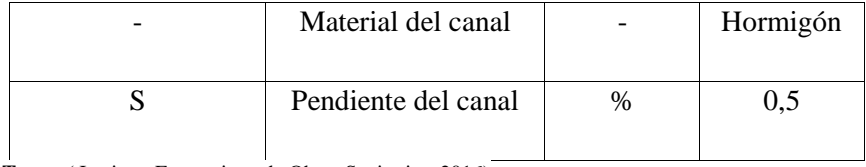

**Tema:** ( Instituto Ecuatoriano de Obras Sanitarias, 2016) **Realizado por:** Alex Bonilla, 2018.

Reemplazando los datos tenemos:

$$
RH = \frac{0.5 \text{ m} * 0.5 \text{ m}}{0.5 \text{ m} + 2 * 0.50 \text{ m}}
$$

 $RH = 0.017$  m

Cálculo de la velocidad de flujo en el canal

$$
v=\frac{1}{n}RH^{2}/_{3}S^{1}/_{2}
$$

**Ecuación 14**

Donde:

**:** Velocidad de flujo (m/s)

 $n:$  Coeficiente de Manning (adimencional)

 $RH:$  Radio hidráulico  $(m)$ 

**:** Pendiente del canal (%)

**Tabla 22-3:** Coeficiente de rugosidad de Manning

| <b>Material</b>            | <b>Coeficiente de Manning</b> |
|----------------------------|-------------------------------|
| Asbesto cemento            | 0,011                         |
| Latón                      | 0,011                         |
| Fierro fundido (nuevo)     | 0,012                         |
| Concreto (cimbra metálica) | 0,011                         |
| Concreto (cimbra madera)   | 0,015                         |
| Concreto simple (hormigón) | 0,013                         |
| Cobre                      | 0,011                         |
| Acero corrugado            | 0,022                         |
| Acero galvanizado          | 0,016                         |

Fuente: (Crites, y otros, 2000)

$$
v = \frac{1}{0.013} (0.017 \text{ m})^{2/3} (0.005)^{1/2}
$$

$$
v = 0.36 \frac{\text{m}}{\text{s}}
$$

Cálculo del Área de la sección transversal del canal

$$
A_{CE} = \frac{Q_{DT}}{v_m}
$$

**Ecuación 15**

Donde:

 $A_{CE}$  : Área de la sección transversal del canal  $(m^2)$  $Q_{DT}$ : Caudal de diseño  $(m^3/s)$  $v_m$ : Velocidad media del canal  $(m/s)$ 

Reemplazando los datos tenemos:

$$
A_{CE} = \frac{0.0188 \frac{\text{m}^3}{\text{s}}}{0.36 \frac{\text{m}}{\text{s}}}
$$

$$
A_{CE}=0.052\;{\rm m^2}
$$

Cálculo de la Altura Máxima del agua en el canal

$$
A_{CE} = b * h
$$

$$
A_{CE} = 2h * h
$$

$$
A_{CE} = 2h2
$$

 $h_{H2O} = \frac{A_{CE}}{2}$  $\mathbf{z}$ 

**Ecuación 16**

Donde:

 $h_{H20}$ : Altura máxima del agua en el canal  $(m)$  $A_{CE}$  : Área de la sección transversal del canal  $(m^2)$ 

Reemplazando los datos tenemos:

$$
h_{\text{maxima}} = \sqrt{\frac{0,052 \text{ m}^2}{2}}
$$

 $h_{\text{maxima}} = 0,161 \text{ m}$ 

Cálculo de la Altura Total del canal

$$
H=h_{H2O}+h_S
$$

**Ecuación 17**

Donde:

 $H:$  Altura Total del canal  $(m)$  $h_{H20}$ : Altura Máxima del agua en el canal (m)

 $h<sub>S</sub>$ : Altura de seguridad  $(m)$ 

Se tomó una altura de seguridad de 0,339 m por cuestiones de diseño

Reemplazando los datos tenemos:

$$
H = 0.161 m + 0.339 m
$$

 $H = 0.5 m$ 

*3.1.8.4. Dimensionamiento del Sistema de Rejillas*

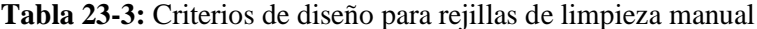

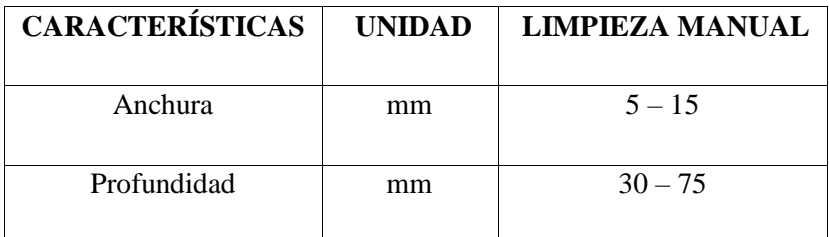

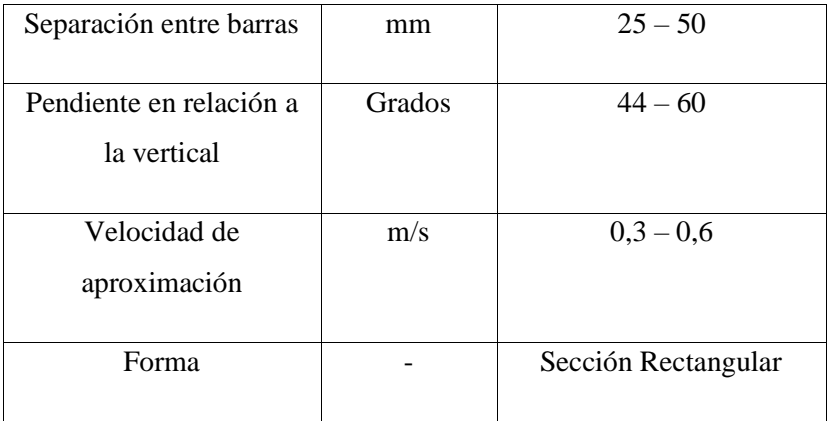

**Fuente:** ( Instituto Ecuatoriano de Obras Sanitarias, 2016) **Realizado por:** Alex Bonilla, 2018.

Cálculo del Número de Barras

$$
N_b = \frac{b}{e + S_b}
$$

**Ecuación 18**

Donde:

- $N_b$ : Número de barras (*unidades*)
- **: Base del canal**  $(m)$
- $e:$  Espesor de las barras  $(m)$
- $S_b$  : Separación de las barras en la rejilla (m)

Reemplazando los datos tenemos:

$$
N_b = \frac{0.5 \, m}{0.01 \, m + 0.02 \, m}
$$
\n
$$
N_b = 16.67
$$
\n
$$
N_b = 17
$$

Cálculo de la Separación Total entre las Barras

$$
\sum S_b = \left(\frac{b-S_b}{e+S_b}+1\right)*S_b
$$

**Ecuación 19**

Donde:

∑S<sub>b</sub> : Separación total entre las barras en la rejilla (m)

- **: Base del canal**  $(m)$
- $e:$  Espesor de las barras  $(m)$
- S<sub>b</sub>: Separación de las barras en la rejilla (m)

$$
\sum S_b = \left(\frac{0.5 \, m - 0.02 \, m}{0.01 \, m + 0.02 \, m} + 1\right) * 0.02
$$

$$
\Sigma S_b = 0.34\ m
$$

Cálculo de la Longitud de las Barras

$$
L_b = \frac{h}{\text{Sen}\theta}
$$

**Ecuación 20**

Donde:

- $L_b$ : Longitud de las barras en la rejilla  $(m)$
- $h:$  Altura del canal  $(m)$
- $\theta$ : Pendiente de la rejilla (grados)

Reemplazando los datos tenemos:

$$
L_b = \frac{0.5 \ m}{\text{Sen}60^\circ}
$$

$$
L_b=0.58\ m
$$

Cálculo de la Longitud de los extremos

$$
x=\sqrt{L_b^2-H^2}
$$

**Ecuación 21**

Donde:

 $x:$  Longitud de los extremos  $(m)$ 

 $L_b$  : Longitud de las barras en la rejilla  $(m)$ 

 $H:$  Altura Total del canal $(m)$ 

$$
x = \sqrt{(0.58 \, m)^2 - (0.5 \, m)^2}
$$
\n
$$
x = 0.29 \, m
$$

Cálculo del Área entre las Barras

Es el espacio que permite el ingreso de partículas pequeñas hacia el sistema de tratamiento.

$$
A_b = L_b * S_b
$$

Donde:

 $A_b$ : Área entre barras  $(m^2)$ 

 $L_b$ : Longitud de las barras en la rejilla  $(m)$ 

S<sub>h</sub>: Separación de las barras en la rejilla (m)

Reemplazando los datos tenemos:

$$
A_b = 0.58 \, m \times 0.02 \, m
$$
\n
$$
A_b = 0.012 \, m^2
$$

Cálculo del Nivel Máximo de agua en la rejilla

La velocidad del canal antes de las barras debe mantenerse entre 0,3 m/s y 0,6 m/s, siendo 0,45 m/s un valor comúnmente utilizado.

$$
N_{max} = \frac{Q_{DT}}{v * b}
$$

**Ecuación 23**

Donde:

 $N_{max}$ : Nivel Máximo de agua en la rejilla (m)

**:** Velocidad de aproximación de flujo (m/s)

 $Q_{DT}$ : Caudal de diseño  $(m^3/s)$ 

**: Base del canal**  $(m)$ 

**Ecuación 22**

$$
N_{max} = \frac{0.0188 \frac{\text{m}^3}{\text{s}}}{0.45 \frac{\text{m}}{\text{s}} * 0.5 m}
$$

$$
N_{max} = 0.08 m
$$

Cálculo de la Longitud Sumergida de las barras

$$
L_{bs} = \frac{N_{max}}{Sen\theta}
$$

**Ecuación 24**

Donde:

 $L_{bs}$ : Longitud sumergida de las barras  $(m)$ 

 $N_{max}$ : Nivel Máximo de agua en la rejilla (m)

 $\theta$ : Pendiente de la rejilla (grados)

Reemplazando los datos tenemos:

$$
L_{bs} = \frac{0.08 \, m}{Sen60^\circ}
$$

$$
L_{bs}=0.092\;m
$$

Cálculo de la Pérdida de Carga en la Rejilla

$$
h_C = \beta \left(\frac{e}{S_p}\right)^{3/2} \frac{v^2}{2g} \text{sen}\theta
$$

**Ecuación 24**

Donde:

 $h_c$ : Pérdida de carga en la rejilla (m)

 $\beta$ : Espesor de las barras  $(m)$ 

 $e:$  Espesor de las barras  $(m)$ 

S<sub>b</sub>: Separación de las barras en la rejilla (m)

- **:** Velocidad de aproximación de flujo (m/s)
- $g:$  Gravedad  $(m^2/s)$
- *e* : Pendiente de la rejilla (grados)

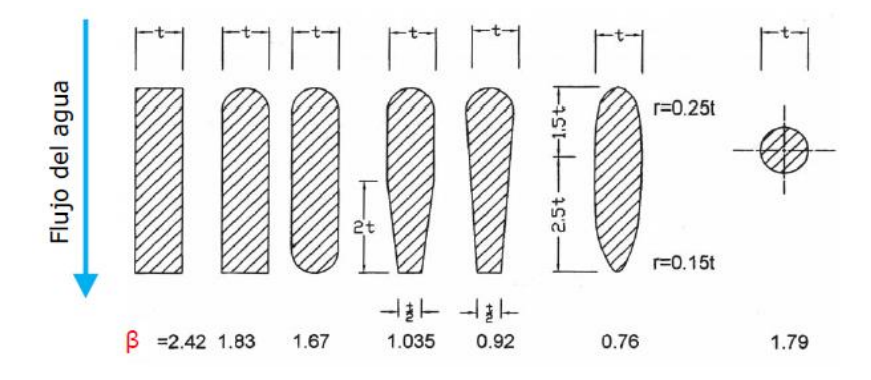

**Figura 3-3:** Coeficiente de pérdida para rejillas según su forma **Fuente:** (Título E del RAS, 2000)

$$
h_C = \beta \left(\frac{e}{S_p}\right)^{3/2} \frac{v^2}{2g} \text{sen}\theta
$$

$$
h_C = 2.42 * \left(\frac{0.01 \text{ m}}{0.02 \text{ m}}\right)^{\frac{3}{2}} * \frac{\left(0.45 \frac{\text{m}}{\text{s}}\right)^2}{2\left(9.8 \frac{\text{m}}{\text{s}^2}\right)} * \text{sen60}
$$

$$
h_c = 7{,}665 \times 10^{-3} \, m
$$

### *3.1.8.5. Dimensionamiento de la Trampa de Grasas*

**Tabla 24-3:** Parámetros de Diseño para Trampas de Grasa

| <b>CARACTERÍSTICAS</b>          | <b>UNIDAD</b>  | VALOR          |
|---------------------------------|----------------|----------------|
| Area por cada litro por segundo | m <sup>2</sup> | 0.25           |
| Relación ancho/longitud         | m              | 1:4 hasta 1:18 |
| Velocidad ascendente mínima     | mm/s           |                |

**Fuente:** (Título E del RAS, 2000)

Cálculo del Área del Tanque

$$
A_T = Q_{DT} * a
$$

**Ecuación 25**

Donde:

 $A_T$ : Área del tanque  $(m^2)$ 

 $Q_{DT}$ : Caudal de diseño  $(L/s)$ 

**a** : Área mínima del tanque por cada litro por segundo (m<sup>2</sup>)

Reemplazando los datos tenemos:

$$
A_T = 18.8 \frac{L}{s} * \frac{0.25 m^2}{\frac{L}{s}}
$$

$$
A_T = 4.7 m^2
$$

Cálculo del Ancho del Tanque

$$
A_T = b_T * h_T
$$

$$
A_T = b_T * 4
$$

$$
b_T = \frac{A_T}{4}
$$

$$
b_T = \sqrt{\frac{A_T}{4}}
$$

**Ecuación 26**

Donde:

 **: Ancho del tanque**  $(m)$  $A_T$ : Área del tanque  $(m^2)$ 

$$
b_T = \sqrt{\frac{4.7 \, m^2}{4}}
$$

$$
b_T=1.08\;m
$$

Cálculo del Largo del Tanque

$$
L_T = b_T * 4
$$

**Ecuación 27**

Donde:

 $L_T$ : Largo del tanque  $(m)$ **: Ancho del tanque**  $(m)$ 

Reemplazando los datos tenemos:

$$
L_T = 1,08 m * 4
$$
  

$$
L_T = 4,32 m
$$

Cálculo del Volumen Útil

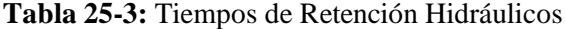

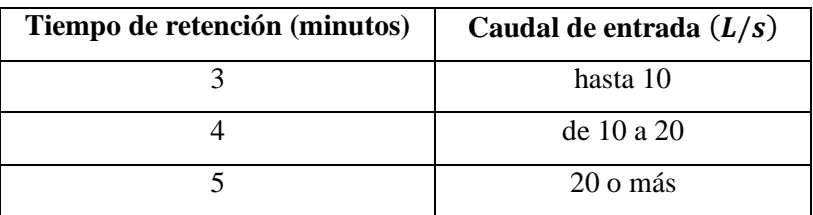

**Fuente:** ( Instituto Ecuatoriano de Obras Sanitarias, 2016) **Realizado por:** Alex Bonilla, 2018.

$$
V_u = Q_{DT} * T_R
$$

**Ecuación 28**

Donde:

 $V_u$ : Volumen útil  $(m^3)$ 

 $Q_{DT}$ : Caudal de diseño (m<sup>3</sup>/s)

 $T_R$ : Tiempo de retención  $(s)$ 

$$
V_u = 0.0188 \frac{m^3}{s} * 240 s
$$

$$
V_u = 4.512 m^3
$$

Cálculo de la Profundidad Útil

 $P_u =$  $V_{u}$  $A_T$ 

**Ecuación 29**

Donde:

 $P_u$ : Profundidad útil  $(m)$  $V_u$ : Volumen útil  $(m^3)$ 

 $A_T$ : Área del tanque  $(m^2)$ 

Reemplazando los datos tenemos:

$$
P_u = \frac{4,512 \, m^3}{4,7 \, m^2}
$$
\n
$$
P_u = 0,96 \, m
$$

Cálculo de la Profundidad Total del Tanque Trampa de Grasas

$$
P_T = P_u + P_s
$$

**Ecuación 30**

Donde:

 $P_T$ : Profundidad total del tanque trampa de grasas  $(m)$ 

 $P_u$ : Profundidad útil  $(m)$ 

 $P_s$ : Profundidad de seguridad (*m*)

Se considera como profundidad de seguridad el 10 por ciento de la profundidad útil.

$$
P_T = 0.96 \; m + 0.096 \; m
$$

$$
P_T=1,056\;m
$$

# *3.1.8.6. Dimensionamiento del Tanque de Mezcla*

**Tabla 26:3:** Tiempo de Detención Típico de los Procesos de tratamiento de aguas residuales y Gradiente de Velocidad.

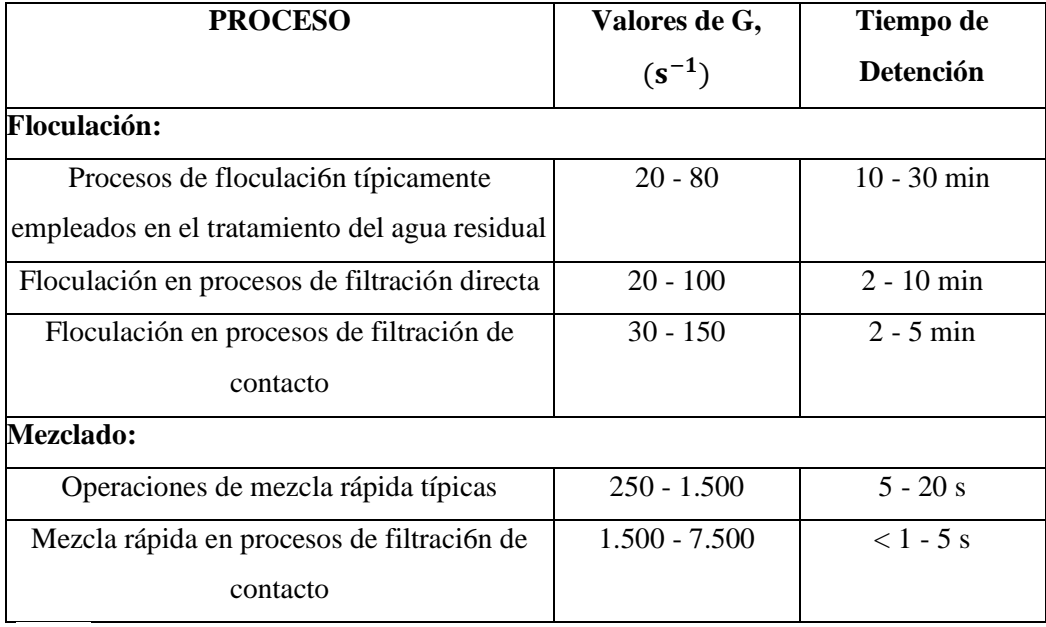

**Fuente:** (Metcalf & Eddy, 1995)

**Realizado por:** Alex Bonilla, 2018.

Cálculo del Volumen del Tanque de Mezcla

$$
V_T = Q_{DT} + t_d
$$

**Ecuación 31**

Donde:

 $V_T$ : Volumen del tanque de mezcla  $(m^3)$ 

Q<sub>DT</sub>: Caudal de diseño (m<sup>3</sup>/s)

 $t_d$ : Tiempo de detención  $(s)$ 

$$
V_T = 0.0188 \frac{m^3}{s} * 1800 s
$$

$$
V_T = 33,84 \; m^3
$$

Cálculo del Radio del Tanque de Mezcla

Por cuestiones de capacidad y diseño se dispone un diámetro de 3 metros para el tanque de mezcla.

$$
r_T=\frac{D_T}{2}
$$

**Ecuación 32**

Donde:

 $r_T$ : Radio del tanque de mezcla (m)

**:** Diámetro de tanque de mezcla (m)

Reemplazando los datos tenemos:

$$
r_T = \frac{3\,m}{2}
$$

 $r_T = 1.5 m$ 

Cálculo de la Altura del Tanque de Mezcla Cilíndrico Vertical

$$
V_T = \pi * r_T^2 * h_T
$$

Despejando  $h_T$  se tiene:

$$
h_T = \frac{V_T}{\pi * r_T^2}
$$

**Ecuación 33**

Donde:

 $h_T$ : Altura del tanque de mezcla (m)

 $V_T$  : Volumen del tanque de mezcla  $(m^3)$ 

 $\pi$ : Pi (adimensional)

 $r_T$ : Radio del tanque de mezcla  $(m)$ 

$$
h_T = \frac{33,84 \, m^3}{3,1416 \times (1,5m)^2}
$$
$$
h_T=4,787\;m
$$

Cálculos para el Diseño del Agitador de 6 Paletas

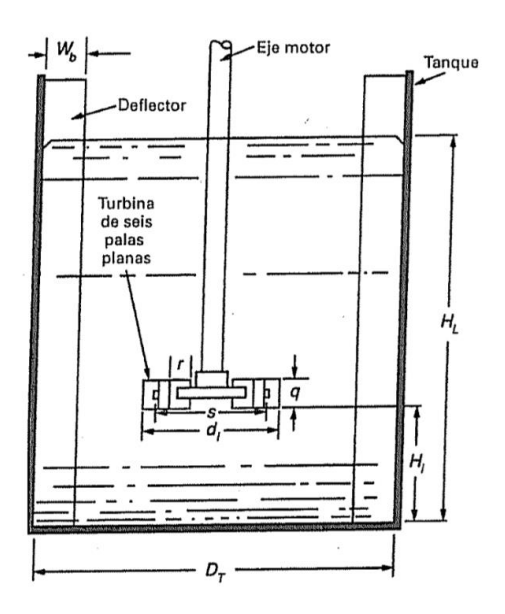

**Figura 4-3:** Tanque de Mezcla con Agitador **Fuente:** (Metcalf & Eddy, 1995)

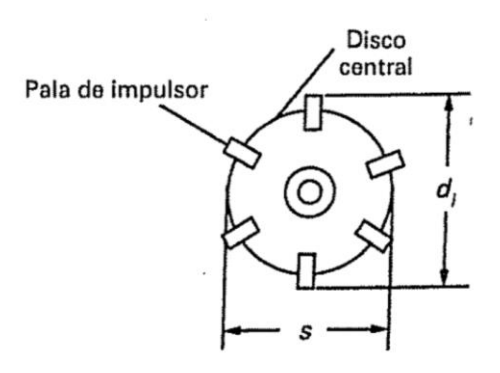

**Figura 5-3:** Impulsor de Turbina **Fuente:** (Metcalf & Eddy, 1995).

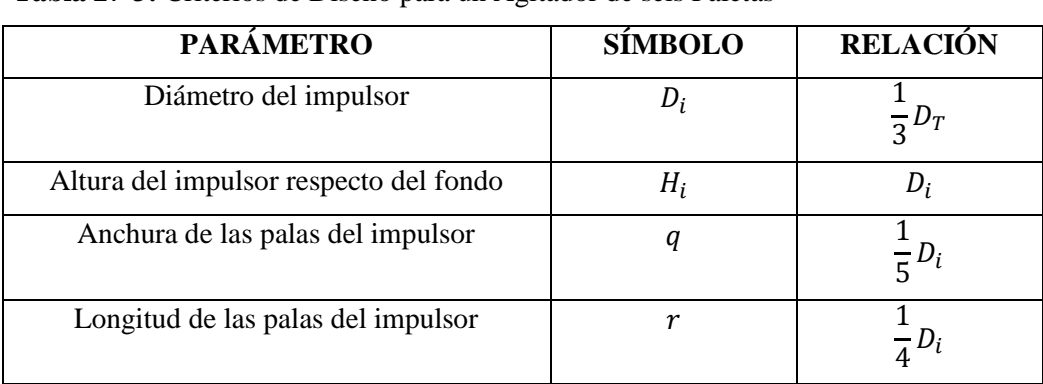

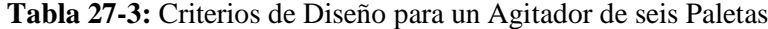

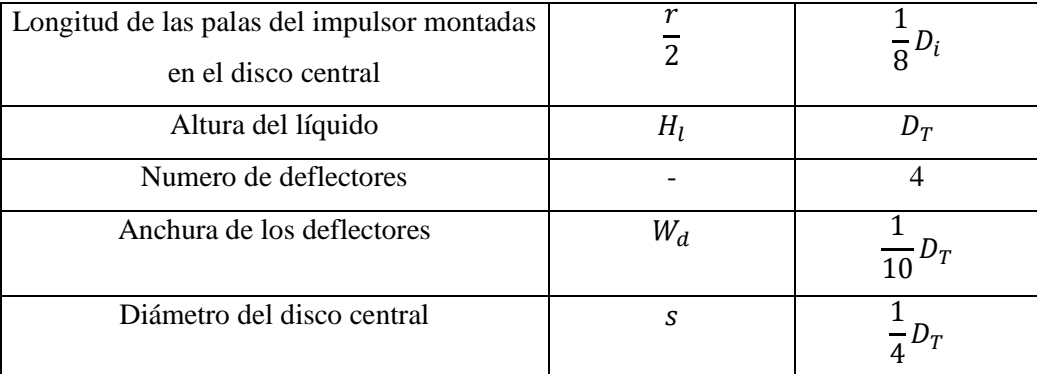

**Fuente:** (Metcalf & Eddy, 1995)

**Realizado por:** Alex Bonilla, 2018.

Cálculo para el Diámetro del Impulsor

$$
D_i=\frac{1}{3}D_T
$$

**Ecuación 34**

Donde:

*:* Diámetro del impulsor (m)

 $D_T$ : Diámetro de tanque de mezcla (m)

Reemplazando los datos tenemos:

$$
D_i = \frac{1}{3} * 3 m
$$
  

$$
D_i = 1 m
$$

Cálculo de la Altura del Impulsor respecto al fondo

$$
H_i = D_i
$$

**Ecuación 35**

Donde:

*:* Altura del impulsor respecto del fondo (m)

*:* Diámetro del impulsor (m)

$$
H_i=1\ m
$$

Cálculo del Ancho de las Palas del Impulsor

$$
q=\frac{1}{5}D_i
$$

**Ecuación 36**

Donde:

*:* Ancho de las palas del impulsor (m)

*:* Diámetro del impulsor (m)

Reemplazando los datos tenemos:

$$
q = \frac{1}{5}D_i
$$
  

$$
q = \frac{1}{5} \times 1 \, m
$$

$$
q=0.2\;m
$$

Cálculo de la Longitud de las Palas del Impulsor

$$
r=\frac{1}{4}D_i
$$

**Ecuación 37**

Donde:

r: Longitud de las palas del impulsor (m)

*:* Diámetro del impulsor (m)

Reemplazando los datos tenemos:

$$
r=\frac{1}{4}*1 m
$$

$$
r=0.25\ m
$$

Cálculo de la Altura del Líquido

 $H_l = D_T$ 

**Ecuación 38**

Donde:

*:* Altura del líquido (m)

**:** Diámetro de tanque de mezcla (m)

Reemplazando los datos tenemos:

 $H_l = 3 m$ 

Cálculo del Ancho de los Deflectores

$$
W_d = \frac{1}{10} D_T
$$

**Ecuación 39**

Donde:

*W<sub>d</sub>*: Ancho de los deflectores (m)

**:** Diámetro de tanque de mezcla (m)

Reemplazando los datos tenemos:

$$
W_d = \frac{1}{10} * 3 m
$$

 $W_d = 0.3 m$ 

Cálculo del Diámetro del Disco Central

$$
s=\frac{1}{4}D_T
$$

**Ecuación 40**

Donde:

*:* Diámetro del disco central (m)

**:** Diámetro de tanque de mezcla (m)

$$
s=\frac{1}{4}*3\ m
$$

$$
s=0.75\ m
$$

Cálculo de la Potencia del Motor para el Agitador

$$
P=G^2*V_T*\mu
$$

**Ecuación 41**

Donde:

$$
P
$$
: Potencia del motor para el agitador (W)

 $V_T$ : Volumen del tanque de mezcla  $(m^3)$ 

 $\mathbf{G}$ : Gradiente de velocidad (s<sup>-1</sup>)

µ *:* Viscosidad dinámica del agua a 20°C (kg/m s)

**Tabla 28-3:** Propiedades Físicas del Agua a diferentes Temperaturas.

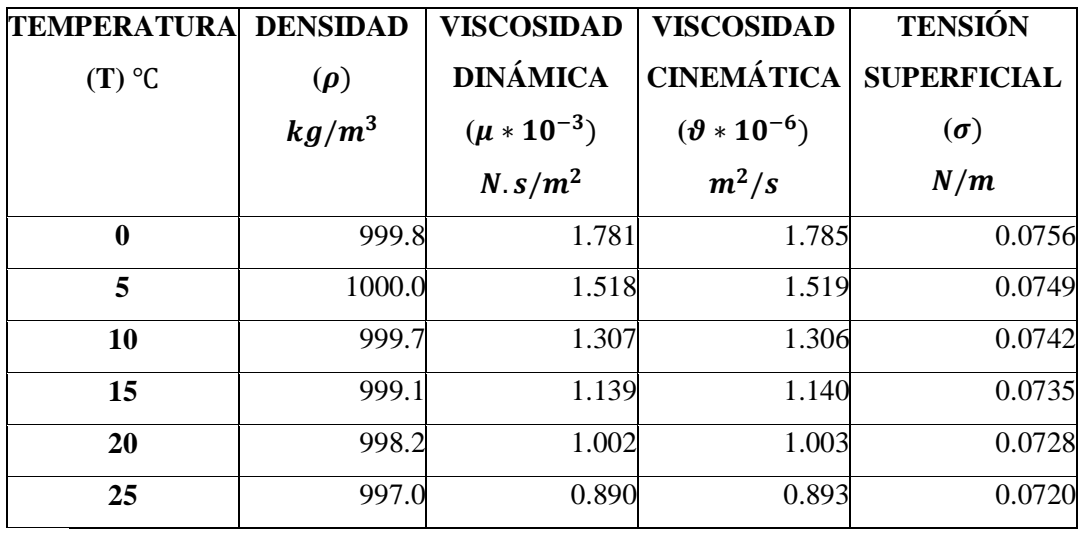

**Fuente:** (Metcalf & Eddy, 1995)

**Realizado por:** Alex Bonilla, 2018.

Reemplazando los datos tenemos:

$$
P = (1000 \, \text{s}^{-1})^2 \times 33,84 \, \text{m}^3 \times 0.001002 \, \frac{\text{Kg}}{\text{m s}}
$$

$$
P = 33907,68 \ (W)
$$

Cálculo de la Velocidad de Rotación para el Agitador

$$
N=\sqrt[3]{\frac{P}{K*\rho * D_i^5}}
$$

Donde:

- *:* Velocidad de rotación para el agitador (rev/min)
- P: Potencia del motor para el agitador (Watt)
- ∶ Constante de agitación para seis paletas (adimensional)
- $\rho$  : Densidad del agua a 20°C (kg/m<sup>3</sup>)

*:* Diámetro del impulsor (m)

**Tabla 29-3:** Valores de k para las necesidades de energía de mezclado.

| <b>Impulsor</b>                     | <b>Régimen Turbulento</b> | <b>Régimen Laminar</b> |
|-------------------------------------|---------------------------|------------------------|
| Hélice, paso cuadrada, 3 paletas    | 0,32                      | 41,0                   |
| Hélice, paso de dos, 3 aletas       | 1,00                      | 43,5                   |
| Turbina, 6 aletas planas            | 6,30                      | 71,0                   |
| Turbina, 6 aletas curvas            | 4,80                      | 70,0                   |
| Turbina ventilador, 6 palas         | 1,65                      | 70,0                   |
| Turbina, 6 palas en punta de flecha | 4,0                       | 71,0                   |
| Paleta plana, 6 palas               | 1,70                      | 36,5                   |
| Turbina cerrada, 2 palas curvas     | 1,08                      | 97,5                   |
| Turbina cerrada con estator<br>(sin | 1,12                      | 172,5                  |
| deflectores)                        |                           |                        |

**Fuente:** (Metcalf & Eddy, 1995) **Realizado por:** Alex Bonilla, 2018.

Reemplazando los datos tenemos:

$$
N = \sqrt[3]{\frac{33907,68 \text{ Watt}}{6,30 * 998.2 \frac{Kg}{m^3} * (1 \text{ m})^5}}
$$

$$
N=1.75\ \frac{rev}{s}
$$

 $N = 105,21$  rpm

#### *3.1.8.7. Dosificación del PAC-P25A*

Cálculo para la Dosificación de Policloruro de Aluminio

$$
D_{PAC} = \frac{Q_{DT} * D_{PACJARRAS}}{V_{JARRAS}}
$$

**Ecuación 43**

Donde:

**D**<sub>PAC</sub>: Dosis de PAC para la coagulación (mL)

**:** Caudal de diseño (L/día)

**D**PAC JARRAS : Dosis de PAC óptimo en las pruebas de test de jarras (ml)

 $V_{IARRAS}$ : Volumen de referencia de la prueba del test de jarras (L)

Reemplazando los datos tenemos:

$$
D_{PAC} = \frac{1624320 \frac{L}{dia} * 3ml}{1L}
$$

$$
D_{PAC} = 4872960 \frac{mL}{dia}
$$

$$
D_{PAC} = 4872,96 \frac{L}{dia}
$$

Cálculo para la Cantidad de Policloruro de Aluminio

$$
C_{PAC}=Con_{PAC}*D_{PAC}
$$

**Ecuación 43**

Donde:

 $C_{PAC}$ : Cantidad de PAC  $(g)$ 

**Con**<sub>PAC</sub>: Concentración de PAC óptimo en la prueba de test de jarras ( $g/L$ )

**D**<sub>PAC</sub>: Dosis de PAC para la coagulación al día (ml)

$$
C_{PAC} = \frac{10g}{L} \times 4872,96 \frac{L}{dia}
$$

$$
C_{PAC} = 48729,6 \frac{g}{d/a}
$$

$$
C_{PAC} = 48{,}7296 \frac{kg}{dia}
$$

## *3.1.8.8. Dimensionamiento de un Sedimentador de Alta Tasa*

| <b>PARÁMETRO</b>                                  | <b>UNIDAD</b> | <b>VALOR</b> |
|---------------------------------------------------|---------------|--------------|
| Carga superficial                                 | $m^3/m^2$ día | $50 - 70$    |
| Profundidad                                       | m             | $2 - 5$      |
| Numero de Reynolds                                | adimensional  | < 500        |
| Pendiente de fondo                                | $\frac{0}{0}$ | >2           |
| Tiempo de retención                               | min           | < 15         |
| critica<br>Característica<br>de<br>funcionamiento | adimensional  | $1 - 1.5$    |
| Relación Largo - Ancho                            | m             | $3 - 6$      |
| Relación Largo - profundidad                      | m             | $5 - 20$     |

**Tabla 30-3:** Parámetros de Diseño para Sedimentador de Alta Tasa

**Realizado por:** Alex Bonilla, 2018

Cálculo para el Área de Sedimentación

$$
A_s = \frac{Q_{DT}}{Cs}
$$

**Ecuación 44**

Donde:

 $A_s$  : Área del sedimentador  $(m^2)$ 

**:** Caudal de diseño (m3/s)

 $Cs:$  Carga superficial  $(m^3/m^2s)$ 

Reemplazando los datos tenemos:

$$
A_S = \frac{0.0188 \frac{m^3}{s}}{8.10 \times 10^{-4} \frac{m^3}{m^2 * s}}
$$

$$
A_S=23,204\ m^2
$$

Cálculo de la Velocidad Promedio de Flujo entre las Placas Inclinadas

$$
v_0 = \frac{Q_{DT}}{A_s * \textit{sen}\theta}
$$

**Ecuación 45**

Donde:

**:** Velocidad promedio de flujo (cm/s)

Q<sub>DT</sub>: Caudal de diseño (m<sup>3</sup>/s)

 $A_s$  : Área del sedimentador  $(m^2)$ 

**:** Angulo de inclinación del elemento de sedimentación de alta tasa (grados)

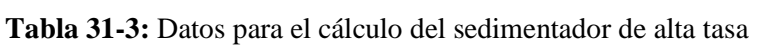

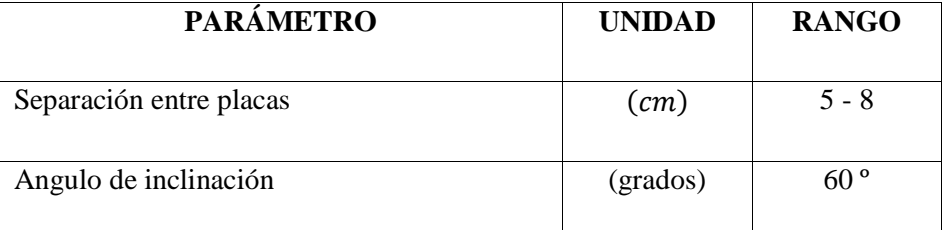

**FUENTE:** (Romero, 2008)

**Realizado por:** Alex Bonilla, 2018

$$
v_0 = \frac{0.0188 \frac{m^3}{s}}{23,204 \frac{m^2}{s} \cdot \text{sen60}}
$$

$$
v_0 = 9.355 \times 10^{-4} \text{ m/s}
$$

$$
v_0 = 0.09355 \, \text{cm/s}
$$

Cálculo de la Longitud del Sedimentador

$$
L_s = \frac{A_s}{B_s}
$$

**Ecuación 46**

Donde:

 $L_s$ : Longitud del sedimentador  $(m)$ 

 $A_s$  : Área del sedimentador  $(m^2)$ 

**:** Ancho del sedimentador (m)

Reemplazando los datos tenemos:

$$
L_s = \frac{23,204 \, m^2}{3 \, m}
$$

$$
L_s = 7{,}734 \; m
$$

Cálculo de la Longitud Relativa del Sedimentador

$$
L_{rs} = \frac{L_s}{B_s}
$$

**Ecuación 47**

Donde:

 $L_{rs}$ : Longitud relativa del sedimentador  $(m)$ 

 $L_s$ : Longitud del sedimentador  $(m)$ 

**:** Ancho del sedimentador (m)

Reemplazando los datos tenemos:

$$
L_{rs} = \frac{7{,}734 \text{ m}}{3 \text{ m}}
$$

$$
L_{rs}=2,578\ m
$$

Cálculo del Tiempo de Retención en las Placas

| <b>PARÁMETRO</b>           | <b>UNIDAD</b> | <b>VALOR</b> |
|----------------------------|---------------|--------------|
| Longitud                   | (m)           | $1.2 - 3$    |
| Ancho                      | (m)           | $2 - 3$      |
| Espesor                    | (m)           | 0,01         |
| Ángulo de inclinación      | (grados)      | $40 - 60$    |
| Espaciamiento entre placas | (cm)          | $4 - 6$      |

**Tabla 32-3**: Parámetros de Diseño de Placas Planas de Asbesto - Cemento

**FUENTE:** (Romero, 2008)

**Realizado por:** Alex Bonilla, 2018

$$
t_{rp}=\frac{L_p}{v_0}
$$

**Ecuación 48**

Donde:

 $t_{rp}$ : Tiempo de retención en las placas (min)

L<sub>p</sub>: Longitud recorrida a través de la placa (m)

 $v_0$ : Velocidad promedio de flujo (m/s)

Reemplazando los datos tenemos:

$$
t_{rp} = \frac{1,2 \ m}{9,776 \ x \ 10^{-4} \ \frac{\text{m}}{\text{s}}}
$$

$$
t_{rp} = 1227,496 s
$$

$$
t_{rp} = 20,46 \; min
$$

Cálculo del Tiempo de Retención en el Tanque Sedimentador

$$
Trs=\frac{A_s*H_s}{Q_p}
$$

**Ecuación 49**

Donde:

 $T_{rs}$ : Tiempo de retención en el tanque sedimentador (min)

 $A_s$  : Área del sedimentador  $(m^2)$ 

**:** Altura del sedimentador (m)

**:** Caudal de diseño (m3/s)

Reemplazando los datos tenemos:

$$
Trs = \frac{23,204 \, m^2 \cdot 2 \, \text{m}}{0.0188 \, \frac{m^3}{s}}
$$
\n
$$
Trs = 2468,51 \, s
$$
\n
$$
Trs = 41,14 \, min
$$

Cálculo del Número de Reynolds

$$
Re=\frac{v_0*d_p}{\vartheta}
$$

**Ecuación 50**

Donde:

- **:** Número de Reynolds (adimensional)
- **:** Velocidad promedio de flujo (m/s)
- $\boldsymbol{d}_{\boldsymbol{p}}$  : Espaciamiento entre placas (m)
- **:** Viscosidad cinemática del agua a 20° (m2/s)

Reemplazando los datos tenemos:

$$
Re = \frac{9,355 \times 10^{-4} \frac{\text{m}}{\text{s}} * 0.06 \text{ m}}{1.003 \times 10^{-6} \frac{\text{m}^2}{\text{s}}}
$$

$$
Re=55.95
$$

Cálculo de la Longitud de Transición

$$
L'=0.013*Re
$$

**Ecuación 51**

Donde:

′ **:** Longitud de transición (m)

**:** Número de Reynolds (adimensional)

$$
L' = 0.013 * 55,95
$$

$$
L' = 0,727 \ m
$$

 Cálculo de la Longitud Relativa del Sedimentador de Alta Tasa en la Longitud de Transición

$$
L'_{rs}=L_{rs}-L'
$$

**Ecuación 52**

Donde:

′ **:** Longitud relativa del sedimentador de alta tasa en la longitud de transición (m)

**:** Longitud relativa del sedimentador (m)

′ **:** Longitud de transición (m)

Reemplazando los datos tenemos:

$$
L'_{rs} = 2,578 \, m - 0,727 \, m
$$
\n
$$
L'_{rs} = 1,85 \, m
$$

Cálculo de la Velocidad Crítica de Sedimentación

$$
v_{SC} = \frac{S_C * v_0}{sen\theta + (L_{cr} * cos\theta)}
$$

**Ecuación 53**

Donde:

 $v_{SC}$ : Velocidad crítica de sedimentación (cm/s)

**:** Característica crítica de funcionamiento para láminas paralelas (adimensional)

 $v_0$ : Velocidad promedio de flujo (m/s)

**:** Angulo de inclinación del elemento de sedimentación de alta tasa (grados)

**:** Longitud relativa del sedimentador de alta tasa en la longitud de transición (m)

$$
v_{SC} = \frac{1 * 9,355 \times 10^{-4} \frac{\text{m}}{\text{s}}}{\text{sen60} + (1,85 * \cos 60)}
$$

$$
v_{SC} = 5,223 \times 10^{-4} \frac{\text{m}}{\text{s}}
$$

$$
v_{SC} = 0,052 \frac{\text{cm}}{\text{s}}
$$

Cálculo del Número de Placas

$$
Np = \frac{(L_s - L_p * cos\theta)sen\theta + d_p}{d_s + e_p}
$$

**Ecuación 54**

Donde:

 $Np$ : Número de placas (uniades)

 $L_s$ : Longitud del sedimentador  $(m)$ 

L<sub>p</sub>: Longitud recorrida a través de la placa (m)

**:** Angulo de inclinación del elemento de sedimentación de alta tasa (grados)

- $d_p$ : Espaciamiento entre placas (m)
- **:** Espesor de las placas (m)

Reemplazando los datos tenemos:

$$
Np = \frac{(7.734 - 1.2 \text{ m} * cos60)sin60 + 0.060 \text{m}}{0.060 \text{m} + 0.01 \text{m}}
$$

$$
Np = 58,257 \approx 59
$$

Cálculo del Volumen del Sedimentador

$$
V_s = L_s * B_s * H_s
$$

**Ecuación 55**

Donde:

**:** Volumen del sedimentador (m<sup>3</sup> )

- $L_s$ : Longitud del sedimentador  $(m)$
- **:** Ancho del sedimentador (m)
- **:** Altura del sedimentador (m)

Reemplazando los datos tenemos:

$$
V_s = 7{,}734 \, m * 3 \, m * 2 \, m
$$
\n
$$
V_s = 46{,}404 \, m^3
$$

### *3.1.8.9. Dimensionamiento del Filtro Lento de Grava y Arena*

| <b>PARÁMETRO</b>             | <b>RANGO</b>  | <b>UNIDAD</b>  |
|------------------------------|---------------|----------------|
| Altura de la arena           | $0,5 - 1,00$  | (m)            |
| Altura de grava              | 0.3           | (m)            |
| Altura del carbón activado   | $0,90 - 1,80$ | (m)            |
| Altura de la capa de agua    | 1             | (m)            |
| Altura del lecho filtrante   | $0,60 - 0,75$ | (m)            |
| Altura de la capa de soporte | $0,30-0,45$   | (m)            |
| Altura del drenaje           | $0,10-0,25$   | (m)            |
| Factor de seguridad          | 10            | $\%$           |
| Coeficiente de uniformidad   | $1,8 - 2,0$   | (adimensional) |
| Tamaño efectivo del medio    | $0,15-0,35$   | (mm)           |
| Diámetro efectivo            | $0,15-0,35$   | (mm)           |
| Tiempo de lavado             | $5 - 15$      | (min)          |

**Tabla 33-3:** Parámetros de Diseño para Filtro de Arena y Grava

**FUENTE:** (Romero, 2008)

**Realizado por:** Alex Bonilla, 2018

| <b>PARÁMETRO</b>                           | <b>RANGO</b> | <b>UNIDAD</b>  |  |  |  |
|--------------------------------------------|--------------|----------------|--|--|--|
| Diseño de Laterales                        |              |                |  |  |  |
| Espaciamiento de los laterales             | $1,5 - 2,0$  | (adimensional) |  |  |  |
| Diámetro de los orificios de los laterales | $2 - 4$      | (mm)           |  |  |  |
| Separación entre laterales                 | $1,5 - 3$    | (m)            |  |  |  |
| Velocidad en orificio                      | $0,3 - 1$    | (m/s)          |  |  |  |
| Diseño para Tuberías del filtro            |              |                |  |  |  |
| Velocidad de afluente                      | $0,15 - 3$   | (m/s)          |  |  |  |
| Velocidad de efluente                      | $0.4 - 0.9$  | (m/s)          |  |  |  |

**Tabla 34-3**: Parámetros de Diseño para Filtro Lento de Arena y Carbón Activado

**FUENTE:** (Romero, 2008)

**Realizado por:** Alex Bonilla, 2018

Cálculo de la Superficie Filtrante Requerida

$$
Sf=\frac{Q_{DT}}{Tf}
$$

**Ecuación 56**

Donde:

 $Sf$ : Superficie filtrante requerida  $(m^2)$ 

 $\mathbf{Q}_{DT}$ : Caudal de diseño (m<sup>3</sup>/h)

 $Tf$ : Tasa de filtración  $(m^3/m^2h)$ 

**Tabla 35-3:** Tasa de Filtración

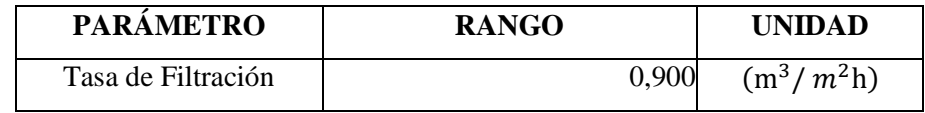

**FUENTE:** (OTERO pág. 115)

**Realizado por:** Alex Bonilla, 2018

Reemplazando los datos tenemos:

$$
Sf = \frac{67,68 \frac{m^3}{h}}{0,900 \frac{m^3}{m^2 h}}
$$

$$
Sf = 75.2 m^2
$$

Cálculo del Área de Filtración

$$
Af=\frac{Sf}{n}
$$

**Ecuación 57**

Donde:

**Af** : Área de filtración  $(m^2)$ 

 $Sf$ : Superficie filtrante requerida  $(m^2)$ 

: Número de filtros deseados (unidades)

$$
Af = \frac{75.2 \ m^2}{2}
$$

$$
Af=37.6\ m^2
$$

Cálculo del Número de Módulos de Filtración

$$
nf = 0.5 * \sqrt[3]{Af}
$$

**Ecuación 58**

Donde:

nf : Número de módulos de filtración (unidades)

**Af** : Área de filtración  $(m^2)$ 

Reemplazando los datos tenemos:

$$
nf = 0.5 * \sqrt[3]{37.6 \, m^2}
$$

$$
nf = 1.67 \cong 2 \text{ unidades}
$$

Cálculo del Área de cada Unidad

$$
Ai=\frac{Af}{nf}
$$

**Ecuación 59**

Donde:

**Ai** : Área de cada unidad  $(m^2)$ 

**Af** : Área de filtración  $(m^2)$ 

nf : Número de unidades de filtración (unidades)

Reemplazando los datos tenemos:

$$
Ai=\frac{37,6 \, m^2}{2}
$$

$$
Ai=18.8\ m^2
$$

Cálculo de la Longitud de la Unidad

$$
af = \left(\frac{2 * nf * Ai}{2 * nf}\right)^{0.5}
$$

Donde:

 $af$ : Longitud de la unidad  $(m)$ 

**Af** : Área de filtración  $(m^2)$ 

nf : Número de unidades de filtración (unidades)

Reemplazando los datos tenemos:

$$
af = \left(\frac{2 \times 2 \times 18.8 \, m^2}{2 \times 2}\right)^{0.5}
$$

$$
af = 4.33 \, m
$$

Cálculo del Ancho de la Unidad

$$
bf = \left[\frac{(nf+1)*Ai}{2*nf}\right]^{0,5}
$$

**Ecuación 61**

Donde:

*bf*: Ancho de la unidad  $(m)$ 

**Ai** : Área de la unidad $(m^2)$ 

nf : Número de unidades de filtración (unidades)

Reemplazando los datos tenemos:

$$
bf = \left[\frac{(2+1)18.8 \, m^2}{2*2}\right]^{0.5}
$$

$$
bf = 3.75 \, m
$$

$$
bf = 1.87 m c/u
$$

Cálculo de la Altura de la Unidad

$$
Zf = F_S C_A + L_A + C_S + F_C
$$

Donde:

 $Zf$ : Altura de la unidad  $(m)$  $F_s$ : Factor de seguridad (adimensional)  $C_A$ : Altura de la capa de agua  $(m)$  $L_A$ : Altura del lecho filtrante  $(m)$  $c_s$ : Altura dela capa de soporte  $(m)$ 

 $F_c$ : Altura del drenaje  $(m)$ 

Reemplazando los datos tenemos:

 $Zf = 0.10 * 1m + 0.75m + 2.0m + 0.25m$ 

$$
Zf=3.10\ m
$$

Cálculo del Volumen de la Unidad

$$
V_f = Zf * bf * af
$$

**Ecuación 63**

Donde:

- $V_f$ : Volumen de la unidad  $(m^3)$
- $Zf$ : Ancho de la unidad  $(m)$
- $bf$ : Ancho de la unidad  $(m)$
- $af$ : Longitud de la unidad  $(m)$

Reemplazando los datos tenemos:

$$
V_f = 3.10 \, m * 1.87 \, m * 4.33 \, m
$$

$$
V_f=25,10\ m^3
$$

Cálculo del Diámetro de la Tubería de Entrada del Filtro

$$
D=\sqrt{\frac{4*Q_{DT}}{v*\pi}}
$$

Donde:

**D**: Diámetro de la tubería en la entrada del filtro (mm)

Q<sub>DT</sub>: Caudal de diseño (m<sup>3</sup>/s)

**:** Velocidad en la tubería (m/s)

Reemplazando los datos tenemos:

$$
D = \sqrt{\frac{4 * 0.0188 \frac{m^3}{s}}{3 \frac{m}{s} * \pi}}
$$

 $D = 0,089 \ m$ 

$$
D=89{,}33\ mm
$$

Determinación del Sistema de Drenaje

Se utilizará una tubería de 110 mm perforada conformando la estructura de salida de los filtros, conduciendo a la zona donde será contenida el agua filtrada.

Determinación de los Diámetros de los Orificios Laterales

El orificio lateral es una abertura realizada en la pared del diafragma en una tubería por donde circula el fluido y por donde desagua el fluido al siguiente proceso, como también puede comunicar con otro fluido bajo presión.

Tomando en cuenta los parámetros de diseño del Filtro lento de Arena y Carbón activado el diámetro es 4 milímetro.

Cálculo del Área de cada Orificio

$$
Ao=\frac{\pi \ast Do^2}{4}
$$

Donde:

**Ao :** Área de cada orificio  $(m^2)$ 

**Do**: Diámetro de los orificios laterales (m)

Reemplazando los datos tenemos:

$$
Ao = \frac{\pi * (0.004 \, m)^2}{4}
$$

 $Ao = 1.26 \times 10^{-5} m^2$ 

Cálculo del Caudal que Ingresa a Cada Orificio

$$
Qo = Ao * v_o
$$

**Ecuación 66**

Donde:

Qo : Caudal que ingresa a cada orificio (m<sup>3</sup>/s)

**Ao :** Área de cada orificio (m<sup>2</sup>)

**:** Velocidad en el orificio (m/s)

Reemplazando los datos tenemos:

$$
Qo = 1.26 \times 10^{-5} m^2 * 0.3 \frac{m}{s}
$$

$$
Qo = 3.78 \times 10^{-6} \frac{m^3}{s}
$$

Cálculo del Número de Laterales

$$
N_L = e_L * \frac{af}{s_L}
$$

**Ecuación 67**

Donde:

 $N_L$ : Número de laterales (*unidades*)

 $af$ : Longitud de la unidad  $(m)$ 

 $e_l$ : Espaciamiento de los laterales (*adimensional*)

 $s_L$ : Separación entre laterales  $(m)$ 

Reemplazando los datos tenemos:

$$
N_L = e_L * \frac{af}{s_L}
$$
  

$$
N_L = 2 * \frac{4.33 \text{ m}}{1.5 \text{ m}}
$$
  

$$
N_L = 5.77 \approx 6
$$

Cálculo de la Separación entre Orificios

**Tabla 36-3:** Condiciones para el Diseño del Filtro Lento de Arena

| <b>PARÁMETRO</b>             | <b>RANGO</b>  | <b>UNIDAD</b> |
|------------------------------|---------------|---------------|
| Velocidad en el orificio     | $1,5 - 3.00$  | (m/s)         |
| Número de laterales por lado | $0,5 - 3$     | (m)           |
| Separación entre laterales   | $0,5 - 1,50$  | (m)           |
| Longitud de cada lateral     | $2,00 - 3,00$ | (m)           |

**Fuente:** Manual de Operación y Mantenimiento de la Dirección Técnica del EMAPA

$$
\frac{\text{\#orificios}}{\text{\# laterales}} = 2 * \frac{L_I}{e_I}
$$

**Ecuación 68**

Donde:

 $\boldsymbol{L}_{\boldsymbol{I}}$  : Longitud de cada lateral  $(m)$ 

 $e_I$ : Espacio entre orificios  $(mm)$ 

Reemplazando los datos tenemos:

$$
\frac{\text{4}orificios}{\text{4}laterales} = 2 * \frac{3 \, m}{0.050 \, m}
$$

$$
\frac{\text{#orificios}}{\text{# laterales}} = 120
$$

Cálculo del Número Total de Orificios

$$
\# total\ de\ or ificios = N_L * \frac{\# or ificios}{\# laterales}
$$

Donde:

 $N_L$ : Número de laterales *<u>#orificios*</u>: Separación entre orificios<br># laterales

Reemplazando los datos tenemos:

#total de orificios =  $120 * 6$ 

#total de orificios  $= 720$ 

*3.1.8.10. Dimensionamiento del Tanque de Cloración*

Cálculo del Volumen del Tanque de Desinfección

$$
V_{TC} = Q_{DT} * T_{rh}
$$

**Ecuación 70**

Donde:

 $V_{TC}$ : Volumen del tanque de cloración  $(m^3)$  $Q_{DT}$ : Caudal de diseño (m<sup>3</sup>/s)  $T_{rh}$ : Tiempo de retención hidráulico (s)

Reemplazando los datos tenemos:

$$
V_{TC} = Q_{DT} * T_{rh}
$$

$$
V_{TC} = 0.0188 \frac{m^3}{s} * 1800 s
$$

$$
V_{TC} = 33,84 \text{ m}^3
$$

Cálculo del Diámetro del Tanque de Cloración

$$
\frac{81}{}
$$

Donde:

 $D_{TC}$ : Diámetro del tanque de cloración  $(m)$ 

**:** Volumen del tanque de cloración (m<sup>3</sup> )

Reemplazando los datos tenemos:

$$
D_{TC} = \sqrt[3]{\frac{33,84 \text{ m}^3}{0.3926}}
$$

 $D_{TC} = \frac{3}{2} \frac{V_{TC}}{0.397}$ 

3

0.3926

$$
D_{TC}=4,42\;m
$$

Cálculo del Radio del Tanque de Cloración

$$
r_{TC} = \frac{D_{TC}}{2}
$$

**Ecuación 72**

Donde:

 $r_{TC}$ : Radio del tanque de cloración  $(m)$ 

 $D_{TC}$ : Diámetro del tanque de cloración (m)

Reemplazando los datos tenemos:

$$
r_{TC} = \frac{4,42 \; m}{2}
$$

$$
r_{TC} = 2.21\ m
$$

Cálculo del Área del Tanque de Cloración

$$
A_{TC} = \pi * r_{TC}^2
$$

**Ecuación 73**

Donde:

**:** Área del tanque de cloración (m<sup>2</sup> )

 $r_{TC}$ : Radio del tanque de cloración  $(m)$ 

Reemplazando los datos tenemos:

$$
A_{TC} = \pi * (2,21 \, m)^2
$$

$$
A_{TC}=15,33\ \mathrm{m}^2
$$

Cálculo de la Altura del Tanque de Cloración

$$
H_{TC} = \frac{V_{TC}}{A_{TC}}
$$

**Ecuación 74**

Donde:

 **:** Altura del tanque de cloración (m)  $V_{TC}$ : Volumen del tanque de cloración  $(m^3)$ **:** Área del tanque de cloración (m<sup>2</sup> )

Reemplazando los datos tenemos:

$$
H_{TC} = \frac{33,84 \text{ m}^3}{15,33 \text{ m}^2}
$$

$$
H_{TC} = 2.21\ m
$$

Cálculo de la Dosificación de Hipoclorito de Sodio

$$
V_{NaClO} = \frac{V_{TC} * D_{NaClO}}{V_t}
$$

**Ecuación 75**

Donde:

**:** Volumen consumido de hipoclorito de sodio (L)

**:** Volumen del tanque de cloración (L)

**:** Dosis óptima de hipoclorito de sodio para la tratabilidad (mL)

**:** Volumen utilizado para la tratabilidad (L)

$$
V_{NaClO} = \frac{33840 \ L \times 0,12 \ mL}{1 \ L}
$$

$$
V_{NaClO} = 4060,8 \, mL
$$

$$
V_{NaClO} = 4,06 L
$$

Cálculo de la Dosificación de Hipoclorito de Sodio

$$
C_f = \frac{C_i * V_i}{V_f}
$$

**Ecuación 76**

Donde:

**:** Concentración final de hipoclorito de sodio (ppm)

**:** Concentración inicial de hipoclorito de sodio (ppm)

**:** Volumen consumido de solución patrón por cada litro de agua tratada (mL)

**:** Volumen consumido de solución patrón para el tratamiento (mL)

Reemplazando los datos tenemos:

$$
C_f = \frac{100000\,ppm * 0.12\,mL}{4060.8\,mL}
$$

$$
C_f = 2.955 \; ppm
$$

$$
C_{op} = C_f * Q_{DT}
$$

$$
C_{op} = 2,955 \frac{mg}{L} * 1624320 \frac{L}{dia}
$$

$$
C_{op} = 4800000 \frac{mg}{dia}
$$

$$
C_{op} = 4.8 \; \frac{Kg}{d i a}
$$

*3.1.8.11. Dimensionamiento del Lecho de Secado*

Cálculo de Carga de Sólidos Suspendidos en el Efluente

$$
C = Q_{DT} * SS * 0,0864
$$

**Ecuación 77**

Donde:

**:** Carga de sólidos suspendidos en el efluente (Kg/día)

Q<sub>DT</sub>: Caudal de diseño (L/s)

**:** Sólidos suspendidos en el agua residual cruda (mg/L)

Reemplazando los datos tenemos:

$$
C = 18.8 \frac{L}{s} * 271 \frac{mg}{L} * 0.0864 \frac{Kg * s}{mg * dia}
$$

$$
C = 440.19 \frac{Kg}{dia}
$$

Cálculo de la Masa de Sólidos

$$
M_s = (0.5 * 0.7 * 0.5 * C) + (0.5 * 0.3 * C)
$$

**Ecuación 78**

Donde:

**:** Masa de sólidos (Kg/día)

**:** Carga de sólidos suspendidos en el efluente (Kg/día)

Reemplazando los datos tenemos:

$$
M_s = \left(0.5 * 0.7 * 0.5 * 440.19 \frac{Kg}{dia}\right) + \left(0.5 * 0.3 * 440.19 \frac{Kg}{dia}\right)
$$

$$
M_s = 143.06 \frac{Kg}{dia}
$$

Cálculo del Volumen de Lodos de Digeridos

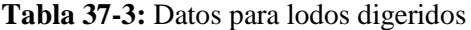

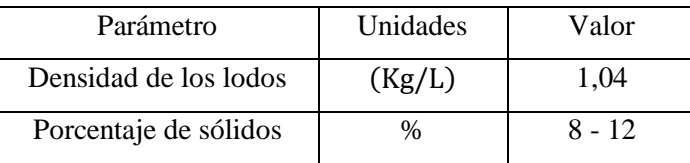

**FUENTE:** (CEPIS/OPS/05.163, 2005)

**Realizado por:** Alex Bonilla, 2018

$$
V_{Ld} = \frac{M_s}{\rho_{lodo} \left(\frac{\% \text{s\'old} \text{os}}{100}\right)}
$$

**Ecuación 79**

Donde:

**:** Volumen de lodos digeridos (L/día)

**:** Masa de sólidos (Kg/día)

**:** Densidad de los lodos (Kg/L)

% sólidos : Porcentaje de sólidos contenidos en el lodo (%)

Reemplazando los datos tenemos:

$$
V_{Ld} = \frac{143,06 \frac{Kg}{dia}}{1,04 \frac{Kg}{L} \left(\frac{10\%}{100\%}\right)}
$$

$$
V_{Ld} = 1375,59 \frac{L}{dia}
$$

día

Cálculo del Volumen de Lodos a extraerse

| Tiempo de Digestión | Temperatura   |
|---------------------|---------------|
| (dias)              | $(^{\circ}C)$ |
| 110                 | 5             |
| 76                  | 10            |
| 55                  | 15            |
| 40                  | 20            |
| 30                  | >25           |

**Tabla 38-3:** Tiempo de digestión del lodo

**Realizado por:** Alex Bonilla, 2018

**FUENTE:** (CEPIS/OPS/05.163, 2005)

$$
V_{Le} = \frac{V_{Ld} * t_d}{1000}
$$

Donde:

**:** Volumen de lodos a extraerse (m<sup>3</sup> )

**:** Volumen de lodos digeridos (L/día)

**:** Tiempo de digestión (días)

Reemplazando los datos tenemos:

$$
V_{Le} = \frac{1375,59 \frac{L}{dia} * 55 \text{ días}}{1000}
$$

$$
V_{Le} = 75,65 \text{ m}^3
$$

Cálculo del Área del Lecho de secado

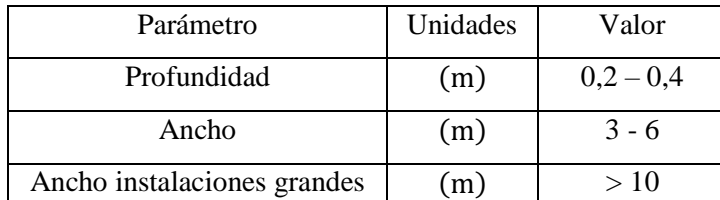

**Tabla 39-3:** Datos para el lecho de secado

**FUENTE:** (CEPIS/OPS/05.163, 2005)

**Realizado por:** Alex Bonilla, 2018

$$
A_{Ls} = \frac{V_{Le}}{H_{Ls}}
$$

**Ecuación 81**

Donde:

**:** Área del lecho de secado (m<sup>2</sup> )

**:** Volumen de lodos a extraerse (m<sup>3</sup> )

**:** Profundidad del lecho de secado (m)

$$
A_{Ls} = \frac{75,65 \text{ m}^3}{0,4 \text{ m}}
$$

$$
A_{Ls} = 189{,}125 \text{ m}^2
$$

Cálculo del Área particular de cada Lecho de secado

$$
A_{Li} = \frac{A_{Ls}}{N_{Ls}}
$$

**Ecuación 82**

Donde:

 **:** Área particular de cada lecho de secado (m<sup>2</sup> ) **:** Área del lecho de secado (m<sup>2</sup> ) **:** Número de lechos de secado (unidades)

Reemplazando los datos tenemos:

$$
A_{Li} = \frac{189,125 \text{ m}^2}{2}
$$

$$
A_{Li} = 94,56 \text{ m}^2
$$

Cálculo de la Longitud de los Lechos de secado

$$
L_{Ls} = \frac{A_{Li}}{b_{Ls}}
$$

**Ecuación 83**

Donde:

**:** Longitud del lecho de secado (m)

**:** Área particular de cada lecho de secado (m<sup>2</sup> )

**: Ancho del lecho de secado (m)** 

$$
L_{Ls} = \frac{94,56 \text{ m}^2}{5 \text{ m}}
$$

$$
L_{Ls}=18,92\ m
$$

Cálculo del Volumen de cada Lecho de secado

$$
V_{Ls}=L_{Ls}*b_{Ls}*H_{Ls}
$$

**Ecuación 84**

Donde:

 $V_{Ls}$ : Volumen de cada lecho de secado  $(m^3)$ 

**:** Longitud del lecho de secado (m)

 $b_{Ls}$ : Ancho del lecho de secado (m)

**:** Profundidad del lecho de secado (m)

Reemplazando los datos tenemos:

$$
V_{LS} = 18,92 \; m * 5 \; m * 0,4 \; m
$$

$$
V_{Ls} = 37,84 \text{ m}^3
$$

#### **3.2. Resultados**

### *3.2.1. Resultados del dimensionamiento de la planta de tratamiento de aguas residuales*

**Tabla 40-3:** Resultados de la Población

| <b>SÍMBOLO</b>     | <b>PARÁMETRO</b>         | <b>UNIDAD</b> | <b>VALOR</b> |
|--------------------|--------------------------|---------------|--------------|
| Pa <sub>2018</sub> | Población actual         | (habitantes)  | 10498        |
| Pf                 | Población futura         | (habitantes)  | 15029        |
| Pfs                | Población futura servida | (habitantes)  | 3006         |

**Realizado por:** Alex Bonilla, 2018.

#### **Tabla 41-3:** Resultados del Caudal

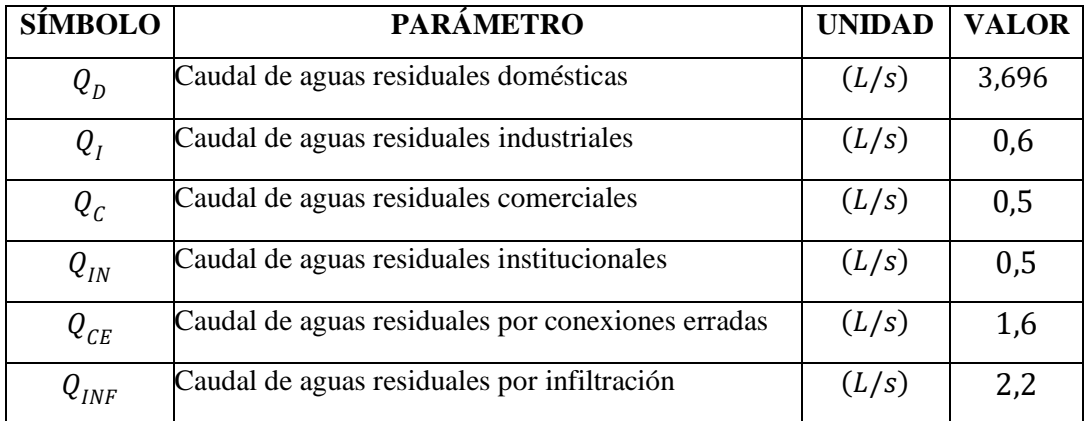

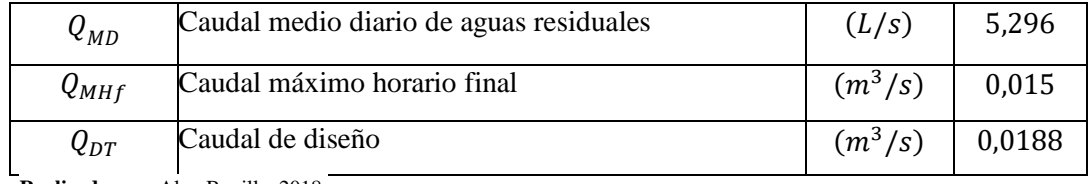

# **Tabla 42-3:** Resultados de Canal de entrada

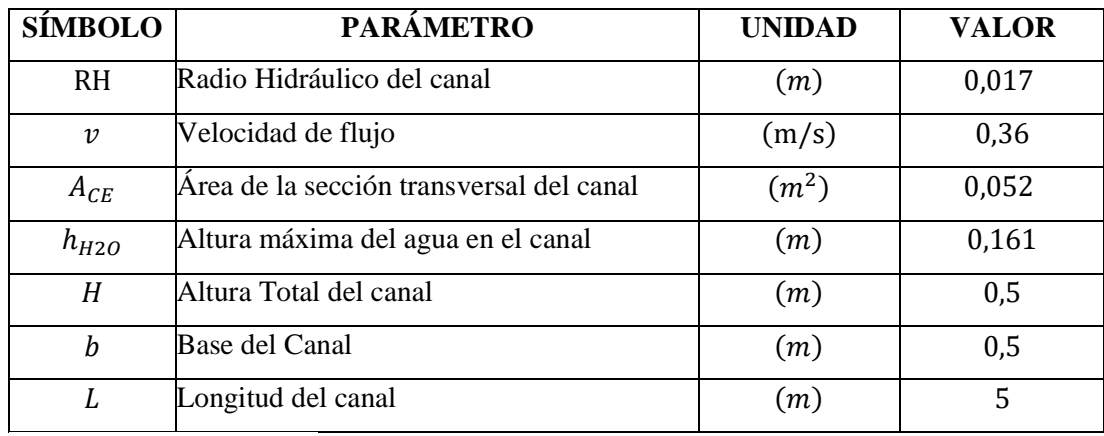

**Realizado por:** Alex Bonilla, 2018.

### **Tabla 43-3:** Resultados de las Rejillas Manuales

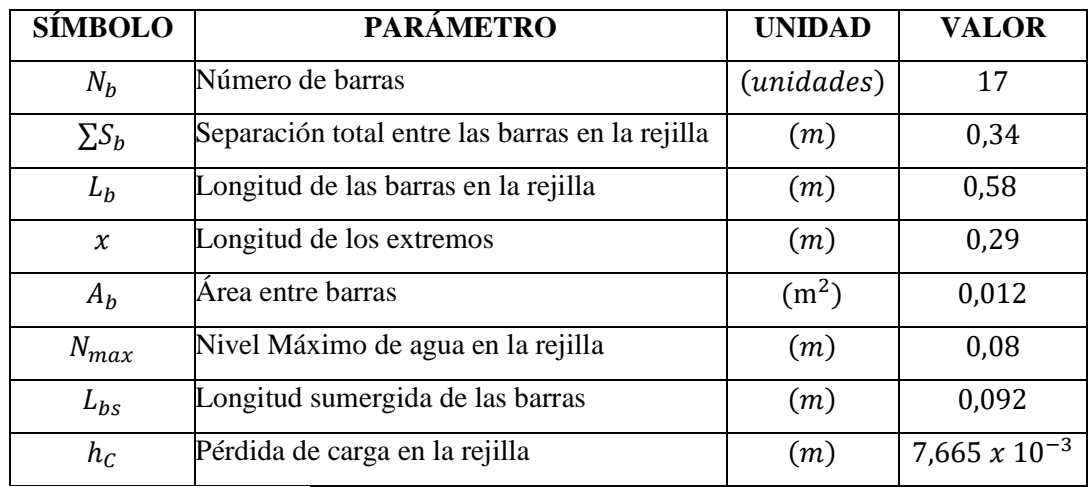

**Realizado por:** Alex Bonilla, 2018.

#### **Tabla 44-3:** Resultados de la Trampa de Grasas

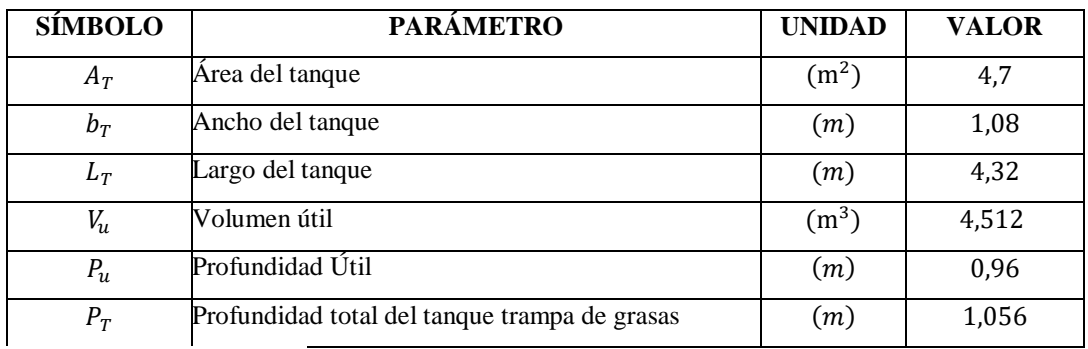

**Realizado por:** Alex Bonilla, 2018.

| <b>SÍMBOLO</b>   | <b>PARÁMETRO</b>                       | <b>UNIDAD</b> | <b>VALOR</b> |
|------------------|----------------------------------------|---------------|--------------|
| $V_T$            | Volumen del tanque de mezcla           | $(m^3)$       | 33,84        |
| $r_T$            | Radio del tanque de mezcla             | (m)           | 1,5          |
| $h_T$            | Altura del tanque de mezcla            | (m)           | 4,787        |
| $D_i$            | Diámetro del impulsor                  | (m)           | 1            |
| $H_i$            | Altura del impulsor respecto del fondo | (m)           | 1            |
| $\boldsymbol{q}$ | Ancho de las palas del impulsor        | (m)           | 0,2          |
| $\boldsymbol{r}$ | Longitud de las palas del impulsor     | (m)           | 0,25         |
| $H_l$            | Altura del líquido                     | (m)           | 3            |
| $W_d$            | Ancho de los deflectores               | (m)           | 0,3          |
| S                | Diámetro del disco central             | (m)           | 0,75         |
| $\boldsymbol{P}$ | Potencia del motor para el agitador    | (W)           | 33907,68     |
| $\boldsymbol{N}$ | Velocidad de rotación para el agitador | (rev/min)     | 105,21       |

**Tabla 45-3:** Resultados del Tanque de Mezcla

**Tabla 46-3:** Resultados del Sedimentador de Alta Tasa

| <b>SÍMBOLO</b> | <b>PARÁMETRO</b>                                | <b>UNIDAD</b>  | <b>VALOR</b>   |
|----------------|-------------------------------------------------|----------------|----------------|
| $A_{\rm S}$    | Área del sedimentador                           | $(m^2)$        | 23,204         |
| $v_0$          | Velocidad promedio de flujo                     | $\text{cm/s}$  | 0,09355        |
| $L_{S}$        | Longitud del sedimentador                       | (m)            | 7,734          |
| $L_{rs}$       | Longitud relativa del sedimentador              | (m)            | 2,578          |
| $t_{rp}$       | Tiempo de retención en las placas               | (min)          | 20,46          |
| Trs            | retención<br>Tiempo<br>de<br>el<br>tanque<br>en | (min)          | 41,14          |
|                | sedimentador                                    |                |                |
| Re             | Número de Reynolds                              | (adimensional) | 55,95          |
| L'             | Longitud de transición                          | (m)            | 0,727          |
| $L'_{rs}$      | Longitud relativa del sedimentador en la        | (m)            | 1,85           |
|                | longitud de transición                          |                |                |
| $v_{SC}$       | Velocidad crítica de sedimentación              | $\text{cm/s}$  | 0,052          |
| Np             | Número de placas                                | (uniades)      | 59             |
| $V_{S}$        | Volumen del sedimentador                        | $(m^3)$        | 46,404         |
| $H_s$          | Altura del sedimentador                         | (m)            | 3              |
| $B_{S}$        | Ancho del sedimentador                          | (m)            | $\overline{2}$ |

**Realizado por:** Alex Bonilla, 2018.

| <b>SÍMBOLO</b>                         | <b>PARÁMETRO</b>                     | <b>UNIDAD</b>     | <b>VALOR</b>              |
|----------------------------------------|--------------------------------------|-------------------|---------------------------|
| Sf                                     | Superficie filtrante requerida       | $(m^2)$           | 75,2                      |
| A f                                    | Área de filtración                   | (m <sup>2</sup> ) | 37,6                      |
| nf                                     | Número de módulos de filtración      | (unidades)        | $\overline{2}$            |
| Ai                                     | Área de cada unidad                  | (m <sup>2</sup> ) | 18,8                      |
| af                                     | Longitud de la unidad                | (m)               | 4,33                      |
| bf                                     | Ancho de la unidad                   | (m)               | 1,87                      |
| Zf                                     | Altura de la unidad                  | (m)               | 3.10                      |
| $V_f$                                  | Volumen de la unidad                 | $(m^3)$           | 25,10                     |
| $\boldsymbol{D}$                       | Diámetro de la tubería en la entrada | (mm)              | 89,33                     |
|                                        | del filtro                           |                   |                           |
| $L_{tf}$                               | Longitud tubería perforada           | (mm)              | 110                       |
| $D_{olf}$                              | Diámetros de los orificios laterales | (mm)              | 4                         |
| Ao                                     | Área de cada orificio                | (m <sup>2</sup> ) | 1.26                      |
|                                        |                                      |                   | $\times$ $10^{-5}\ m^2$   |
| Qo                                     | Caudal que ingresa a cada orificio   | $(m^3/s)$         | 3.78                      |
|                                        |                                      |                   | $\times$ 10 <sup>-6</sup> |
| $N_L$                                  | Número de laterales                  | (unidades)        | 6                         |
| #orificios                             | Separación entre Orificios           |                   | 120                       |
| # laterales                            |                                      |                   |                           |
| #total de orificiosNúmero de laterales |                                      | (unidades)        | 720                       |

**Tabla 47-3:** Resultados del Filtro Lento de Grava y Arena

**Tabla 48-3:** Resultados del Tanque de Cloración

| <b>SÍMBOLO</b> | <b>PARÁMETRO</b>                 | <b>UNIDAD</b>     | <b>VALOR</b> |
|----------------|----------------------------------|-------------------|--------------|
| $V_{TC}$       | Volumen del tanque de cloración  | (m <sup>3</sup> ) | 33,84        |
| $D_{TC}$       | Diámetro del tanque de cloración | (m)               | 4,42         |
| $r_{TC}$       | Radio del tanque de cloración    | (m)               | 2,21         |
| $A_{TC}$       | Área del tanque de cloración     | (m <sup>2</sup> ) | 15,33        |
| $H_{TC}$       | Altura del tanque de cloración   | (m)               | 2,21         |

**Realizado por:** Alex Bonilla, 2018.

| <b>SÍMBOLO</b> | <b>PARÁMETRO</b><br><b>UNIDAD</b>                       |                   | <b>VALOR</b> |
|----------------|---------------------------------------------------------|-------------------|--------------|
| C              | Carga de sólidos suspendidos en el efluente<br>(Kg/dfa) |                   | 440,19       |
| $M_{S}$        | Masa de sólidos                                         | (Kg/dfa)          | 143,06       |
| $V_{Ld}$       | Volumen de lodos digeridos                              | (L/dia)           | 1375,59      |
| $V_{Le}$       | lumen de lodos a extraerse                              | (m <sup>3</sup> ) |              |
| $A_{LS}$       | Área del lecho de secado<br>(m <sup>2</sup> )           |                   | 189,125      |
| $A_{Li}$       | Area particular de cada lecho de secado                 | (m <sup>2</sup> ) | 94,56        |
| $L_{LS}$       | Longitud del lecho de secado                            | (m)               | 18,92        |
| $V_{LS}$       | Volumen de cada lecho de secado                         | (m <sup>3</sup> ) | 37,84        |

**Tabla 49-3:** Resultados del Lecho de Secado

# *3.2.2. Resultados para la Dosificación de Productos Químicos*

## **Tabla 50-3:** Dosificación de PAC-P25A

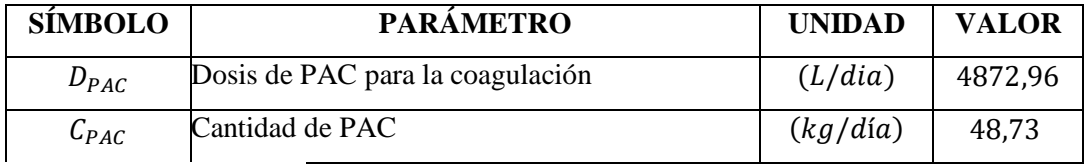

**Realizado por:** Alex Bonilla, 2018.

### **Tabla 51-3**: Dosificación de Hipoclorito de Sodio

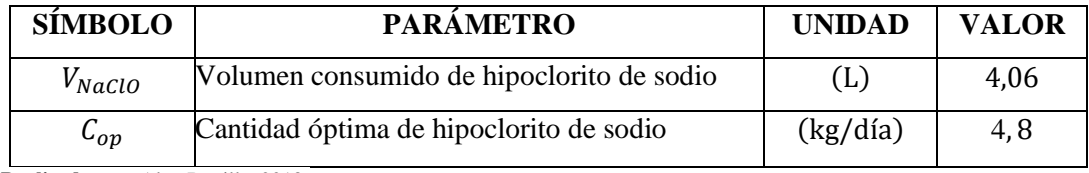

**Realizado por:** Alex Bonilla, 2018.

#### *3.2.3. Caracterización del Agua Residual Tratada*

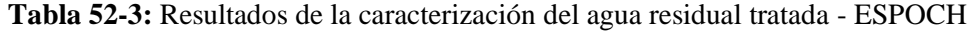

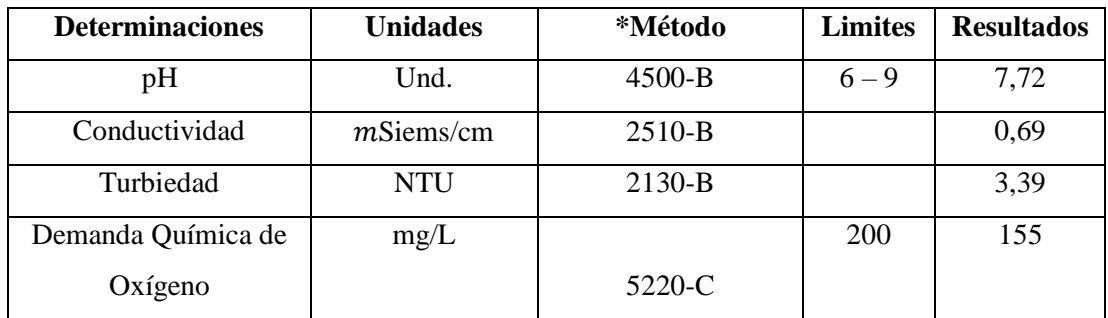

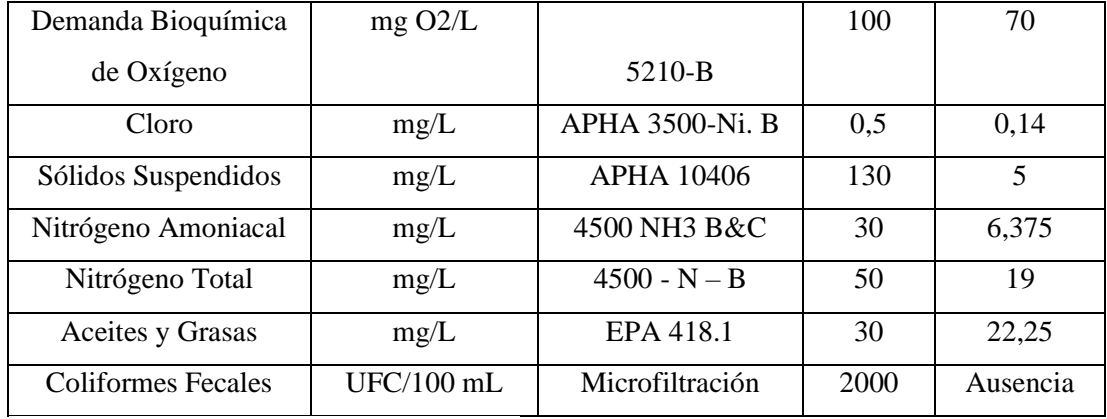

**Fuente:** (Laboratorio de Calidad del Agua ESPOCH, 2017) - (TULSMA, 2015)

**Realizado por:** Alex Bonilla, 2018.

**Tabla 53-3:** Resultados de la caracterización de agua residual tratada - UNACH

| <b>Parámetros</b> | <b>Unidades</b> | Método/Procedimiento             | <b>Resultado</b> | Límite |
|-------------------|-----------------|----------------------------------|------------------|--------|
| Detergentes       | mg/L            | STANDARD METHODS<br>5540 - C mod | 0.43             | 0.5    |

**Fuente:** (Laboratorio de Servicios Ambientales UNACH, 2017) - (TULSMA, 2015) **Realizado por:** Alex Bonilla, 2018.

#### *3.2.4. Porcentajes de Remoción*

Después del tratamiento dado al efluente contaminado, el porcentaje de remoción se demuestra con la siguiente ecuación.

$$
P_R = \frac{P_e - P_S}{P_e}
$$

**Ecuación 85**

Donde:

**P<sub>R</sub>**: Porcentaje de remoción (%)

**:** Parámetro de entrada

**:** Parámetro de salida

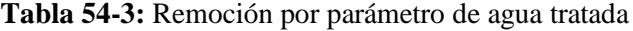

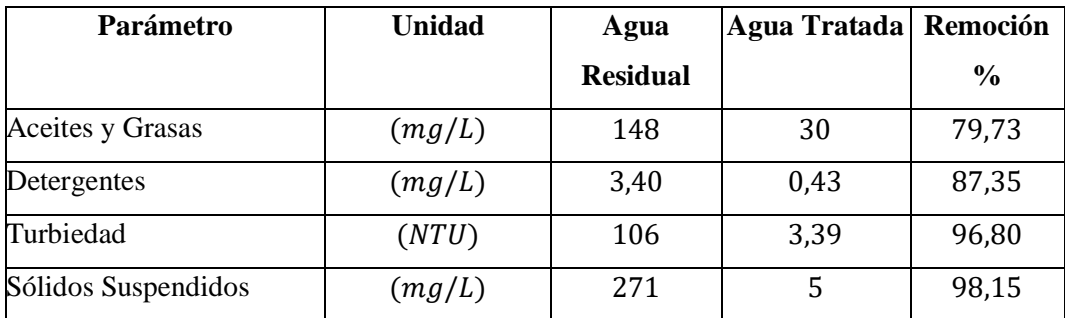
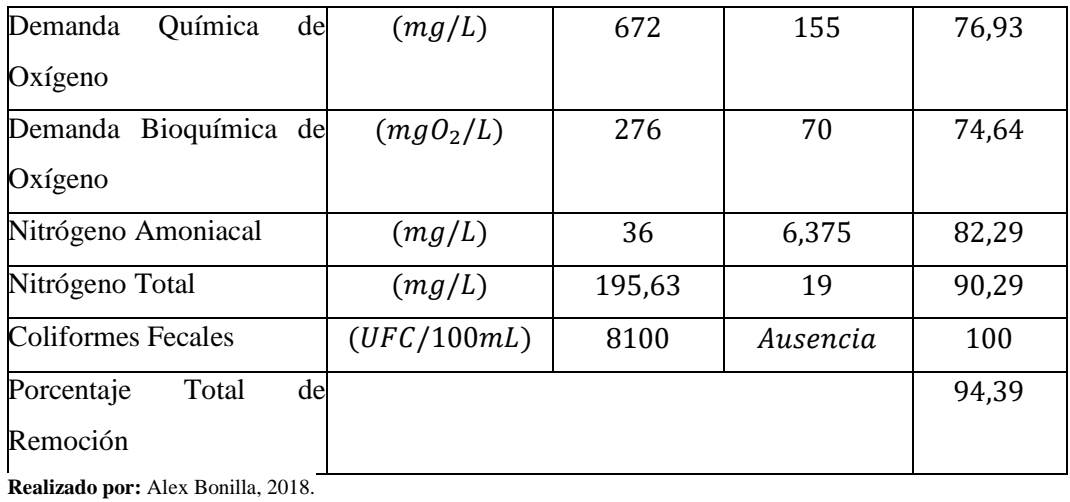

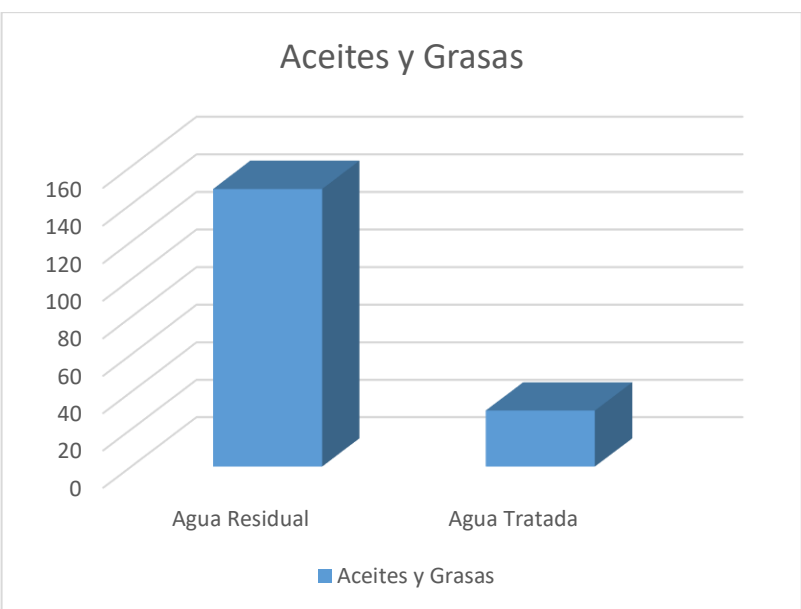

**Gráfico 13-3**: Remoción de aceites y grasas

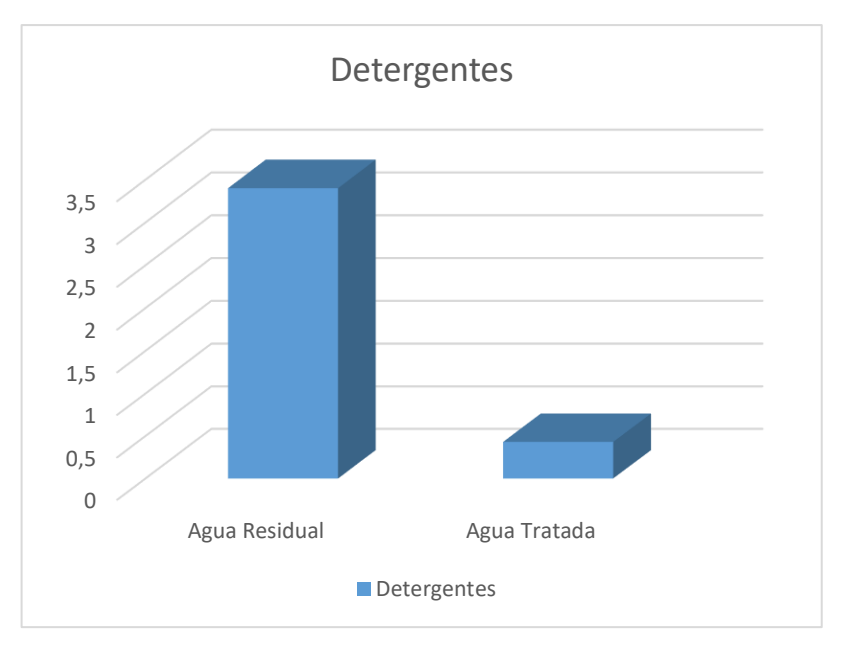

**Gráfico 14-3:** Remoción de detergentes **Realizado por:** Alex Bonilla, 2018.

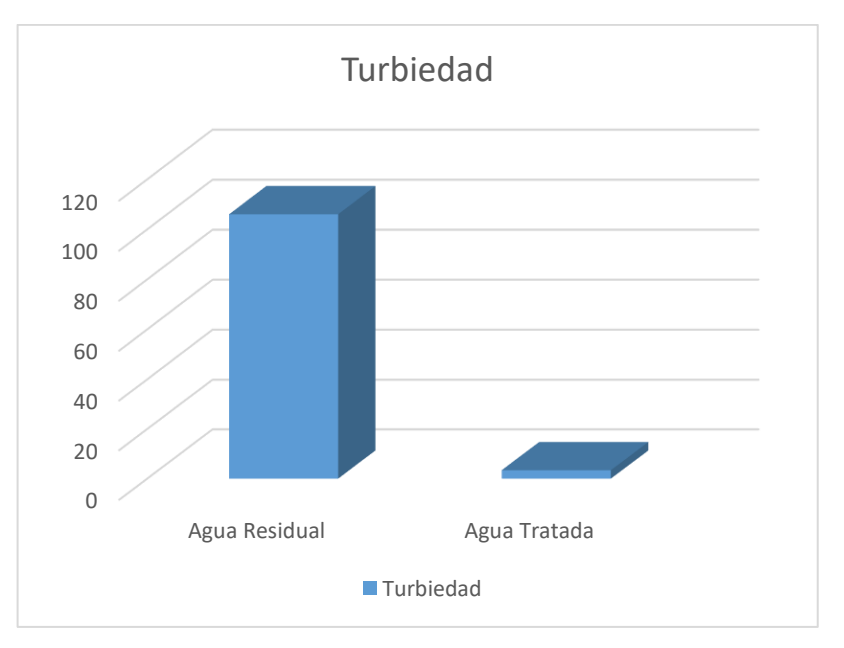

**Gráfico 15-3:** Remoción de Turbiedad **Realizado por:** Alex Bonilla, 2018.

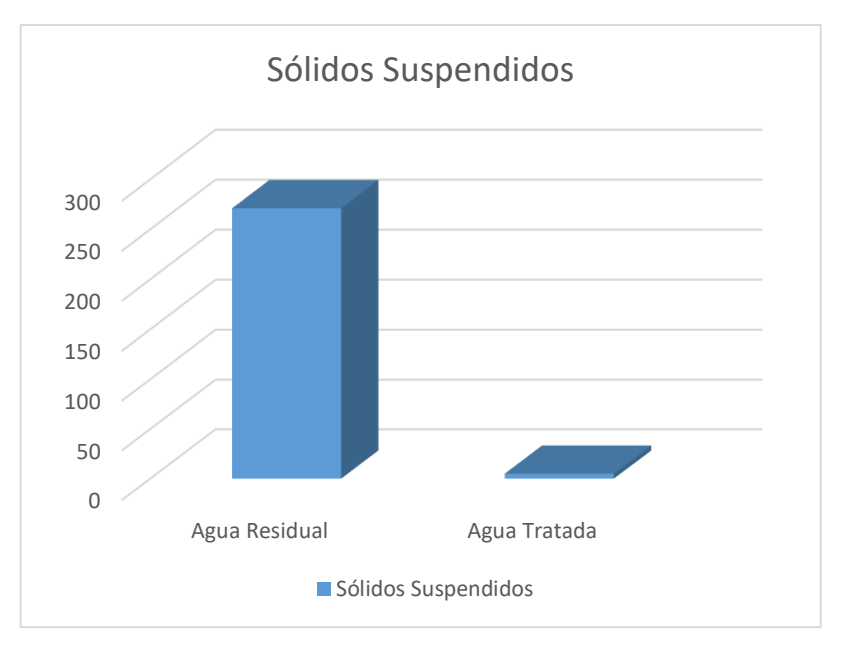

**Gráfico 16-3:** Remoción de Sólidos Suspendidos **Realizado por:** Alex Bonilla, 2018.

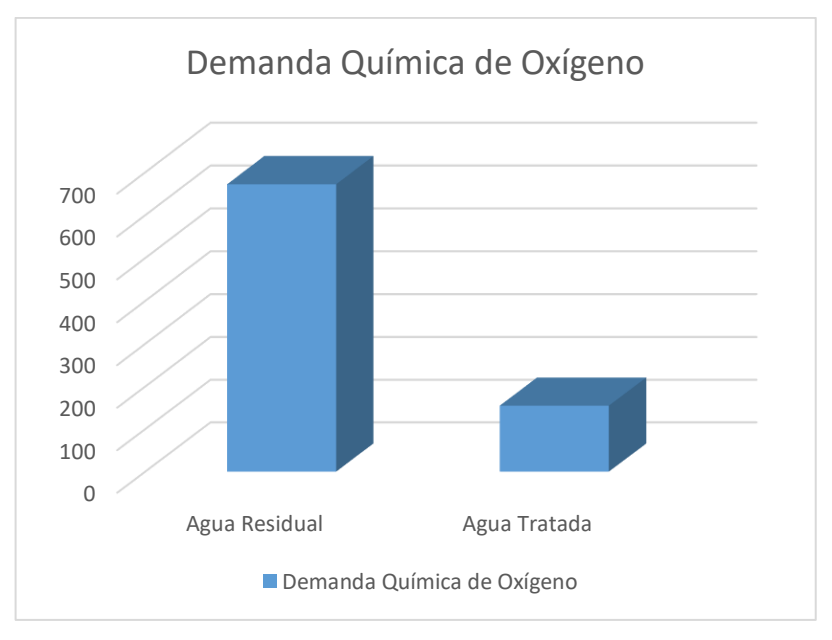

**Gráfico 17-3:** Remoción de Demanda Química de Oxígeno **Realizado por:** Alex Bonilla, 2018.

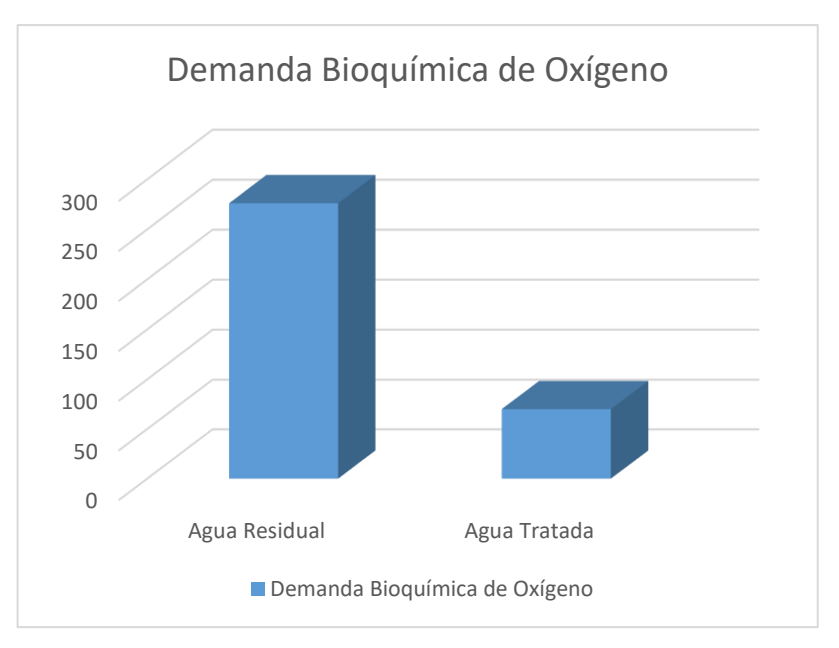

**Gráfico 18-3:** Remoción de Demanda Bioquímica de Oxígeno **Realizado por:** Alex Bonilla, 2018.

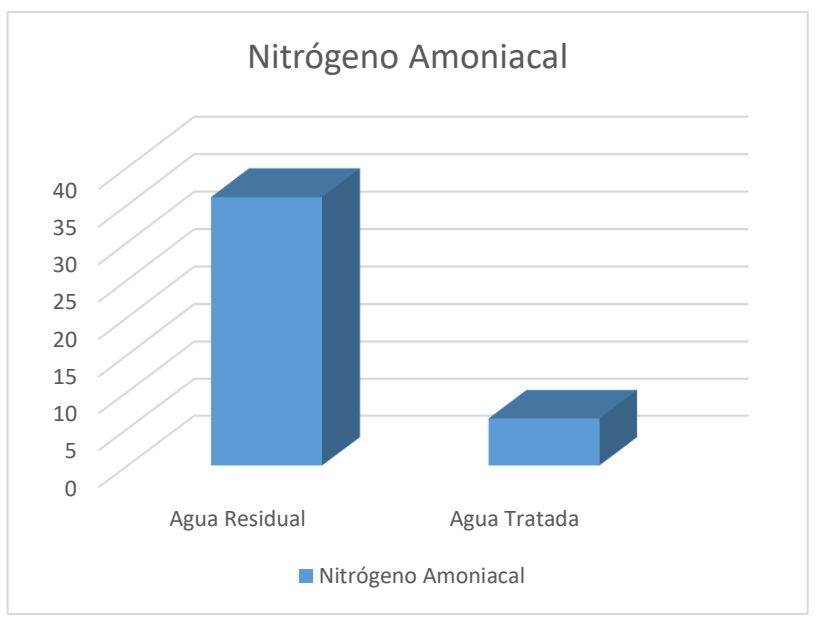

**Gráfico 19-3:** Remoción de Nitrógeno Amoniacal

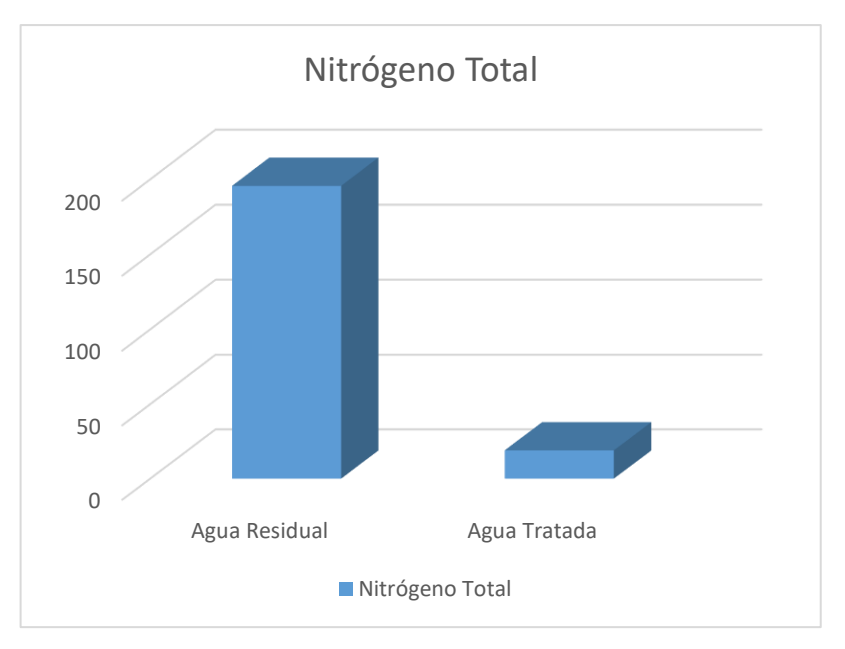

**Gráfico 20-3:** Remoción de Nitrógeno Total **Realizado por:** Alex Bonilla, 2018.

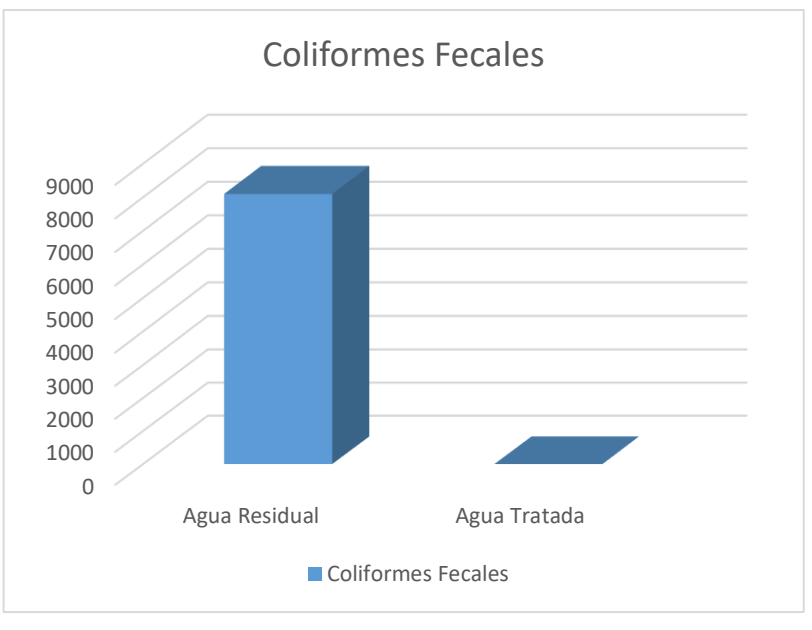

**Gráfico 21-3:** Remoción de Coliformes Fecales

#### **3.3. Análisis de Resultados**

Mediante la caracterización física, química y microbiológica del agua residual inicial realizada en el Laboratorio de Calidad del Agua de la Facultad de Ciencias de la Escuela Superior Politécnica de Chimborazo y el Laboratorio de Servicios Ambientales de la Universidad Nacional de Chimborazo con la utilización de técnicas y métodos APHA, AWWA, WPCF, STANDARD METHODS 21º EDICION y métodos HACH adaptados del STANDARD METHODS 21º EDICION se encontraron los parámetros que no cumplen con el Acuerdo Ministerial Nº. 097-A. Tabla 9. LÍMITES DE DESCARGA A UN CUERPO DE AGUA DULCE de la Reforma del TULSMA, los mismos que fueron los siguientes: Coliformes fecales (8100 UFC/100mL), DBO5 (276 mg O2/L), DQO (672 mg/L), Nitrógeno total (195,63 mg/L), Sólidos suspendidos totales (271 mg/L), Nitrógeno amoniacal (36 mg/L), Aceites y grasas (148 mg/L) y Tensoactivos (3,4 mg/L); una vez determinados los valores de los parámetros que se encontraban fuera de Norma después de la caracterización se procedió a relacionar los valores de DBO5 y DQO con el fin de determinar si el tratamiento a efectuarse debe ser físico- químico o biológico, dando un resultado de 2,75 el cual se encuentra en el rango donde la materia es biodegradable y permite elegir cualquiera de los 2 tratamientos antes mencionados, llegando a la conclusión de que el agua para tratarse necesita un tratamiento físico químico por los buenos resultados obtenidos a nivel de laboratorio, por lo tanto se utilizaron diferentes soluciones de coagulantes y floculantes como: Sulfato de Aluminio, Policloruro de Aluminio, Cloruro Férrico, Cal y Polielectrolito, los mismos que fueron dosificados a diferentes concentraciones hasta llegar a obtener que: 3 mL/L de Policloruro de Aluminio al 10 % y 12 mL de una solución patrón de 1mL de Hipoclorito de Sodio aforado a 10 0mL de agua destilada. aportan con la estabilidad del pH, disminución de la turbiedad y eliminación de patógenos presentes; una vez finalizada la tratabilidad para demostrar que el método elegido es el más aplicativo se realizó la caracterización química del agua tratada obteniendo los siguientes valores que corresponden a los porcentajes de remoción: Turbiedad 96,80%, Coliformes fecales 100%, DBO 74,64%, DQO 76,93%, Nitrógeno total Kjendal 90,29%, Nitrógeno Amoniacal 82,29%, Sólidos suspendidos 98,15%, Aceites y grasas 79,73% y Tensoactivos 87,35%; cumpliendo con la Norma vigente; después del análisis final se procedió con el diseño de la planta de tratamiento de agua residuales con la aplicación de cálculos de ingeniería, el mismo que estará conformado por: canal de entrada, rejillas, trampa de grasas, tanque de mezcla, sedimentador de alta tasa, filtro lento de grava y arena, tanque de cloración y lechos de secado donde se deshidratarán los lodos generados durante 55 días ya que la temperatura ambiente de San Bartolomé de Pinllo es de 15C y posteriormente serán trasladados a un relleno sanitario debido a su contenido químico proveniente de la coagulación y floculación.

Finalmente, el proyecto está valorado en XXX y es totalmente factible ya que la Municipalidad (en el caso de q sean ellos) cuentan con el espacio físico y el presupuesto para la implementación de la PTAR, además la población disminuirá los gastos en salud ocasionados por enfermedades epidemiológicas y el ecosistema acuático se equilibrará por la disminución de contaminantes contribuyendo con la regeneración y cuidado del recurso natural.

De esta manera, la incorporación de un sistema de saneamiento contribuye en el mejoramiento de la calidad de vida de los pobladores y en la protección del medio ambiente.

**3.4. Propuesta del Sistema de Tratamiento de Aguas Residuales**

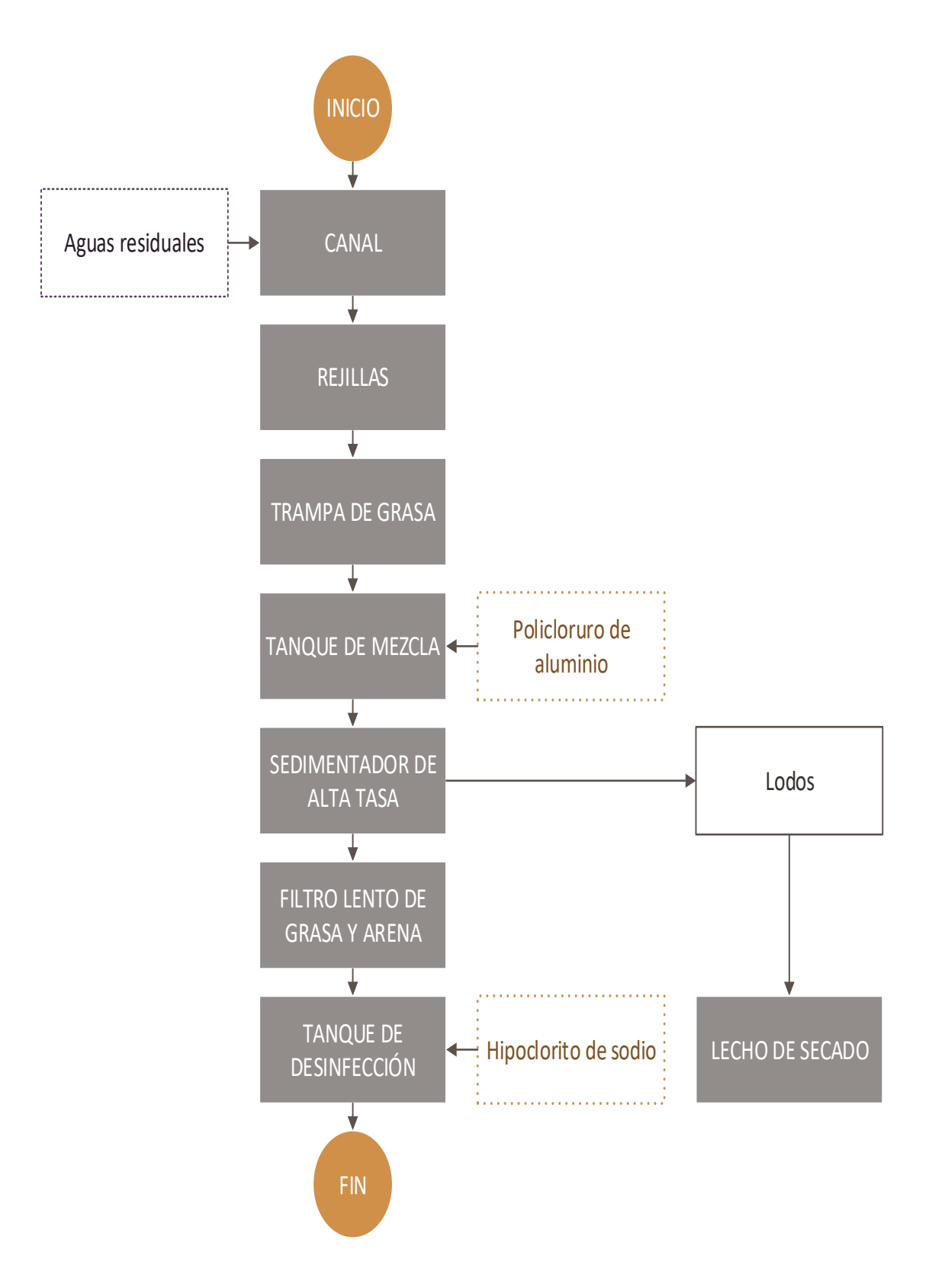

# **3.5. Presupuesto de la Planta de Tratamiento**

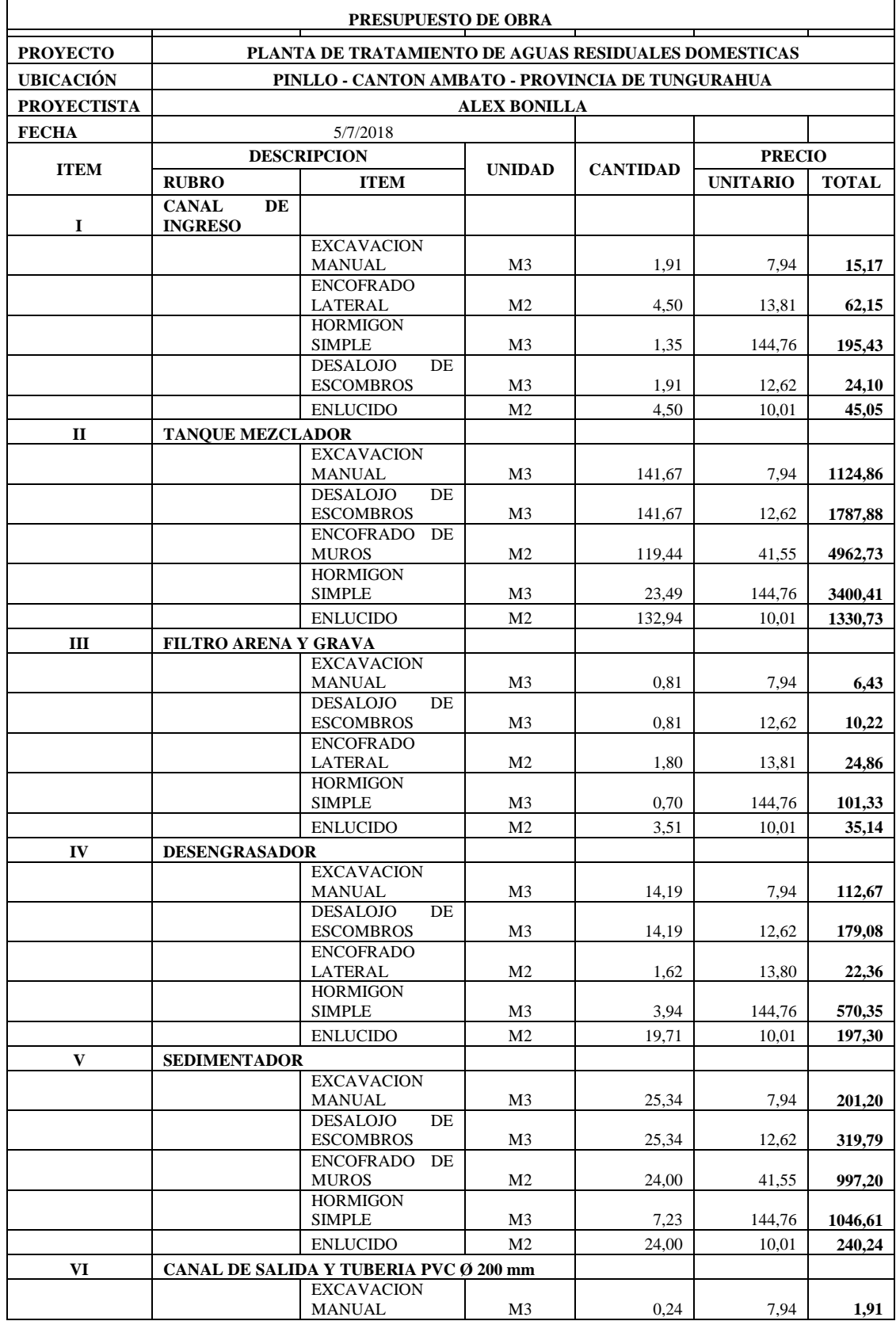

## **Tabla 55-3:** Presupuesto de la PTAR

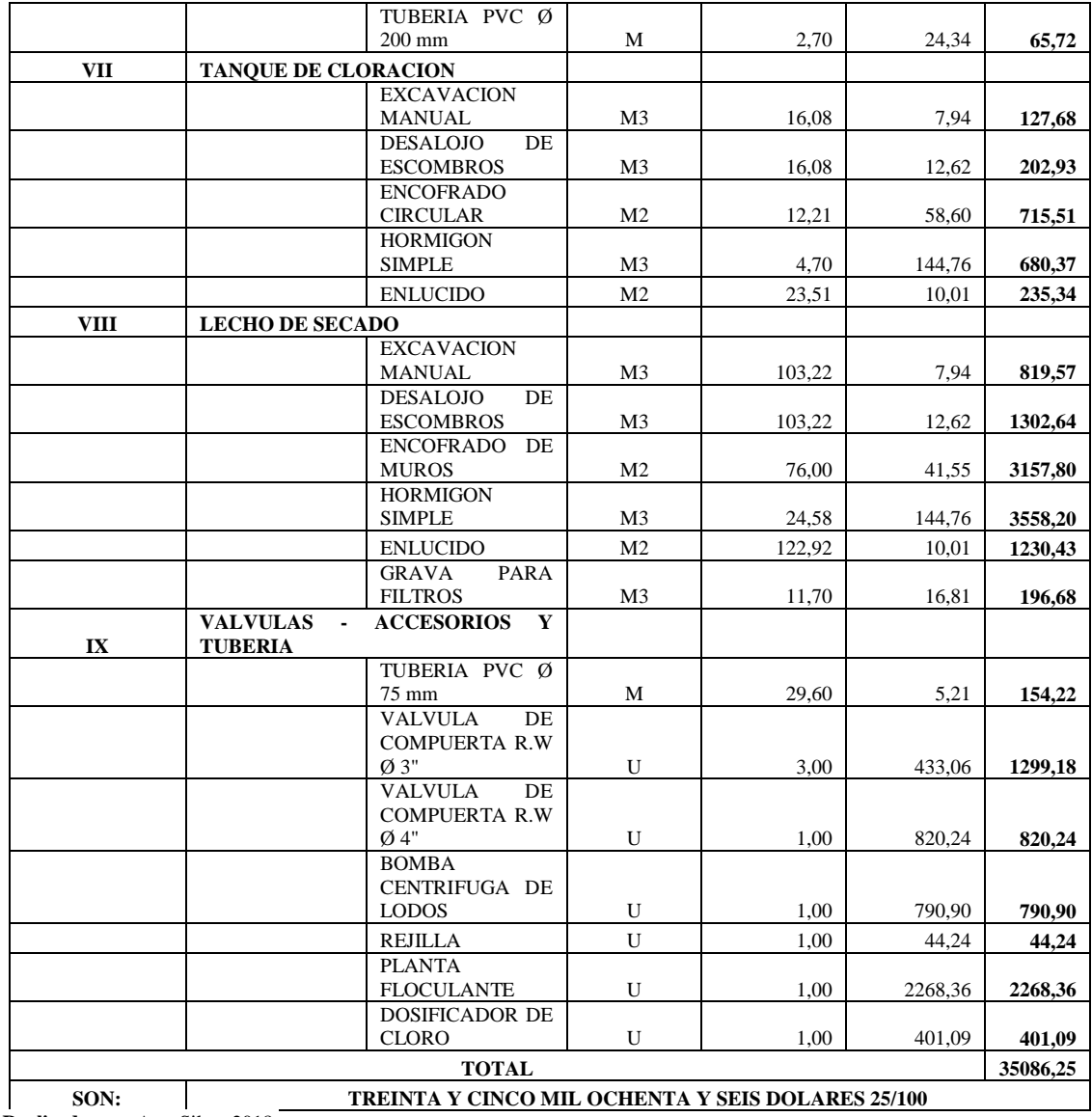

**Realizado por:** Arq. Silva, 2018.

| <b>QUÍMICOS</b>         | Kg                       | <b>VALOR</b> unit | <b>VALOR</b> (día) | <b>VALOR</b> (mes) |
|-------------------------|--------------------------|-------------------|--------------------|--------------------|
| PAC-P <sub>25</sub> A   | 48,73                    | $0.90$ ctvs       | \$43,857           | \$1315,71          |
| Hipoclorito de<br>Sodio | 48,73                    | $0.40$ ctvs       | \$1,92             | \$57,6             |
|                         | <b>SUBTOTAL</b>          |                   |                    | \$1373,31          |
|                         | <b>IMPREVISTOS</b> (10%) |                   |                    | \$137,331          |
|                         | <b>TOTAL</b>             |                   |                    | \$1510,641         |

**Tabla 56-3:** Presupuesto de Productos Químicos.

### **CONCLUSIONES**

- Al realizar las caracterizaciones físico químicas y microbiológicas de las aguas residuales provenientes de la Parroquia San Bartolomé de Pinllo se detectaron los siguientes parámetros: Coliformes fecales (8100 UFC/100mL), DBO5 (276 mg O2/L), DQO (672 mg/L), Nitrógeno total (195,63 mg/L), Sólidos suspendidos totales (271 mg/L), Nitrógeno amoniacal (36 mg/L), Aceites y grasas (148 mg/L) y Tensoactivos (3,4 mg/L)los cuales no cumplen con los límites de descarga de la norma de calidad ambiental Recurso Agua del Texto Unificado de Legislación Secundaria del Ministerio del Ambiente (TULSMA). Tabla 9, Anexo 1, Acuerdo Ministerial 097A, límites de descarga a un cuerpo de agua dulce.
- Se identificó que las variables de proceso son: Caudal 0,0188 (m3/s) y una población futura servida de 3006 habitantes; éstos valores son proyectados para 20 años de vida útil de la PTAR como lo recomienda las normas para estudio y diseño de sistemas de agua potable y disposición de aguas residuales para poblaciones mayores a 1000 habitantes del código ecuatoriano de la construcción de parte IX obras sanitarias CO 10.07 – 601 presentado por La Subsecretaría de Saneamiento Ambiental y Obras Sanitarias y el Instituto Ecuatoriano de Obras Sanitarias.
- En base a los resultados de la caracterización inicial y final del agua residual se dimensionó el sistema de tratamiento que está conformado por: canal de entrada, sistema de rejillas, trampa de grasas, tanque de mezcla, sedimentador de alta tasa, filtro lento de grava y arena, tanque de desinfección y dos lechos de secado.
- El diseño se validó con un porcentaje de remoción de contaminantes correspondientes a: Turbiedad 96,80%, Coliformes fecales 100%, DBO 74,64%, DQO 76,93%, Nitrógeno total Kjendal 90,29%, Nitrógeno Amoniacal 82,29%, Sólidos suspendidos 98,15%, Aceites y grasas 79,73% y Tensoactivos 87,35%.
- Los residuos sólidos (lodos) generados en la PTAR una vez deshidratados pueden ser aprovechados para el acondicionamiento de suelos en la agricultura siempre y cuando no contengan residuos químicos, caso contrario su disposición final será trasladarlos a un relleno sanitario

## **RECOMENDACIONES**

- Proporcionar a los operadores el equipo necesario para manejo de químicos y medidas de seguridad debido al riesgo para la salud que puede ocasionar este trabajo.
- Con frecuencia caracterizar el agua que ingresa y sale de la planta de tratamiento para verificar el funcionamiento de la misma.
- Para cualquier modificación en el tratamiento se sugiere realizar ensayos de laboratorio o estudios en planta piloto y en el caso que no sea posible, se aconseja adoptar criterios de diseño conservadores
- Las rejillas deben colocarse aguas arriba de las estaciones de bombeo o de cualquier dispositivo de tratamiento subsecuente que sea susceptible de obstruirse por el material grueso que trae el agua residual sin tratar.
- Al seleccionar rejillas manuales su limpieza se debe realizar cuando presente el 50% de colmatación para evitar la obstrucción del paso del agua hacia el sistema de tratamiento.

## **BIBLIOGRAFÍA**

**Instituto Ecuatoriano de Obras Sanitarias. 2016.** Normas para estudio y diseño de sistemas de agua potable y disposición de aguas residuales para poblaciones mayores a 1000 habitantes. [En línea] 2016. [Citado el: 15 de 06 de 2018.] https://www.agua.gob.ec/wpcontent/uploads/downloads/2014/04/norma\_urbana\_para\_estudios\_y\_disenos.pdf.

**Allende, A. 2001.** *Manual de tratamiento de aguas residuales.* Segunda. La Habana : Instituto Superior Politécnico Jose Antonio Echeverría, 2001.

**CEPIS/OPS/05.158. 2005.** Guía para el diseño de desarenadores y sedimentadores. [En línea] 2005. [Citado el: 20 de Marzo de 2018.] http://www.bvsde.opsoms.org/tecapro/documentos/agua/158esp-diseno-desare.pdf.

**CEPIS/OPS/05.163. 2005.** Guía para el diseño de tanque sépticos, tanques imhoff y lagunas de estabilización. [En línea] 2005. [Citado el: 30 de Marzo de 2018.] http://www.bvsde.paho.org/tecapro/documentos/sanea/163esp-diseno-ti.pdf.

**CEPIS/OPS/05.164. 2005.** Especificaciones técnicas para la construcción de tanque séptico, tanque inhoff y laguna de estabilización. [En línea] 2005. [Citado el: 20 de Marzo de 2018.] http://www.bvsde.paho.org/bvsacg/guialcalde/2sas/d24/054\_Construccion\_tanques\_sépticos\_Im hoff\_lag/Construcción\_tanques\_sépticos\_Imhoff\_lagunas\_estabilización.pdf.

**CEPIS/OPS/06.174. 2005.** Guía para diseño de sistemas de tratamiento de filtración en múltiples etapas. [En línea] 2005. [Citado el: 20 de Marzo de 2018.] http://www.bvsde.paho.org/tecapro/documentos/agua/174esp-diseno-FiME.pdf.

**Crites, Ron y Tchobanoglous, George. 2000.** *Tratamiento de aguas residuales en pequeñas poblaciones.* Bogotá : Mc Graw Hill, 2000.

**Cubillo, A. 2000.** *Ingeniería de aguas residuales.* Lima : Ediciones Peisa, 2000.

**Espigares García, M y Pérez López, JA. 2001.** Aguas Residuales Composición. [En línea] 2001. [Citado el: 5 de Marzo de 2018.] http://cidta.usal.es/cursos/EDAR/modulos/Edar/unidades/LIBROS/logo/pdf/Aguas\_Residuales\_ composicion.pdf.

**Ferrer, José y Seco, Aurora. 2005.** *Tratamientos fisicos y quimicos de aguas residuales.*  Valencia : Universidad Técnica de Valencia, 2005.

**GADP-Pinllo. 2014.** Gobierno Autónomo Descentralizado Parroquial "San Bartolomé de Pinllo". *Ubicación Geográfica.* [En línea] 27 de Mayo de 2014. [Citado el: 10 de Febrero de 2018.] http://www.gadpinllo.gob.ec/index.php/parroquia/2014-05-27-16-50-18/ubicacion-geografica.

**INEC. 2010.** Población y tasas de crecimiento intercensal de 2010-2001-1990 por sexo, según parroquias. [En línea] 2010. [Citado el: 10 de Febrero de 2018.] http://www.ecuadorencifras.gob.ec/informacion-censal-cantonal/.

**Isla de Juana, Ricardo. 2005.** *Proyecto de plantas de tratamiento de aguas. Aguas de proceso, residuales y de refrigeración.* Primera. Madrid : Bellisco, 2005.

**Krochin, Sviatoslav. 2003.** *Diseño Hidráulico.* Tercera. Quito : Escuela Politécnica Nacional, 2003.

**Laboratorio de Calidad del Agua ESPOCH. 2017.** *Caracterización de agua residual doméstica.* Riobamba : s.n., 2017.

**Laboratorio de Servicios Ambientales UNACH. 2017.** *Resultado de análisis de aguas residuales domésticas de Pinllo.* Riobamba : s.n., 2017.

**Metcalf & Eddy. 1995.** *Ingeniería de Aguas Residuales, tratamiento, vertido y reutilización.*  Madrid : McGraw - Hill, 1995.

**Rojas, R. 2002.** *Sistema de tratamiento de aguas residuales: Gestión integral de tratamiento de aguas residuales.* Lima : CEPIS/OPS - OMS, 2002.

**Romero, Jairo. 2008.** *Calidad del agua: teoría y principios de diseño.* Segunda. Bogotá : Escuela colombiana de ingeniería, 2008.

**Título B del RAS. 2016.** Sistemas de Acueducto. [En línea] 2016. [Citado el: 11 de 06 de 2018.] http://www.minvivienda.gov.co/Documents/ViceministerioAgua/TITULOB%20030714.pdf.

**Título D del RAS. 2016.** Sistemas de Recolección y Evacuación de Aguas Residuales Domésticas y Aguas Lluvias. [En línea] 2016. [Citado el: 10 de 06 de 2018.] http://www.minvivienda.gov.co/Documents/ViceministerioAgua/TITULO\_D.pdf.

**Título E del RAS. 2000.** Tratamiento de aguas residuales. [En línea] 2000. [Citado el: 20 de Junio de 2018.]

http://www.minvivienda.gov.co/Documents/ViceministerioAgua/TITULO\_E.pdf.

**TULSMA, Ministerio de Ambiente. 2015.** Límites de descarga a cuerpo de agua dulce. [En línea] 4 de Noviembre de 2015. [Citado el: 11 de Febrero de 2018.] http://suia.ambiente.gob.ec/documentos.

**Valdez, Vazquez &. 2003.** *Ingeniería de los sistemas de tratamiento y desposición de aguas residuales.* Segunda. México D.F. : Fundación ICA, 2003.

## **ANEXOS**